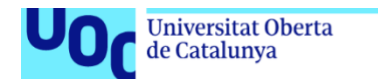

uoc.edu

# *Monitorización del transporte de materiales litográficos para optimizar rutas utilizando*

**Alberto Fazion** Máster Universitario en Ingeniería de Telecomunicación Smart Cities

#### **Rubén Molina Casasnovas Carlos Monzo Sánchez**

*tecnología IoT.*

30 de mayo de 2022

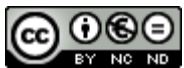

CO O GO<br>Esta obra está sujeta a una licencia de Reconocimiento-No Comercial-Sin Obra Derivada [3.0 España de Creative Commons](http://creativecommons.org/licenses/by-nc-nd/3.0/es/)

#### **FICHA DEL TRABAJO FINAL**

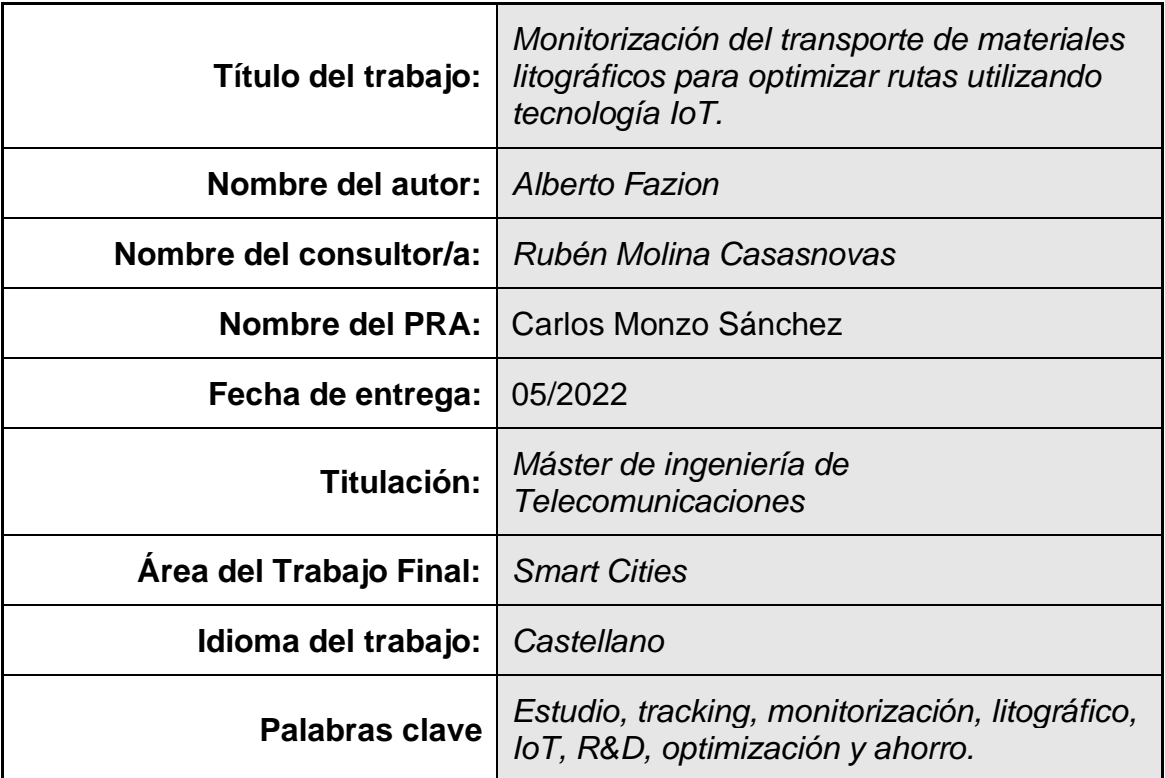

**Resumen del Trabajo (máximo 250 palabras):** *Con la finalidad, contexto de aplicación, metodología, resultados i conclusiones del trabajo.*

Durante la fase de desarrollo y optimización de consumibles industriales, como en el caso de las planchas litográficas, conocer los parámetros ambientales durante su ciclo de vida es fundamental para poder establecer las especificaciones de producto (targets I+D), optimizar y reducir los costes del producto.

El punto con mayor variación en los parámetros ambientales, considerado el más crítico, es la fase de transporte.

Dicho conocimiento, además de guiar al departamento de I+D en crear un producto robusto, permite optimizar el tipo de embalaje, elegir el transporte más idóneo (contenedores acondicionados o no) y/o seleccionar/evitar determinadas rutas. Poder asociar dichos datos con el tracking del material, es una herramienta valiosa durante la fase de elección de las mejores rutas y en el caso de "mala praxis" de los transportistas.

El presente TFM propone un sistema de tracking y monitorización de la fase de transporte de los productos litográficos (planchas offset) bajo las condiciones climáticas.

El siguiente trabajo pretende diseñar un sistema que pueda geolocalizar, monitorizar y medir parámetros como temperatura, humedad y tiempo de exposición.

Se utiliza tecnología IoT (sensores y antenas) posicionada en los embalajes externos o a muy corta distancia del producto a estudiar. La información se

recompilará en el interior del contenedor (transporte terrestre), se extraerán y se enviarán con tecnologías inalámbrica a una base de datos para ser finalmente elaborada y estudiada.

Utilizando herramientas de IA, como Machine Learning, se completará el estudio de los datos ayudando a los departamentos de I+D, aplicación, logística y compra.

#### **Abstract (in English, 250 words or less):**

On the research and optimization phases of industrial consumables, as in our case, lithographic plates, to know and control the environmental parameters during their "life cycle" is essential to generate and work out the product specifications (R&D targets).

This knowledge can help us to reduce and optimize the costs of final product.

The transport phase is considered the most critical step under environmental parameters variability, the greatest one on life of product.

This knowledge and details have to guide the R&D department in creating a robust product, allows optimization of the type of packaging, choosing the most appropriate transport (conditioned or unconditioned containers) and selecting the most suitable routes. To associate these data with the tracking of the material is a valuable tool during the choosing of the best routes and to control eventual "malpractice" case by carriers.

This TFM proposes a tracking and monitoring system for the transport phase of lithographic products (offset plates) under climatic conditions.

This paper has the aim to design a system that can geolocate, monitor and measure parameters such as temperature, humidity and exposure time.

IoT technology (sensors and antennas) will be used and positioned in the external packaging or at a very short distance from the material under studied. The information will be collected inside the container (land transport), then will be extracted, and transfer by wireless technologies to a database to be finally analyzed, elaborated and interpretated.

Using AI tools, such as Machine Learning, the study of the data will be completed to help the R&D, Application, Logistics and Purchasing departments.

# Índice

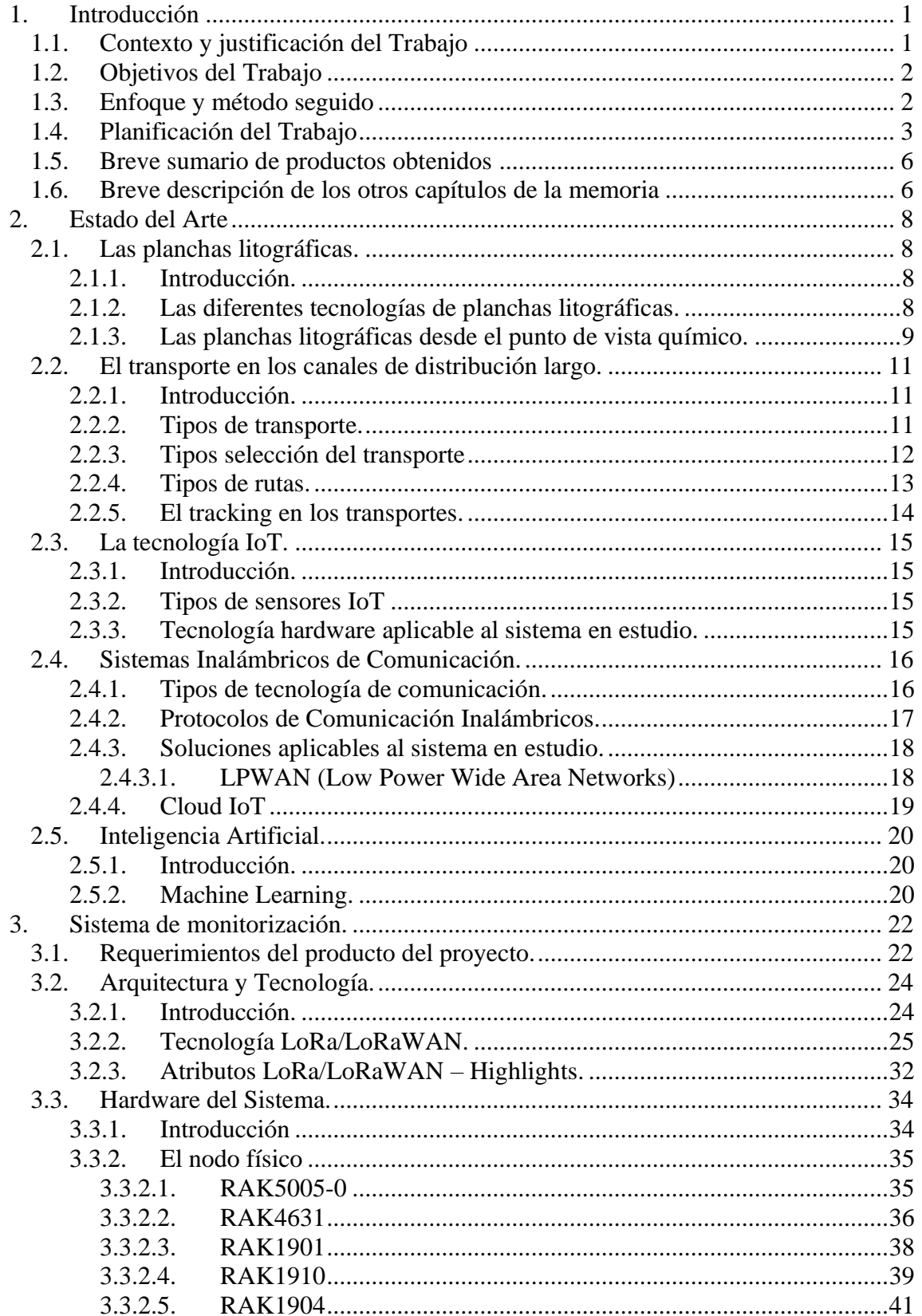

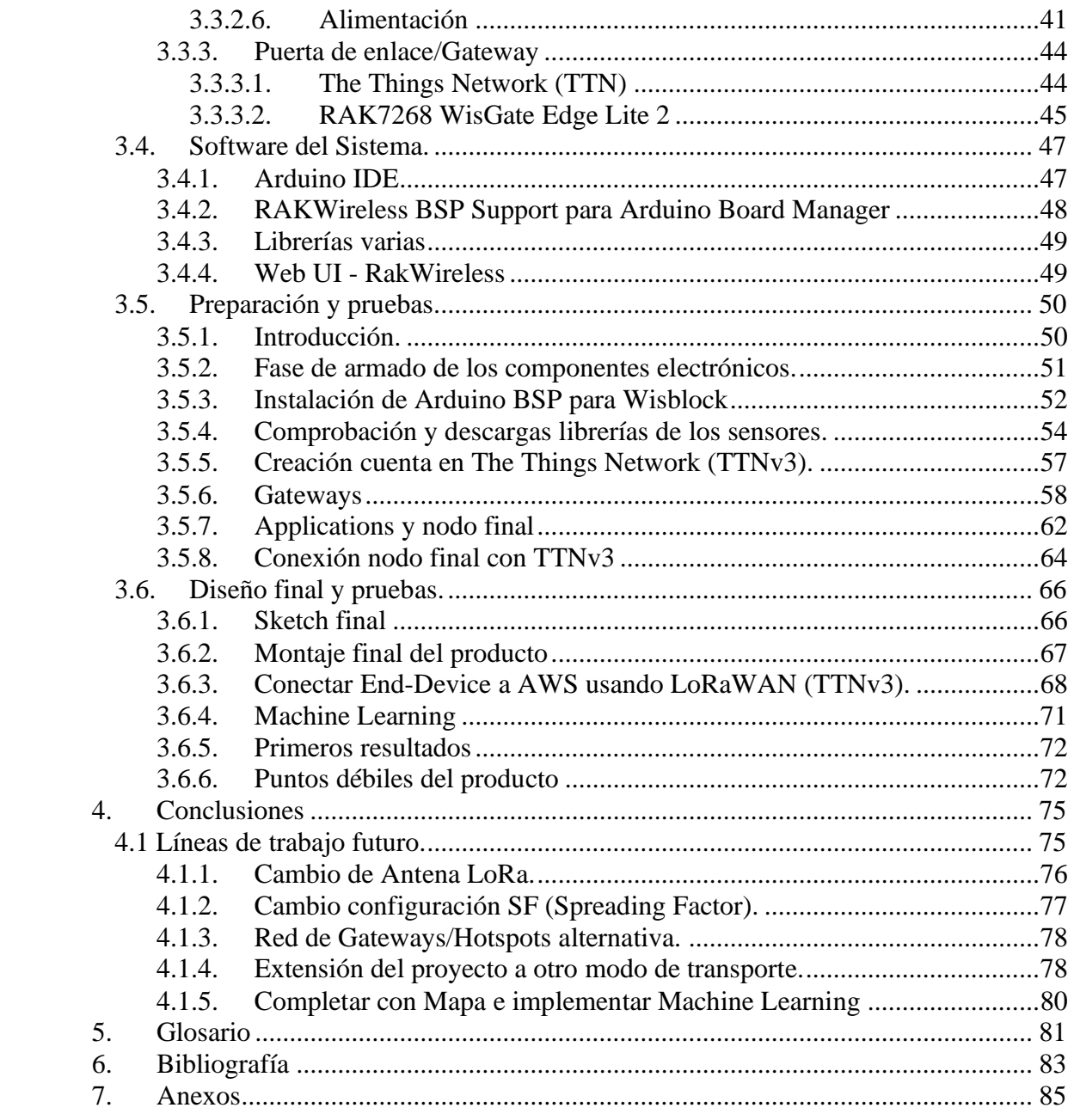

# **Lista de figuras**

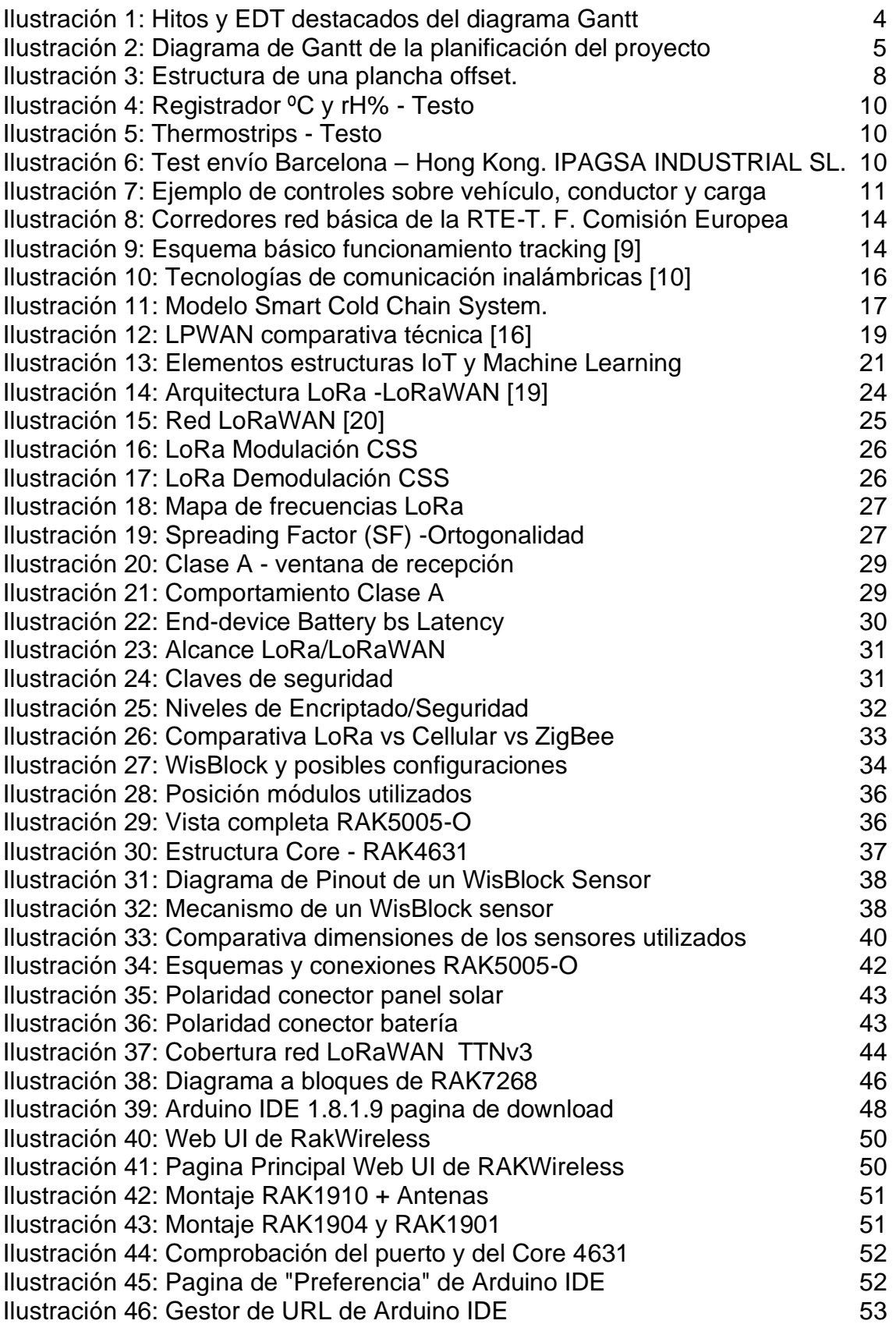

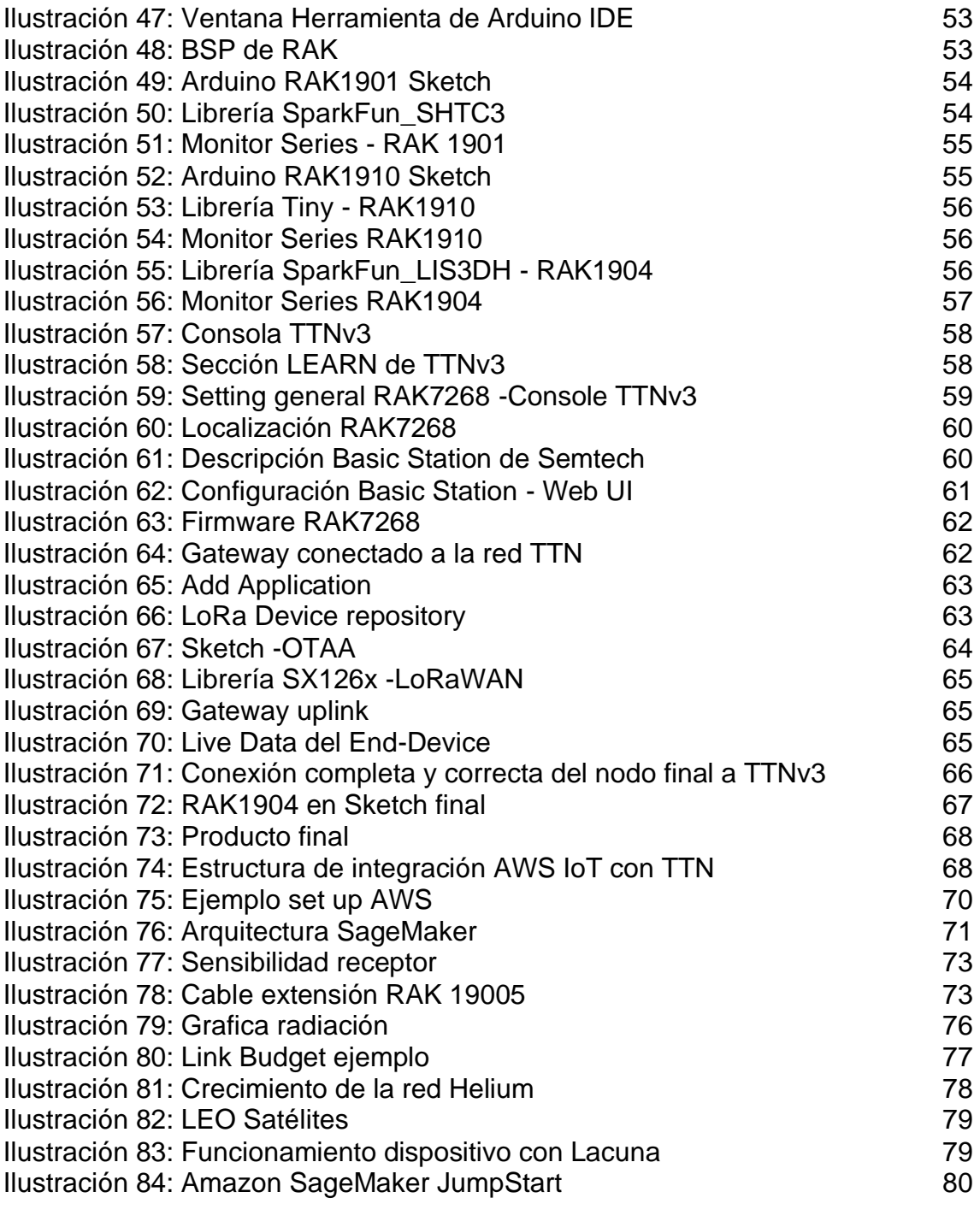

#### **Lista de Tablas**

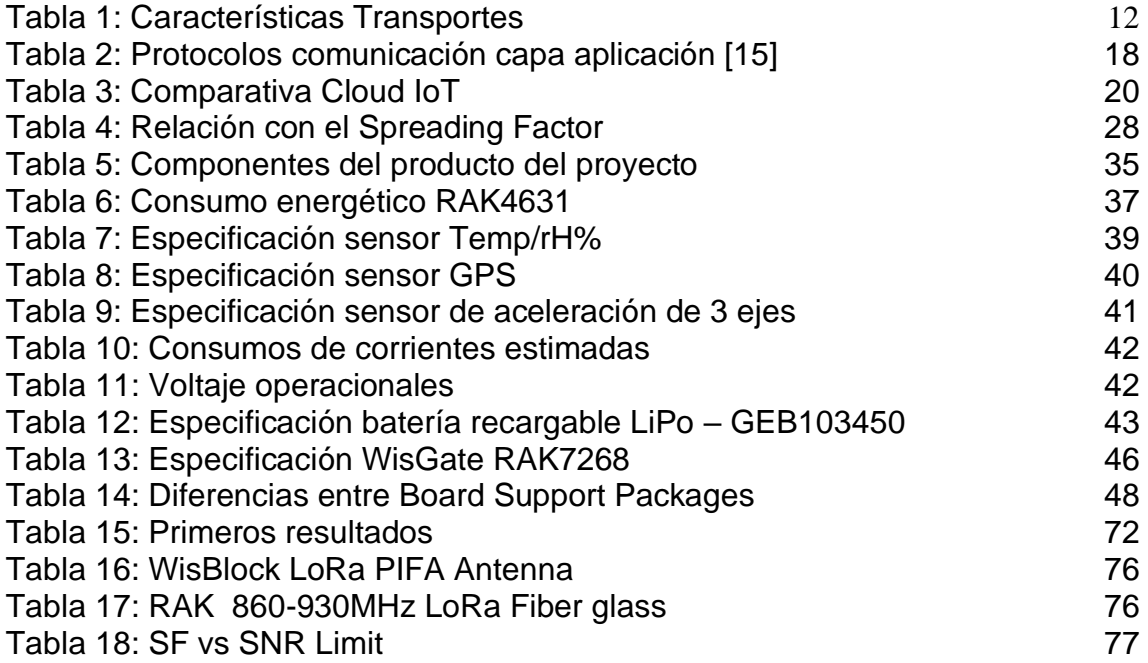

# <span id="page-9-0"></span>1. Introducción

En este primer capítulo realizaremos una descripción general del trabajo propuesto, que nos ayudará a situar el contexto del TFM, su justificación, su motivación, sus objetivos, su enfoque y la metodología utilizada.

En la parte final del capítulo se presentará la planificación temporal para alcanzar el proyecto, un breve sumario de los productos obtenidos y una breve descripción de los otros capítulos de la memoria.

### <span id="page-9-1"></span>**1.1. Contexto y justificación del Trabajo**

En las últimas décadas el sector "gráfico offset" ha vivido un desarrollo tecnológico importante, aunque en este momento se encuentre en la fase de declive de su ciclo de vida, se siguen desarrollando nuevos productos.

Estos productos, cada vez más ecológicos y con más performance, son también más "sensibles" a las condiciones ambientales como temperatura y humedad. Debido a la introducción en el mercado de innovaciones disruptivas (como la impresión digital) y el actual contexto histórico/económico, los nuevos productos se están semejando a meras "*commodity*", donde se requiere extremar la reducción de coste y la optimización de los márgenes.

Poder conocer cuál será la máxima temperatura que recibirá el producto durante su vida, por cuánto tiempo, a qué humedad y en qué lugar, son la base para poder desarrollar productos más rentables, más estables y con mejores prestaciones.

La fase de transporte, en especial en los canales de distribución largos, es difícil de controlar y monitorizar por parte de los equipos de I+D y de Aplicación, además de tener un impacto muy importante en el coste final.

El departamento de I+D necesita información como temperatura máxima, tiempo de permanencia y humedad relativa para poder buscar resinas, polímeros y enlaces químicos que no se alteren o se recombinen perdiendo las prestaciones buscadas. La determinación de muchos targets/especificaciones de producto inicia con la información recopilada durante los estudios sobre los transportes utilizados.

Poder disponer de un producto poco sensible a las condiciones ambientales, permite utilizar transportes menos caros y más disponibles. Los transportes acondicionados encarecen enormemente el producto sin poder garantizar una protección "total" hasta el final del canal de distribución utilizado.

Elegir un embalaje menos "aislante" y menos costoso garantiza una ventaja no sólo económica pero también aplicativa. Conocer los parámetros ambientales sobre el producto en estudio, en las diferentes rutas y varios tipos de transporte/contenedores utilizados, ayudará en clasificar los tipos de trasporte según su severidad.

Poder geolocalizar/rastrear el recorrido del material y cruzar datos como las condiciones ambientales y los tiempos de exposición, además de ayudar los puntos anteriormente indicados, puede ayudarnos en los casos de incumplimiento o reclamaciones con los transportistas.

Utilizando la correcta herramienta de IA, se puede elaborar los datos recopilados e indicar a los departamentos de logística y compras las rutas más rentables, las menos severas (condiciones ambientales), las rutas que hay que evitar y las rutas que pueden ser sujetas a incumplimientos contractuales o reclamaciones.

Dicho TFM propone crear un sistema basado en IoT que sea una herramienta fundamental en los estudios de las necesidades anteriormente comentadas y ser la base para el uso de algunas ramas de la actual IA.

# <span id="page-10-0"></span>**1.2. Objetivos del Trabajo**

Los objetivos que se quieren alcanzar con este trabajo son:

- o Utilizar sensores y tecnología IoT y optimizar el trabajo con herramientas de IA.
- o Diseñar un sistema capaz de recopilar los parámetros temperatura y humedad del material en estudio, combinarlo con información de geolocalización y tiempo.
- o Recoger las informaciones del interior del vehículo y llevarlos a una red externa.
- o Facilitar los datos a los departamentos que necesitan dicha información y completarlas con herramientas de IA.
- o Enfocar el modelo al transporte terrestre y proponer soluciones para otro tipo de transportes.

# <span id="page-10-1"></span>**1.3. Enfoque y método seguido**

El sistema planteado propone ser la evolución de las prácticas actuales de monitorización que utilizan medidores-registradores off-line (embarcado en los vehículos), donde la adquisición de los datos se obtiene con un enorme retraso (recuperación de los registradores físicos), en modo casi analógico y con una interpretación rudimentaria.

El enfoque es adaptar productos ya existentes de la tecnología IoT y satisfacer los objetivos propuestos: medición de parámetros climáticos (temperatura y humedad) relacionándolos con el tiempo de exposición y la geolocalización. Además, eliminar el enorme retraso en conseguir los datos medidos y facilitar la información y su interpretación a los departamentos claves de la organización.

Se elige la tecnología IoT debido a su coste contenido, al nivel de exactitud y precisión requerido en las mediciones y a su continua evolución y extensión a nivel global.

Se considera el Trabajo como un proyecto, contemplando no sólo los aspectos técnicos sino los relacionados también con la gestión de proyectos.

El método utilizado sigue un enfoque de Arriba-Abajo (Top-Bottom) donde se parte de los objetivos más generales (*Goal Directed Project Management*, GDPM), describiendo los pasos y estados intermedios a conseguir para alcanzar las actividades y tareas necesarias (EDT) y los recursos que se requieren para realizarlos.

# <span id="page-11-0"></span>**1.4. Planificación del Trabajo**

La planificación temporal se dividirá en cincos fases, cada una correspondiente a la realización de una PEC.

Los hitos principales de cada fase son la entrega de las varias PECs.

Cada fase se compone de diferentes EDT según el método indicado en el apartado anterior.

En cada fase se contemplan "cojines de tiempo extra" y varias "Revisiones/Reuniones con el Tutor".

Se utiliza MS Project como herramienta de planificación. Se crea un calendario con jornadas de trabajo de 4h por 30 días de trabajo mes.

Respetando los intervalos de tiempo indicado en las respectivas PECs, se dividen las 300 horas que se atribuye a los 12 créditos ECTS asignado al TFM. Dicha división nos permitirá controlar y calcular el "coste" de cada FASE/EDT considerado como "tiempo dedicado".

Las cincos FASES se pueden resumir en:

- o **FASE1:** Objetivos, motivación y alcance (16/02/22 27/02/22). 11 días naturales.
- o **FASE2:** Estado del Arte (28/02/22 13/03/22). 13 días naturales.
- o **FASE3:** Análisis e implementación (14/03/22 06/05/22). 53 días naturales.
- o **FASE4:** Memoria (07/05/22 30/05/22). 23 días naturales.
- o **FASE5:** Presentación (31/05/22 09/06/22). 9 días naturales.

A continuación, se adjunta un destacado de los hitos y EDT.

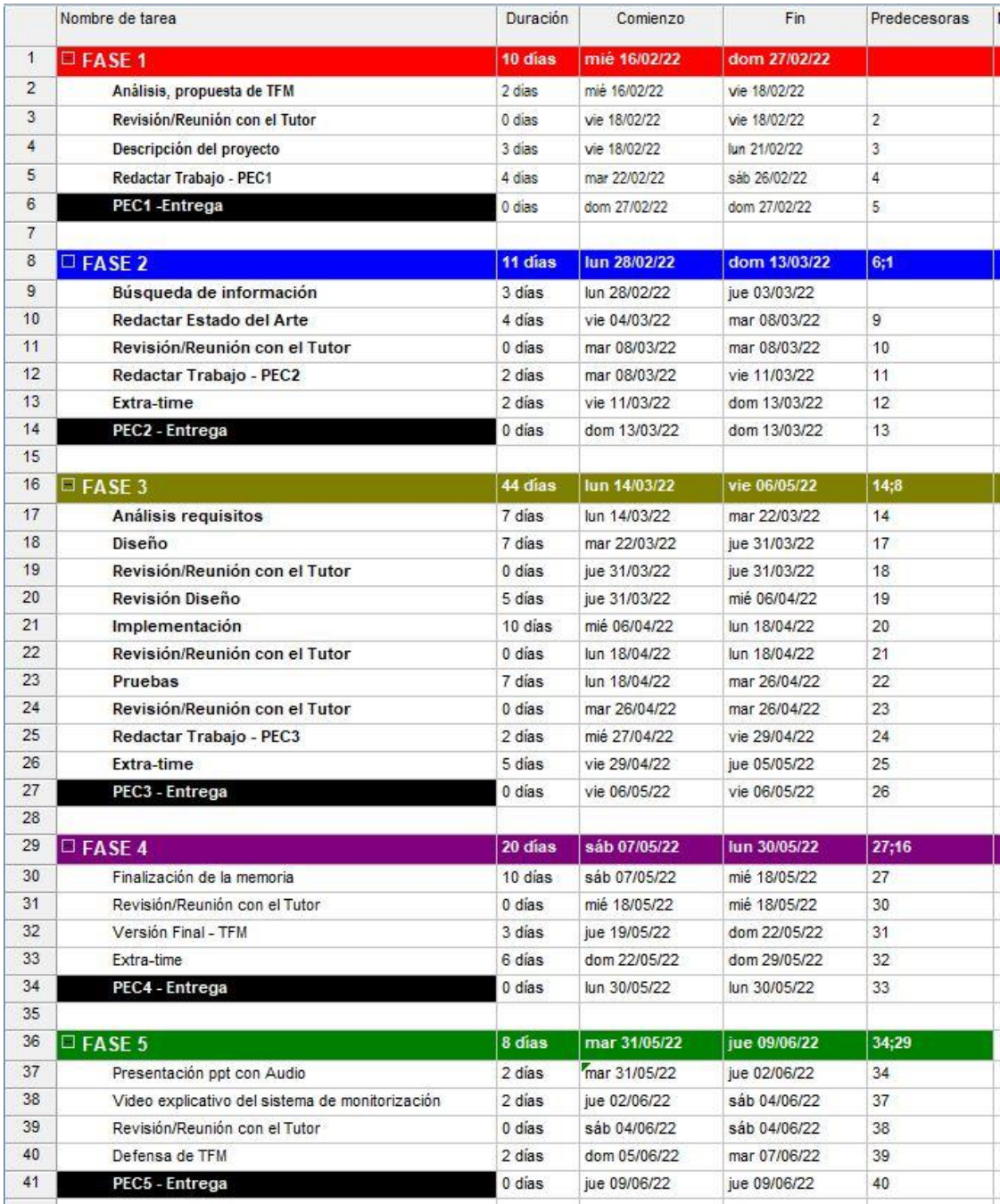

<span id="page-12-0"></span>*Ilustración 1: Hitos y EDT destacados del diagrama Gantt*

| $-1$<br>$\Box$ FASE 1<br>$\overline{2}$<br>3<br>4<br>5<br>6<br>PEC1-Entrega<br>7<br>8<br>$THEORE 2$<br>9<br>10<br>11<br>12<br>13<br>Extra-time<br>14<br>PEC2 - Entrega | Análisis, propuesta de TFM<br>Revisión/Reunión con el Tutor<br>Descripción del proyecto<br>Redactar Trabajo - PEC1<br>Búsqueda de información<br>Redactar Estado del Arte<br>Revisión/Reunión con el Tutor<br>Redactar Trabajo - PEC2 | 10 días<br>2 dias<br>0 dias<br>3 dias<br>4 dias<br>dias<br>3 dias<br>4 días<br>0 días<br>2 dias<br>2 días<br>0 dias | mié 16/02/22<br>mié 16/02/22<br>vie 18/02/22<br>vie 18/02/22<br>mar 22/02/22<br>dom 27/02/22<br>11 días   lun 28/02/22<br>lun 28/02/22<br>vie 04/03/22<br>mar 08/03/22<br>mar 08/03/22 | dom 27/02/22<br>vie 18/02/22<br>vie 18/02/22<br>lun 21/02/22<br>såb 26/02/22<br>dom 27/02/22<br>dom 13/03/22<br>jue 03/03/22<br>mar 08/03/22<br>mar 08/03/22 | $-18/02$ | 27/02 |       |  |          |          |            |                         |  |
|----------------------------------------------------------------------------------------------------|----------------------------------------------------------------------------------------------------|----------------------------------------------------------------------------------------------------|----------------------------------------------------------------------------------------------------|----------------------------------------------------------------------------------------------------|----------|-------|-------|--|----------|----------|------------|-------------------------|--|
|                                                                                                    |                                                                                                    |                                                                                                    |                                                                                                    |                                                                                                    |          |       |       |  |          |          |            |                         |  |
|                                                                                                    |                                                                                                    |                                                                                                    |                                                                                                    |                                                                                                    |          |       |       |  |          |          |            |                         |  |
|                                                                                                    |                                                                                                    |                                                                                                    |                                                                                                    |                                                                                                    |          |       |       |  |          |          |            |                         |  |
|                                                                                                    |                                                                                                    |                                                                                                    |                                                                                                    |                                                                                                    |          |       |       |  |          |          |            |                         |  |
|                                                                                                    |                                                                                                    |                                                                                                    |                                                                                                    |                                                                                                    |          |       |       |  |          |          |            |                         |  |
|                                                                                                    |                                                                                                    |                                                                                                    |                                                                                                    |                                                                                                    |          |       |       |  |          |          |            |                         |  |
|                                                                                                    |                                                                                                    |                                                                                                    |                                                                                                    |                                                                                                    |          |       |       |  |          |          |            |                         |  |
|                                                                                                    |                                                                                                    |                                                                                                    |                                                                                                    |                                                                                                    |          |       |       |  |          |          |            |                         |  |
|                                                                                                    |                                                                                                    |                                                                                                    |                                                                                                    |                                                                                                    |          |       |       |  |          |          |            |                         |  |
|                                                                                                    |                                                                                                    |                                                                                                    |                                                                                                    |                                                                                                    |          |       |       |  |          |          |            |                         |  |
|                                                                                                    |                                                                                                    |                                                                                                    |                                                                                                    |                                                                                                    |          |       |       |  |          |          |            |                         |  |
|                                                                                                    |                                                                                                    |                                                                                                    |                                                                                                    | vie 11/03/22                                                                                                    |          |       |       |  |          |          |            |                         |  |
|                                                                                                    |                                                                                                    |                                                                                                    | vie 11/03/22                                                                                                    | dom 13/03/22                                                                                                    |          |       |       |  |          |          |            |                         |  |
|                                                                                                    |                                                                                                    |                                                                                                    | dom 13/03/22                                                                                                    | dom 13/03/22                                                                                                    |          |       | 13/03 |  |          |          |            |                         |  |
| 15                                                                                                    |                                                                                                    |                                                                                                    |                                                                                                    |                                                                                                    |          |       |       |  |          |          |            |                         |  |
| 16<br>$\exists$ FASE 3                                                                                                    |                                                                                                    | 44 días                                                                                                    | lun 14/03/22                                                                                                    | vie 06/05/22                                                                                                    |          |       |       |  |          |          |            |                         |  |
| 17                                                                                                    | Análisis requisitos                                                                                                    | 7 dias                                                                                                    | lun 14/03/22                                                                                                    | mar 22/03/22                                                                                                    |          |       |       |  |          |          |            |                         |  |
| 18<br>Diseño                                                                                                    |                                                                                                    | 7 dias                                                                                                    | mar 22/03/22                                                                                                    | jue 31/03/22                                                                                                    |          |       |       |  |          |          |            |                         |  |
| 19                                                                                                    | Revisión/Reunión con el Tutor                                                                                                    | 0 días                                                                                                    | jue 31/03/22                                                                                                    | jue 31/03/22                                                                                                    |          |       |       |  |          |          |            |                         |  |
| 20<br>Revisión Diseño                                                                                                    |                                                                                                    | 5 días                                                                                                    | jue 31/03/22                                                                                                    | mié 06/04/22                                                                                                    |          |       |       |  |          |          |            |                         |  |
| 21<br>Implementación                                                                                                    |                                                                                                    | 10 días                                                                                                    | mié 06/04/22                                                                                                    | lun 18/04/22                                                                                                    |          |       |       |  |          |          |            |                         |  |
| 22                                                                                                    | Revisión/Reunión con el Tutor                                                                                                    | 0 días                                                                                                    | lun 18/04/22                                                                                                    | lun 18/04/22                                                                                                    |          |       |       |  | 25 18/04 |          |            |                         |  |
| 23<br>Pruebas                                                                                                    |                                                                                                    | 7 días                                                                                                    | lun 18/04/22                                                                                                    | mar 26/04/22                                                                                                    |          |       |       |  |          |          |            |                         |  |
| 24                                                                                                    | Revisión/Reunión con el Tutor                                                                                                    | 0 dias                                                                                                    | mar 26/04/22                                                                                                    | mar 26/04/22                                                                                                    |          |       |       |  |          | $-26/04$ |            |                         |  |
| 25                                                                                                    | Redactar Trabajo - PEC3                                                                                                    | 2 dias                                                                                                    | mié 27/04/22                                                                                                    | vie 29/04/22                                                                                                    |          |       |       |  |          |          |            |                         |  |
| 26<br>Extra-time                                                                                                    |                                                                                                    | 5 días                                                                                                    | vie 29/04/22                                                                                                    | jue 05/05/22                                                                                                    |          |       |       |  |          |          |            |                         |  |
| 27<br>PEC3 - Entrega                                                                                                    |                                                                                                    | 0 días                                                                                                    | vie 06/05/22                                                                                                    | vie 06/05/22                                                                                                    |          |       |       |  |          |          | 06/05<br>◇ |                         |  |
| 28                                                                                                    |                                                                                                    |                                                                                                    |                                                                                                    |                                                                                                    |          |       |       |  |          |          |            |                         |  |
| 29<br>$\Box$ FASE 4                                                                                                    |                                                                                                    | 20 días                                                                                                    | sáb 07/05/22                                                                                                    | lun 30/05/22                                                                                                    |          |       |       |  |          |          |            |                         |  |
| 30                                                                                                    | Finalización de la memoria                                                                                                    | 10 dias                                                                                                    | sáb 07/05/22                                                                                                    | mié 18/05/22                                                                                                    |          |       |       |  |          |          |            |                         |  |
| 31                                                                                                    | Revisión/Reunión con el Tutor                                                                                                    | 0 días                                                                                                    | mié 18/05/22                                                                                                    | mié 18/05/22                                                                                                    |          |       |       |  |          |          |            |                         |  |
| 32                                                                                                    | Versión Final - TFM                                                                                                    | 3 dias                                                                                                    | jue 19/05/22                                                                                                    | dom 22/05/22                                                                                                    |          |       |       |  |          |          |            |                         |  |
| 33<br>Extra-time                                                                                                    |                                                                                                    | 6 días                                                                                                    | dom 22/05/22                                                                                                    | dom 29/05/22                                                                                                    |          |       |       |  |          |          |            |                         |  |
| 34<br>PEC4 - Entrega                                                                                                    |                                                                                                    | 0 días                                                                                                    | lun 30/05/22                                                                                                    | lun 30/05/22                                                                                                    |          |       |       |  |          |          |            | $\leftrightarrow$ 30/05 |  |
| 35                                                                                                    |                                                                                                    |                                                                                                    |                                                                                                    |                                                                                                    |          |       |       |  |          |          |            |                         |  |
| 36<br>$I$ FASE 5                                                                                                    |                                                                                                    | 8 días                                                                                                    | mar 31/05/22                                                                                                    | jue 09/06/22                                                                                                    |          |       |       |  |          |          |            |                         |  |
| 37                                                                                                    | Presentación ppt con Audio                                                                                                    | 2 dias                                                                                                    | mar 31/05/22                                                                                                    | jue 02/06/22                                                                                                    |          |       |       |  |          |          |            |                         |  |
| 38                                                                                                    | Video explicativo del sistema de monitorización                                                                                                    | 2 dias                                                                                                    | jue 02/06/22                                                                                                    | sáb 04/06/22                                                                                                    |          |       |       |  |          |          |            |                         |  |
| 39                                                                                                    | Revisión/Reunión con el Tutor                                                                                                    | 0 días                                                                                                    | sáb 04/06/22                                                                                                    | sáb 04/06/22                                                                                                    |          |       |       |  |          |          |            |                         |  |
| 40<br>Defensa de TFM                                                                                                    |                                                                                                    | 2 días                                                                                                    | dom 05/06/22                                                                                                    | mar 07/06/22                                                                                                    |          |       |       |  |          |          |            |                         |  |
| 41<br>PEC5 - Entrega                                                                                                    |                                                                                                    | 0 días                                                                                                    | jue 09/06/22                                                                                                    | jue 09/06/22                                                                                                    |          |       |       |  |          |          |            |                         |  |

*Ilustración 2: Diagrama de Gantt de la planificación del proyecto*

# <span id="page-14-0"></span>**1.5. Breve sumario de productos obtenidos**

El TFM tiene el propósito de conseguir un sistema de monitorización de la carga en los vehículos de transporte terrestre.

Visto que el material transportado (planchas litográficas offset) debe considerarse como un material "perecedero", sensible a determinadas condiciones ambientales, se diseña un dispositivo capaz de cumplir los objetivos anteriormente indicados.

El producto del proyecto consiste en un rastreador GPS con unos sensores capaces de detectar cambios, no sólo de ubicación, sino también de temperatura y humedad. La monitorización seguirá intervalos de tiempo especificado y que son propios de la tecnología utilizada.

Los datos de localización se recogen con un módulo GPS y la información de localización, junto a las mediciones ambientales, se envía a un servidor LoRaWAN donde, sucesivamente, se archiva, analiza y se trata con herramientas de IA utilizando los productos ofrecidos por Amazon AWS.

La información recompilada y elaborada se pasa a los departamentos de I+D, Logística y Compras de la empresa.

Considerando que el dispositivo debe funcionar en un entorno dinámico, se utiliza para la carga una batería de reserva, con un panel solar integrado en la carcasa, que garantiza la transmisión ininterrumpida de las mediciones.

La aplicación está pensada para el seguimiento de la carga en los vehículos terrestres por carretera, pero puede ser extendida a otro modo de transporte aplicando las oportunas modificas (tecnología LPGAN), como se indica en la parte final del TFM.

En el apartado "3.6.5 Primeros resultados" se constata la poca cobertura de la capa física utilizada (Gateways de TTNv3) y la dificultada de recompilar datos. Debido a este motivo, a los plazos establecidos para la realización de TFM y a la necesidad de utilizar una nueva red de gateways (no gratuita), no se llega a una verdadera implantación del producto del proyecto, pero se definen las líneas a seguir para llevarlo a cabo. Los detalles se encuentran en el capitulo las "Líneas de trabajo futuro".

### <span id="page-14-1"></span>**1.6. Breve descripción de los otros capítulos de la memoria**

Los siguientes capítulos y subcapítulos se pueden dividir en tres bloques que nos ayudan a analizar, profundizar y tomar decisiones en el desarrollo de este TFM.

El segundo capítulo titulado "Estado del Arte", nos ayuda a entender qué es una "plancha litográfica" y el por qué se considera, en determinadas condiciones, como un producto "perecedero". También nos explicará las formas de monitorización utilizadas hasta ahora en los transportes con carga de este material litográfico.

Sucesivamente se describen los diferentes modos de transporte y rutas. Aquí se profundiza el modo elegido en nuestro proyecto: "Transporte por carretera, donde se utilizan vehículos sin rieles" y el por qué de su elección.

En la segunda parte de dicho capítulo se describen las tecnologías IoT y los sistemas inalámbricos de comunicación que se pueden aplicar a nuestro TFM.

Entre las tecnologías descritas, la tecnología LPWAN (Low Power Wide Area Networks) es la más indicada y accesible para nuestro trabajo.

También se introducirá brevemente las "Cloud IT" y la Inteligencia Artificial que será parte activa en nuestro producto final.

El tercer capítulo, "Sistema de monitorización", es el más extenso con varios e importantes sub-capítulos. Inicia con la fase clave del diseño de un sistema/producto, que consiste en la valoración de los "Requerimientos del producto del proyecto". En este sub-capítulo se indican los principales requerimientos/especificaciones que debe cumplir nuestro producto. En las descripciones de los sub-capítulos sucesivos, se averiguará como el producto diseñado puede cumplir la valoración de los requerimientos hecha al principio del capítulo.

En los sub-capítulos "Arquitectura y Tecnología", "Hardware del sistema" y "Software del sistema" se describe en detalle, con tablas, especificaciones y descripciones, cada parte del dispositivo diseñado.

Sucesivamente en "Preparación y prueba" se muestra la fase de armado de los sensores del dispositivo final y la conexión a la red TTNv3.

Finalmente, en "Diseño final y pruebas" se realiza el montaje final del producto, se integra el dispositivo en AWS IoT utilizando la red LoRaWAN. Utilizando las herramientas de AWS como Dynamo DB y Amazon SageMaker se pone la base para activar el uso de IA, en concreto Machine Learning.

La parte final del tercer capítulo está constituida por los "Primeros resultados" y los "Puntos débiles del producto".

En el cuarto capítulo, "Conclusiones" se indica las limitaciones, los incumplimientos y los puntos a mejorar de nuestro producto.

También se comentan las principales lecciones aprendidas.

En este capítulo se trazan las "Líneas de trabajo futuro" para poder implementar de modo completo el producto, mejoras sobre el hardware y software (antena y setting), alternativa a la red TTNv3, extender y complementar la tecnología LoRaWAN con LPGAN, etc.

# <span id="page-16-0"></span>2. Estado del Arte

# <span id="page-16-1"></span>**2.1. Las planchas litográficas.**

### <span id="page-16-2"></span>2.1.1. Introducción.

La impresión offset es uno de los principales métodos de impresión utilizado para reproducir documentos e imágenes sobre una amplia gama de soportes (papel, cartones, plásticos, etiquetas, metales, tejido, etc.). Hoy en día sigue siendo el método mas utilizado a nivel mundial y se estima que el 45% del papel impreso se ha preparado con dicha tecnología.

La impresión offset consiste en aplicar una tinta grasa, y agua tratada que queda en equilibrio químico, sobre una plancha de aluminio que funciona como matriz. Previamente se ha trasferido el texto o imagen sobre la plancha utilizando una de la diferente técnica de preparación de las planchas offset (CTP, CTcP, película litográfica, etc.). El grafismo (imagen o texto), utilizando el principio de la litografía, se transfiere en modo indirecto (offset) de la plancha al soporte (papel, cartón, etc.) atreves de un cilindro cubierto de material flexible como el caucho.

La tecnología y sector offset se encuentra en la fase de declive de su ciclo de vida, lidiando con innovaciones disruptivas (como la impresión digital) y el actual contexto histórico/económico. Dicho escenario requiere extremar la reducción de coste y la optimización de los márgenes.

En este trabajo el enfoque será sobre la plancha offset y su reacción a las condiciones ambientales y tiempos de exposición.

#### <span id="page-16-3"></span>2.1.2. Las diferentes tecnologías de planchas litográficas.

La plancha offset litográfica tiene una estructura básica como la mostrada en la ilustración a continuación.

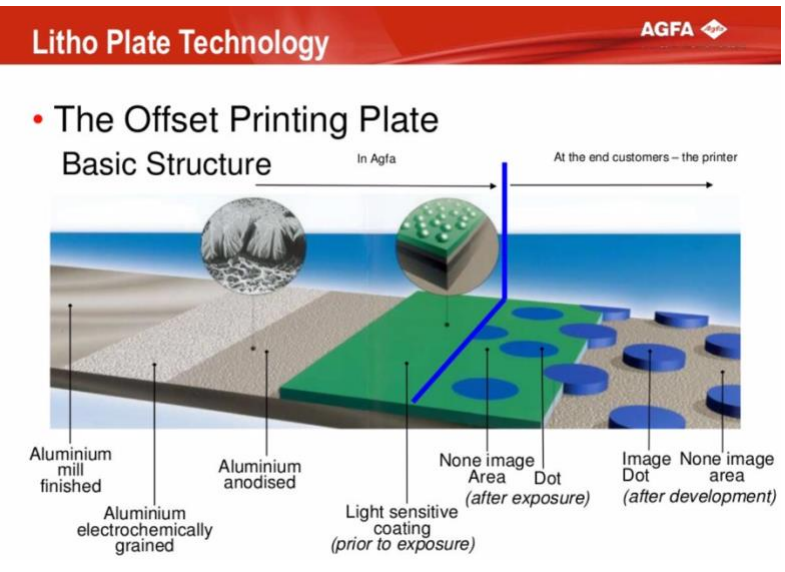

Se utiliza un soporte de aluminio puro al 99,5% que viene tratado con el fin de aumentar la superficie disponible (graneado electroquímico) y aumentar la resistencia mecánica del aluminio (anodización con formación de  $Al_2O_3$ ).

Generalizando se puede clasificar las diferentes tecnologías en función del tipo de barniz que se aplica

<span id="page-16-4"></span> *Ilustración 3: Estructura de una plancha offset.*

El barniz será sensible a diferente longitud de onda y tendrá diferente propiedades y solubilidad en diferentes líquidos/solventes. aluminio tratado.<br>Le

Con el fin de no extendernos demasiado, nos limitaremos a la descripción de las principales tecnologías actualmente en uso:

o **Planchas offset CTcP**: se trata de planchas sensibles a laser/radiación luminosa con longitud de onda cercana a los 380-405nm. Pueden ser de una o multi capas de barnizado. Una vez expuestas con el laser (proceso de grabación con CTP, transferencia de imagen), el barniz/los barnices se vuelven solubles en reveladores aguosos con componente alcalino a elevado pH.

Después de la fase de revelado se obtiene la imagen o grafismo a imprimir.

- o **Planchas offset CTP**: se trata de planchas sensibles a laser/radiación luminosa con longitud de onda cercana a los 800-850nm. Como la anterior tecnología puede ser de diferentes capas de barnizado solubles en producto a elevado pH o producto mas eco-friendly con pH neutro.
- o **Plancha offset Processless o DOP**: se trata de planchas sensibles a laser/radiación luminosa con longitud de onda cercana a los 800-850nm. Como la anterior tecnología puede ser de diferentes capas de barnizado, pero en esto caso no requiere un verdadero proceso de revelado con un producto dedicado (revelador). El proceso de limpieza se hará directamente en la maquina de imprimir utilizando el agua tratada de la impresión offset.

#### <span id="page-17-0"></span>2.1.3. Las planchas litográficas desde el punto de vista químico.

Las capas de barnices que recubre el soporte de aluminio tratado son productos químicos altamente sensible a determinado laser y radiación luminosa. También, en diferente medida, son sensibles a las condiciones ambientales: temperatura y humedad.

Los barnices contienen diferentes componentes y MMPP, desde polímeros activos (como crisoles, novolacas, fenoles, compuesto del latex), absorbedores Ir o UV, colorantes y polímeros no activos.

El efecto prolongado de alta temperatura, entre los 35ºC y 45ºC, genera una maduración acelerada de la plancha offset, volviéndola inutilizable o dificultando su posterior aplicación.

En [1] [2] se encuentran procedimientos industriales que utilizan la exposición (en tiempo) a determinada temperatura para activar procesos de cambio químico-físico (maduración y endurecimiento).

En [3] se explica los fenómenos cinéticos y de migración de determinados grupos funcionales químico, en los polímeros y resinas activas, que generan el deterioro y perdida de las propiedades de la capa fotosensible.

Determinada tecnología de plancha se puede considera un **producto perecedero** o muy sensible al efecto de la temperatura.

La "plancha offset Processless o DOP" es la mas sensible de las diferentes tecnologías, requiriendo condiciones de trasporte y almacenamiento entre los 14ºC y 32ºC.

En [4], en la especificación técnica de la plancha Agfa Eclipse, de la tecnología Processless/DOP, se puede ver como las condiciones de almacenamiento no puede ser superior de 32ºC y 70% rH.

Así, como en [5] se puede ver como las condiciones de transporte para la plancha "Huaguang TDG PLUS" debe permanecer entre  $18^{\circ} \sim 24^{\circ}$ C y  $30\% \sim 50\%$  rH.

Durante la fase de desarrollos de nuevos productos, determinar la temperatura/humedad máxima y el tiempo de exposición de cada producto, durante su ciclo de vida/uso, es determinante para poder establecer las especificaciones de producto. Así, como los requerimientos de transporte y de packaging.

Cuando los I+D no consigue un producto muy resistente a las condiciones ambientales, se debe proteger el producto durante la fase de transporte con el consecuente aumento de coste. Poder elegir rutas menos severas y ajustar la cadena de suministro (producción y distribución) con el fin de evitar situaciones que pueda comprometer el producto es una ventaja competitiva importante.

Hasta ahora el seguimiento de las condiciones de transporte se realiza con registradores de temperatura y humedad embarcado en la carga/pallet, o con tiras térmicas de control.

Dicho sistema es muy lento, se debe esperar que vuelva el registrador, no se puede enlazar la geolocalización para evitar rutas y es difícil saber la exacta exposición del producto a las condiciones ambiéntale.

A continuación, se adjunta ilustración de los instrumentos utilizados.

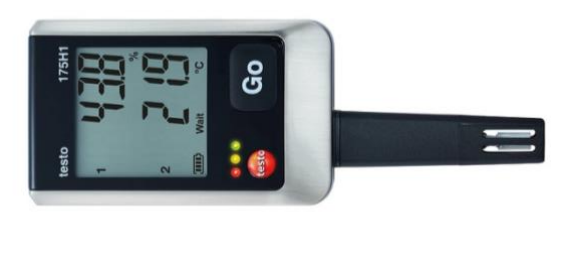

*Ilustración 4: Registrador ºC y rH% - Testo*

*Ilustración 5: Thermostrips - Testo*

En la grafica a continuación se puede ver los resultados de monitorización de una carga enviada a Hong Kong con salida en el puerto de Barcelona. Los datos se han extraído del registrador Testo 175 H1.

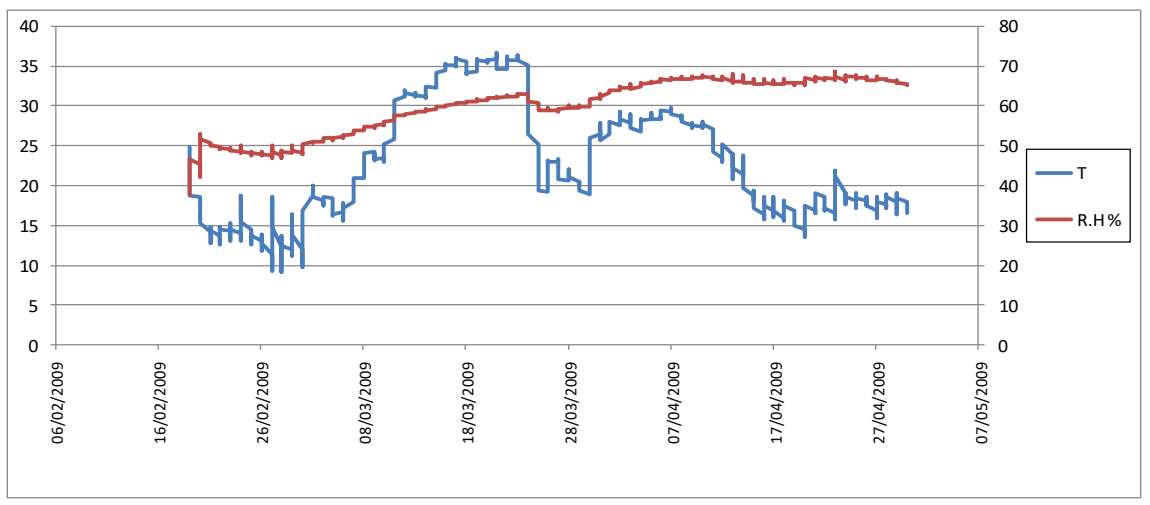

<span id="page-18-0"></span>*Ilustración 6: Test envío Barcelona – Hong Kong. IPAGSA INDUSTRIAL SL.*

### <span id="page-19-0"></span>**2.2. El transporte en los canales de distribución largo.**

#### <span id="page-19-1"></span>2.2.1. Introducción.

Las tecnologías IoT en el sector del transporte, en particular modo en los canales de distribución largo, han llevado a la creación de varias aplicaciones y sistemas. Numerosas empresas se han especializada en el tracking, ofertando soluciones que se dedican al control de los vehículos en tiempo real, al control de las condiciones del conductor, a las situaciones de las carreteras y a las condiciones/estado de la carga con la medición de diferentes parámetros (ambientales, dimensionales, etc.) [6].

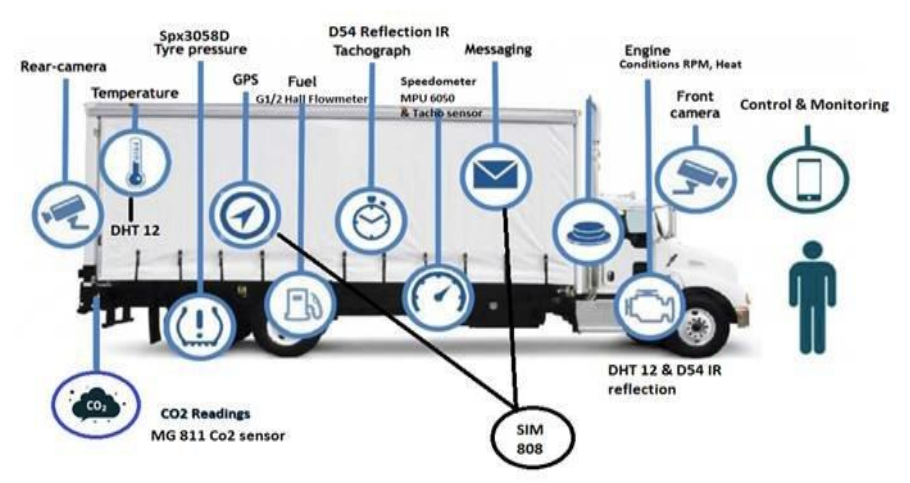

*Ilustración 7: Ejemplo de controles sobre vehículo, conductor y carga*

<span id="page-19-3"></span>La combinación y gestión inteligente de todos estos datos lleva a minimizar los costes, reducir los tiempos, evitar las perdidas/deterioros de las cargas: el fin es aumentar la eficiencia de la cadena de suministro.

En este trabajo, se aprovecerá parte de estas soluciones dándole un enfoque diferente y poder cumplir los objetivos descritos en el capitulo anterior, poder satisfacer los requerimientos de departamentos como I+D, logística y compra de las empresas.

#### <span id="page-19-2"></span>2.2.2. Tipos de transporte.

Los modos de transporte se clasifican y diferencia en función de la infraestructura necesarias para realizar los desplazamientos. En el caso de estudio se considera solo el desplazamiento de mercancías.

Según el tipo de transporte se clasifica en:

- o Transporte aéreo, donde se utiliza aeronaves y aeropuertos.
- o Transporte por vías navegables:
	- Transporte marítimo, donde se utiliza buques, barco y puertos.
	- Transporte fluvial, donde se utiliza buques, barco y puertos.
- o Transporte terrestre:
	- Transporte por carretera, donde se utiliza vehículos sin rieles.
	- Transporte por ferrocarril, donde se utiliza vehículos rodantes sobre vías férreas, estaciones y inter-puertos.
- o Transporte combinado: donde se utiliza dos o más modos de transporte anteriormente mencionado y la mercancía se trasborda de un vehículo a otro.

En esta modalidad se habla de transporte multimodal o intermodal en el que la mercancía se agrupa en contenedores.

El **transporte aéreo** comenzó con la aparición de los aviones en el siglo XX y la Segunda Guerra Mundial empujó su introducción, es el tipo de transporte mas "joven". Se caracteriza por su rapidez y por su mayor coste por kilo transportado.

El **transporte marítimo**, utilizando buques portacontenedores es el principal medio de transporte utilizado para el comercio internacional. El transporte marítimo permite enviar grandes cantidades de mercancías en un solo medio haciendo que el coste por kilo sea muy económico.

Más del 75% del comercio internacional se realiza mediante transporte marítimo.

El **transporte terrestre** por carretera es el mas utilizado en distancias mediacortas para la recogida y entrega de todo tipo de mercancías. Este tipo de transporte se aplica a todos los países del mundo, pero, en función de la economía de cada país, de las redes de carreteras y infraestructura (autovía y autopista), el transito de la mercancía puede realizarse de forma mas o menos efectiva y rápida.

El coste de kilo transportado no es tan económico, meno económico que el transporte ferroviario, pero garantiza flexibilidad y rapidez.

En esta modalidad de transporte podemos diferenciar el transporte llamado "carga completa" (realizado por camiones de gran tonelaje), el llamado servicio de "grupaje" (en la que se combinan distintas mercancías para varios destinos), el de paquetería industrial (entregas dentro de una red de cross docking) y el transporte de última milla o entrega final a cliente.

#### <span id="page-20-0"></span>2.2.3. Tipos selección del transporte

En la cadena de suministro, y en el canal largo de distribución, la selección del tipo de transporte depende de varios factores, algunos de los cuales puede ser obligatorio debido a la localización de la mercancía, o debido a razones de coste, o debido al tiempo de entrega o a la flexibilidad requerida.

A continuación, se adjunta una tabla con las principales características para cada tipo de transporte:

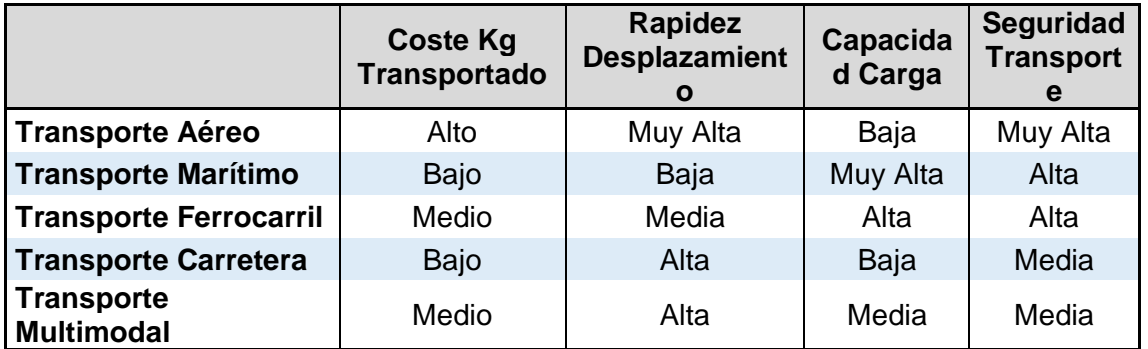

*Tabla 1: Características Transportes*

<span id="page-20-1"></span>Además de estas características hay que considerar el tipo de carga y si se trata de **logística de perecederos** en la cual se debe considerar una subcategoría que son los **transportes acondicionados** [7]

Esto tipo de transporte se encarga de los productos que se degrada y pierde calidad por la acción de las condiciones ambientales y por el paso del tiempo, tal como en el caso de alimentos, productos farmacéuticos y químicos.

Estos productos pueden sufrir daños irreparables durante su transporte principalmente por variación de temperatura. En estos tipos de transporte es fundamental conocer los requisitos de temperatura de conservación, tiempo y aislamiento.

Los transportes acondicionados se dividen en función del tipo de vehículo utilizado y las condiciones ambientales (temperatura) que puede garantizar y controlar, así tendremos:

- o **Vehículo Isotermo:** dispone de una caja/contenedor que limita el intercambio de calor (externo y interno) mediante paredes y puertas aislantes.
- o **Vehículo Refrigerado:** permite reducir la temperatura hasta un -20ºC (-7°C, -10°C, -20°C y 0°C), siempre que la temperatura externa media sea de 30ºC. Utiliza una fuente de frio no mecánico. Dispone de una caja/contenedor Isotermo.
- o **Vehículo Frigorífico:** mantiene la temperatura entre -12ºC y -20ºC, utilizando dispositivo de producción de frio (mecánico). Dispone de una caja/contenedor Isotermo.
- o **Vehículo Calorífico:** permite elevar la temperatura y mantenerla no inferior a +12°C. Dispone de sistema de calefacción y de caja/contenedor Isotermo.

Como visto anteriormente, algunas tecnologías de planchas offset, se puede considerar como un producto químico con un nivel perecible al limite de las condiciones reales de transporte y las soluciones de acondicionamiento ofrecidas.

Los transportes acondicionados son costoso, escaso y difícil de controlar. En lo posible, lo aconsejado es evitar o reducir a lo estricto necesario dicho tipo de transporte.

El trabajo que se esta realizando ayudará en las elecciones de transporte y definirá los targets de diseño de nuevos productos o mejora de los mismos (planchas offset).

#### <span id="page-21-0"></span>2.2.4. Tipos de rutas.

En esta parte de trabajo nos concentraremos en el transporte terrestre por carretera. Este tipo de transporte es el mas variado como distancia, como tipo de vehículo, como tipo de carga (grupaje o completa), como tiempo de permanencia de la mercancía y como rutas.

Las otras modalidades de transporte, como el marítimo o aéreo, tienen rutas, cantidades de carga y de tiempo bien definidas y delimitadas.

El transporte terrestre depende in gran modo de las infraestructuras y economía del país donde se realiza. A nivel europeo hay una política comunitaria sobre los "corredores" de la RTE (Red Transporte Europeo) y una continua búsqueda a la mejora [8].

A menudo las empresas de logística, los conductores y las condiciones de la red de transporte, lleva a buscar alternativa a las RTE cambiando la exposición de la mercancía a las condiciones ambientales. Estos cambios pueden llevar a salir o entrar en los requisitos necesarios para la buena conservación del producto.

Monitorizar las rutas y sus elecciones será fundamental en la decisión del uso de un vehículo acondicionado u otro.

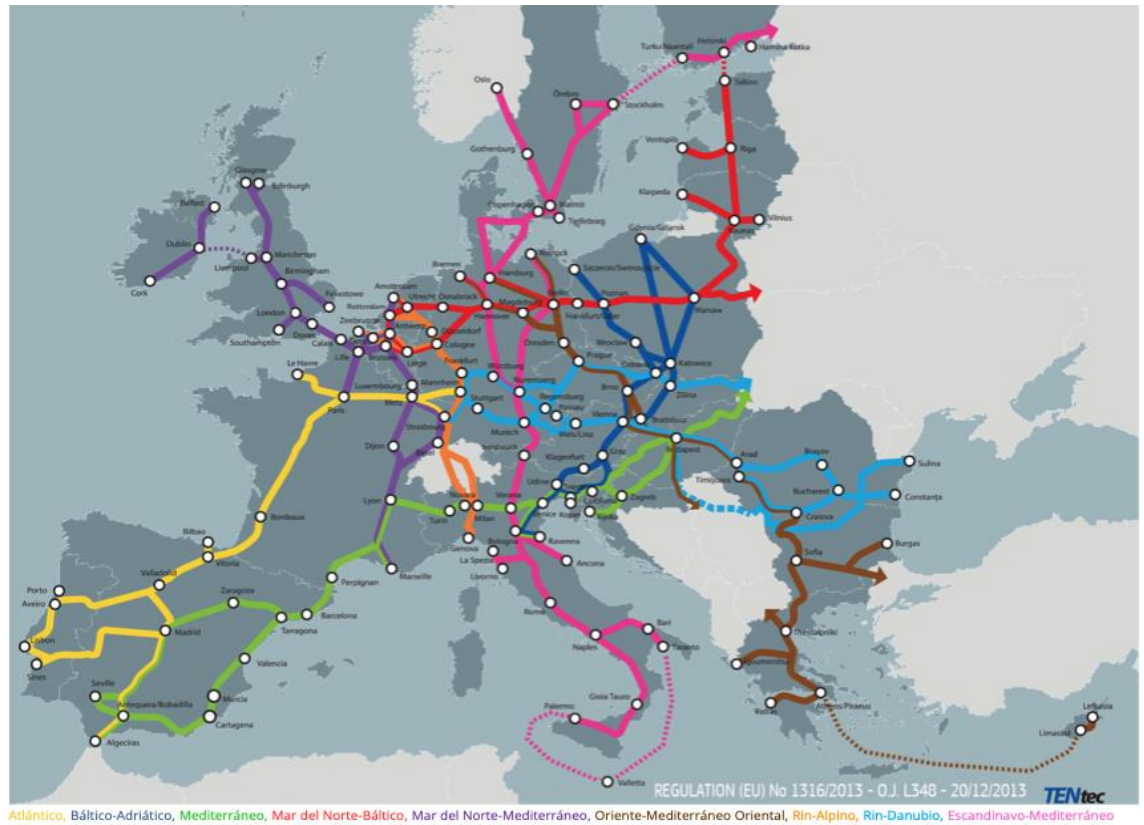

*Ilustración 8: Corredores red básica de la RTE-T. F. Comisión Europea*

#### <span id="page-22-1"></span><span id="page-22-0"></span>2.2.5. El tracking en los transportes.

El tracking es un sistema que nos permite conocer la localización de las mercancías en cada momento.

Los servicios relacionados con la geolocalización, que se basa en los sistemas GNSS (Global Navigation Satellite System) como el GPS son herramientas que se usa diariamente por las empresas y por los particulares.

Aplicaciones como Google Maps, Waze, Maps Me, Petal Maps nos permite

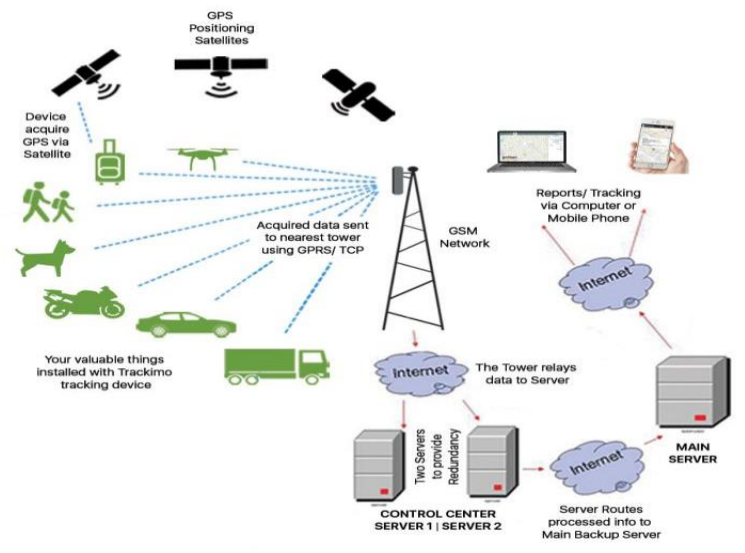

<span id="page-22-2"></span> *Ilustración 9: Esquema básico funcionamiento tracking [9]*

rápidamente localizarnos, calcular rutas de destino y ver el estado de congestión de las carreteras, utilizando un simple terminal de telefonía móvil. Las grandes empresas de logística y transporte, como FedEx, DHL, SEUR, etc. han desarrollado aplicaciones web propias donde se puede seguir el posicionamiento en tiempo real de la mercancía.

# <span id="page-23-0"></span>**2.3. La tecnología IoT.**

#### <span id="page-23-1"></span>2.3.1. Introducción.

En los últimos años el IoT (Internet of Things) ha consentido reducir la brecha entre el mundo físico y los sistemas de información.

Hace mas de una década que se describe su finalidad como la de consentir que diferentes elementos puedan comunicarse en cualquier lugar y en cualquier momento.

Médiate una dirección, los dispositivos (los hardwares o sensores), utilizando la conectividad a internet (o a una red) pueden interactuar, comunicarse y ser controlados remotamente.

El potenciamiento de la red, vista como conectividad, intercambio y comunicación a través internet, va mas allá del uso convencional de la red con ordenadores, dispositivos móviles o objeto cotidiano.

En este nuevo escenario se busca una gestión inteligente donde los objetos físicos se integra con las redes de comunicación/información convencional.

Gracias a la Inteligencia Artificial (IA), y en particular modo al Machine Learning, la toma de decisiones y acciones ha potenciado las empresas, en in particular modo las empresas de transporte y logísticas.

En este nuevo paradigma juega un rol fundamental los sistemas en la nube y el Big Data.

#### <span id="page-23-2"></span>2.3.2. Tipos de sensores IoT

Los tipos de sensores a conectar son esencialmente:

- o Sensores de Temperaturas
- o Sensores de Humedad
- o Rastreadores/sensores GPS

#### **Sensor de temperatura y sensores de humedad.**

Son sensores que monitoriza los cambios de temperatura y humedad mediante el cambio en la resistencia eléctrica de semiconductores y conductores, o mediante la expansión o contracción de solidos, líquidos o gases.

Hay una amplia variedad que se adapta a la tecnología de comunicación elegida, y se basas en Termopar, RTD, Termistores (NTC o PTC), etc.

#### **Sensores de posicionamiento.**

La oferta es muy amplia y la principal diferencia están relacionada con la tecnología de comunicaciones elegida:

- Hay productos con tecnología de comunicación GPRS y GSM donde no se utiliza 3G o 4G.
- Hay rastreador que utiliza la tecnología de comunicación para emisores de baja potencia diseñada para aplicaciones IoT, Sigfox. Dicha tecnología permite evitar la geolocalización con el uso de una tarjeta SIM.
- Existen soluciones que utiliza tecnología LTE-M y 5G.

Se ampliará este estudio en el capitulo 3 durante la fase de diseño de la Arquitectura.

#### <span id="page-23-3"></span>2.3.3. Tecnología hardware aplicable al sistema en estudio.

Desde el punto de vista del desarrollo de este TFM es necesario el uso de un hardware que contemple y enlace los varios componentes: parte física y parte software.

En el capitulo 3 se extenderá este estudio analizando las plataformas mas utilizadas en la tecnología IoT:

- Arduino.
- STMicroelectronics.
- Raspberry.

# <span id="page-24-0"></span>**2.4. Sistemas Inalámbricos de Comunicación.**

#### <span id="page-24-1"></span>2.4.1. Tipos de tecnología de comunicación.

Para transmitir en tiempo real las informaciones que se ha recompilado utilizando los diferentes sensores instalados en la carga en y/o vehículo, previamente preprocesadas, se necesita una interconexión con el centro de análisis. Visto que el vehículo, y la carga, tiene un comportamiento dinámico, será necesario el uso de una tecnología de comunicación inalámbrica.

En la grafica a continuación se ilustra las principales tecnologías de comunicación que se puede aplicar al trabajo en estudio.

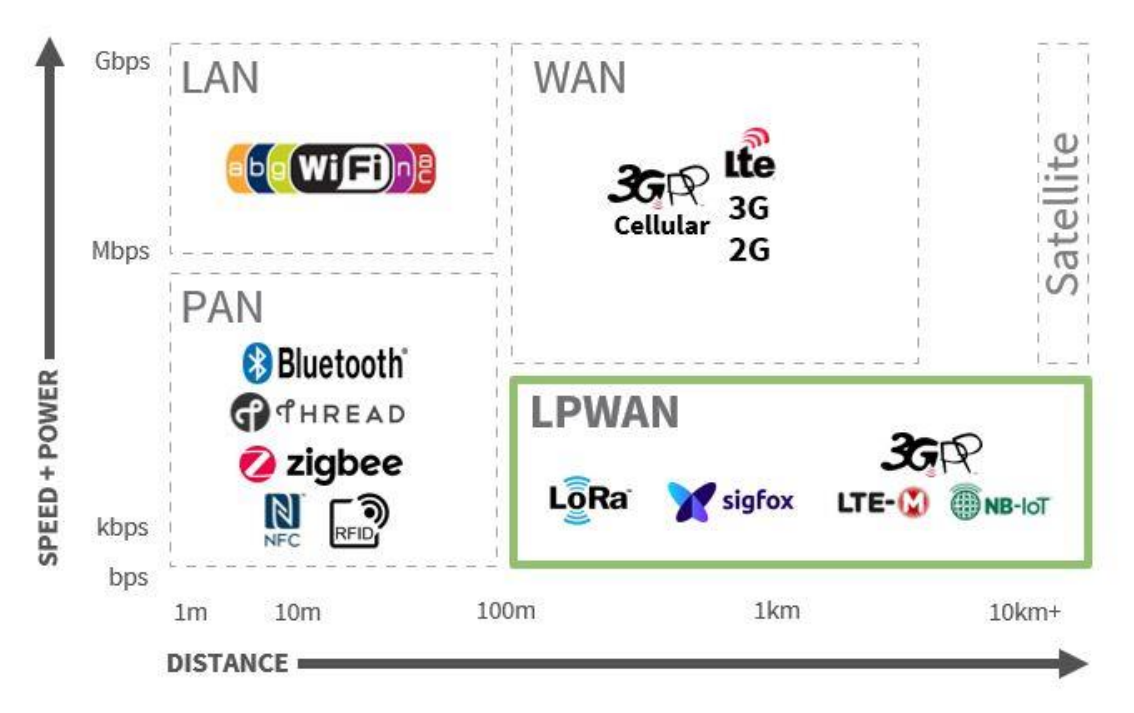

*Ilustración 10: Tecnologías de comunicación inalámbricas [10]*

<span id="page-24-2"></span>En la fase de diseño, Arquitectura y tecnología, se valorarán los requisitos de velocidad, consumo, seguridad, estabilidad y capacidad de transmisión.

#### **Redes WPAN y WLAN.**

En estos tipos de redes las señales de estado de la carga se transmiten desde unos pocos centímetros a varios metros de distancia. Algunas de las tecnologías utilizadas en el sector de transporte son: RFID, Bluetooth, NFC, WiFi y ZigBee. Las tecnologías como RFID y NFC necesitan de un lector que complica ligeramente posible sistema final de monitorización.

Varias empresas impulsan la utilización de sensores inalámbricos conectados mediante Bluetooth, ZigBee o Wi-Fi utilizando puertas de enlace (gateways) para enviar los datos en Internet.

A continuación, se muestra una solución de monitorización/control de la temperatura interior de un vehículo que utiliza sensores RFID, donde envían y suben los datos a un servidor mediante conexión a Internet. Modelo Smart Cold Chain System [11] [12]. Se muestra la ilustración a continuación.

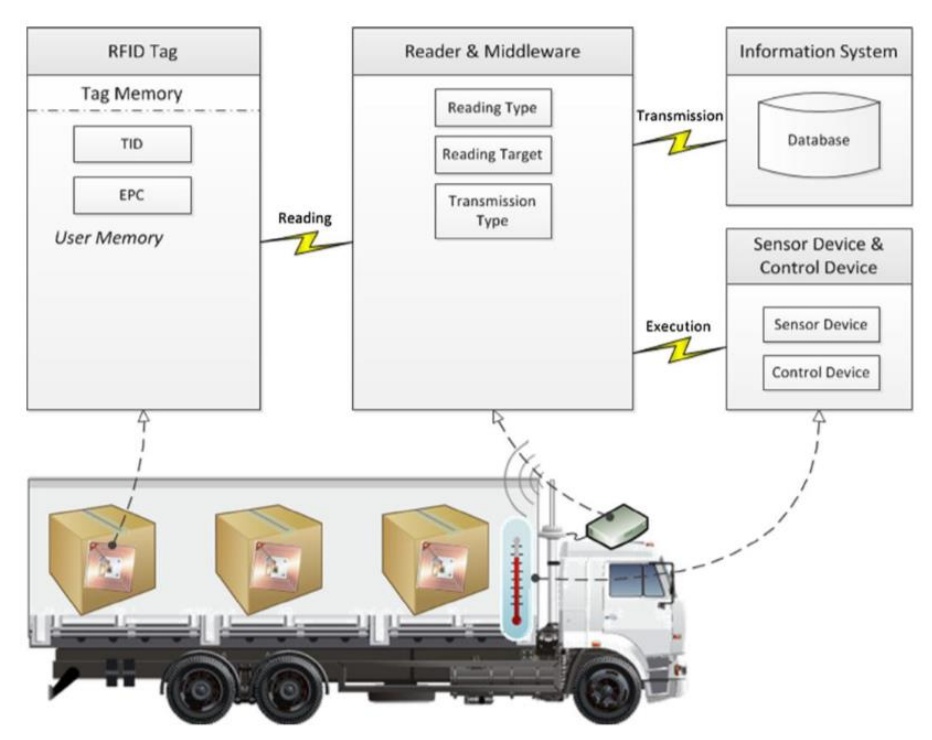

*Ilustración 11: Modelo Smart Cold Chain System.*

#### <span id="page-25-1"></span>**Redes WWAN.**

Son redes que proporcionan cobertura a nivel regional o nacional. Se utilizan para conectar dispositivos a distancias de varios metros hasta varios kilómetros (cientos de kilómetros). Como se ve en la grafica anterior (Ilustración n.10), en este grupo se encuentran las **Redes de Telefonía tradicionales** (desde 2G hasta el 5G), pero también las **LPWAN** (Low Power Wide Area Networks) que incluye LoRaWAN, Sigfox, Weightless, NB-IoT y LTE-M. Se comentará mas adelante este ultima red.

#### **Redes LPGAN**

Son redes inalámbricas de área global de baja potencia. Son redes de pequeños satélites geoestacionarios para proporcionar conectividad global de bajo coste en aplicaciones de IoT. Su uso es actualmente limitado en ámbitos como la logística, la agricultura, la migración de animales o en caso de desastres naturales.

Hay varias empresas que están desplegando satélites como: Iridium, Hiber, Lacuna y Skylo.

En [13] se puede encontrar informaciones sobre estas redes.

#### <span id="page-25-0"></span>2.4.2. Protocolos de Comunicación Inalámbricos.

Una vez definida la red de comunicación inalámbrica y conectado el sistema, necesitamos definir un protocolo de comunicación, a nivel de capa de aplicación, para intercambiar las informaciones con el centro de control en tiempo real.

El protocolo de comunicación en los dispositivos IoT es fundamental para poder cumplir con la compatibilidad con los dispositivos y los requisitos específicos como el consumo de energía, el ancho de banda y la seguridad.

Los protocolos IoT disponible a nivel industrial y particular son varios y con diferentes características: MQTT, CoAP, AMQP, XMPP, HTTP, OPC UA, etc.

Los protocolos mas utilizados para las comunicaciones IoT/M2M son: HTTP, MQTT, AMQP, DDT y CoAP. Se ampliará esta parte una vez definida la Arquitectura y tecnología en el tercer capitulo.

En [14] [15] se encuentra mas informaciones. Se adjunta una tabla comparativa:

| <b>Protocol</b>        | <b>Transport</b> | Messaging                  | 2G, 3G, 4G<br>(1000's) | <b>LowPower</b><br>and Lossy<br>(1000s) | <b>Compute</b><br><b>Resources</b> | Security             | <b>Success</b><br><b>Stories</b> | Arch                 |
|------------------------|------------------|----------------------------|------------------------|-----------------------------------------|------------------------------------|----------------------|----------------------------------|----------------------|
| CoAP                   | UDP              | Rgst/Rspnse                | <b>Excellent</b>       | E xcellent                              | 10Ks/RAM<br>Flash                  | Medium -<br>Optional | Utility feld<br>area ntwks       | Tree                 |
| Continua<br>HDP        | <b>UDP</b>       | Pub/Subsrb<br>Rgst/Rspnse  | Fair                   | Fair                                    | 10Ks/RAM<br>Flash                  | None                 | Medical                          | Star                 |
| DDS                    | UDP              | Pub/Subsrb<br>Rgst/Rspnse  | Fair                   | Poor                                    | 100K s/R AM<br>$Flash+++$          | High-<br>Optional    | Military                         | <b>Bus</b>           |
| <b>DPWS</b>            | <b>TCP</b>       |                            | Good                   | Fair                                    | $100K$ s/R AM<br>Flash ++          | High-<br>Optional    | Web Servers                      | Client<br>Server     |
| HTTP/<br><b>REST</b>   | <b>TCP</b>       | Rgst/Rspnse                | <b>Excellent</b>       | Fair                                    | 10Ks/RAM<br>Flash                  | Low-<br>Optional     | Smart Energy<br>Phase 2          | Client<br>Server     |
| <b>MQTT</b>            | <b>TCP</b>       | Pub/Subsrb<br>Rast/Rspnse  | <b>Excellent</b>       | Good                                    | 10Ks/RAM<br>Flash                  | Medium -<br>Optional | loTM sging                       | Tree                 |
| <b>SNMP</b>            | <b>UDP</b>       | Rast/Response              | <b>Excellent</b>       | Fair                                    | 10Ks/RAM<br>Flash                  | High-<br>Optional    | Network<br>Monitoring            | Client-<br>Server    |
| <b>UP<sub>nP</sub></b> |                  | Pub/Subscrb<br>Rast/Rspnse | <b>Excellent</b>       | Good                                    | 10Ks/RAM<br>Flash                  | None                 | Consumer                         | P2P Client<br>Server |
| <b>XMPP</b>            | <b>TCP</b>       | Pub/Subsrb<br>Rost/Rspnse  | <b>Excellent</b>       | Fair                                    | 10Ks/RAM<br>Flash                  | High-<br>M anditory  | Rmt M gmt<br>White Gds           | Client<br>Server     |
| ZeroMQ                 | <b>UDP</b>       | Pub/Subscrb<br>Rost/Rspnse | Fair                   | Fair                                    | 10Ks/RAM<br>Flash                  | High-<br>Optional    | <b>CERN</b>                      | P2P                  |

*Tabla 2: Protocolos comunicación capa aplicación [15]*

#### <span id="page-26-2"></span><span id="page-26-1"></span><span id="page-26-0"></span>2.4.3. Soluciones aplicables al sistema en estudio.

*2.4.3.1. LPWAN (Low Power Wide Area Networks)*

En los últimos años la tecnología 5G ha entrado con fuerza en la tecnología inalámbrica pero no es la única solución para conectar millones de sensores y dispositivos IoT, las redes inalámbricas de área extendida de baja potencia (LPWAN) han sabido proponer soluciones y alternativas a bajo coste, bajo consumo de energía y alta fiabilidad.

Según nuestra aplicación, donde tenemos un intercambio mucho menor de cantidad de datos que en los teléfonos inteligentes o sensores complejos, y donde se busca un grande espacio de alcance, la tecnología LPWAN se ajusta perfectamente.

Las redes LPWAN se subdividen en dos tipos:

- o las LPWAN derivadas de las redes de telefonía actuales (CELLULAR).
- o las LPWAN independientes (NON CELLULAR).

En la ilustración a continuación se puede ver fácilmente las características y clasificación:

|                      |                    | <b>NON-CELLULAR</b>    | <b>CELLULAR</b>    |                      |  |
|----------------------|--------------------|------------------------|--------------------|----------------------|--|
|                      | LoRaWAN            | <b>Sigfox</b>          | <b>NB-IoT</b>      | LTE-M                |  |
| <b>Bandwidth</b>     | $125$ k $Hz$       | 100Hz                  | 200kHz             | 1.08MHz              |  |
| Coverage             | 165dB              | 165dB                  | 164dB              | 156dB                |  |
| <b>Cell capacity</b> | 40,000             | 1 million              | 200,000            | 1 million            |  |
| Payload capacity     | 243 bytes          | 12 / 8 bytes (UL / DL) | 1600 bytes         |                      |  |
| <b>Battery life</b>  | $15 + yrs$         | $15 + yrs$             | $10 + yrs$         | $10+$ yrs            |  |
| <b>Throughput</b>    | 50kbps             | 600bps                 | 200kbps            | 1mbps                |  |
| Two-way comms        | Yes                | Yes                    | Yes                | Yes                  |  |
| <b>Security</b>      | <b>AES 128 bit</b> | AES 128 bit            | 3GPP (128-256 bit) | 3GPP (128-256 bit)   |  |
| Localisation         | Yes (TDOA)         | Yes (RSSI)             | Yes (3GPP Rel 14)  | Yes (3GPP Rel 14)    |  |
|                      |                    |                        |                    | Source: ABI Research |  |

*Ilustración 12: LPWAN comparativa técnica [16]*

<span id="page-27-1"></span>Las LPWAN independientes (NON CELLULAR) están recibiendo buena aceptaciones y nuevas organizaciones/empresas se están acercando, ofreciendo soluciones que funcionen en el espectro sin licencia, utilizando su propia infraestructura.

Una única estación base LPWAN tiene un alcance muy grande y su coste es mucho menor que una red móvil convencional.

Actualmente hay dos tecnologías que ha marcado significativamente en esta área:

**▪ Sigfox:** ofrece su propio protocolo propietario y una tecnología de banda estrecha. Su servicio es de pago por suscripción.

**▪ LoRa:** es un estándar abierto, adecuado sólo para transmisiones de datos lentas y poco frecuentes. Existe un protocolo de capa superior llamado LoRaWAN, basado en una red con gateway conectada a los nodos.

Las LPWAN derivadas de las redes de telefonía actuales (CELLULAR) utiliza el mismo espectro con licencia que actualmente utiliza el 4G y proporcionar servicios mediante la misma infraestructura.

Los dos sistemas más avanzados son:

**▪ NB-IoT**: diseñado para maximizar la cobertura, tiene una excelente penetración en interiores y bajo tierra. No es tan adecuado para movilidad ya que el dispositivo debe volver a seleccionar la celda mientras se mueve (provocando un mayor consumo de energía).

**▪ LTE-M:** es una versión de la tecnología LTE donde la letra "M" esta por máquina. Ofrece buenas velocidades de datos, bidireccionalidad y una latencia inferior a NB-IoT.

Adecuado para aplicaciones de transporte y seguimiento en cadena de suministro.

Permite la transmisión de voz. Requiere más energía para su funcionamiento que los otros sistemas de su grupo.

Volveremos a estas tecnologías en el tercer capítulo de este trabajo.

#### <span id="page-27-0"></span>2.4.4. Cloud IoT

Una vez los datos hay llegado al centro de control, mediante una de las tecnologías de comunicación descritas anteriormente, se necesita una plataforma que permita almacenar los datos y procesarlos.

Las plataformas IoT basadas en la nube que están liderando el mercado son:

- Amazon Web Services IoT.
- Google Cloud IoT.
- Microsoft Azure IoT.
- Fogwing

A continuación, se adjunta una tabla comparativa [17].

|                                      | <b>Fogwing</b>                                                                                                    | <b>AWS IoT</b>                                                             | <b>Google loT</b>                                                                | <b>Azure loT</b>                                                                       |
|--------------------------------------|----------------------------------------------------------------------------------------------------|----------------------------------------------------------------------------|----------------------------------------------------------------------------------|----------------------------------------------------------------------------------------|
| <b>Communication Protocols</b>       | MQTT(S), REST API, UDP                                                                                                 | HTTP, MQTT, WebSocket                                                      | <b>HTTP, MQTT</b>                                                                | <b>HTTP, MQTT WebSocket</b>                                                            |
| <b>IoT Core Functions</b>            | Connectivity, Authentication,<br>Device Management, Device<br>Monitoring, Command, Rules<br>Engine, Dev Mode, Edge SDK | Connectivity, Authentication,<br>Rules Engine, Dev Mode,<br>Edge SDK       | Connectivity, Authentication,<br>Device Management                               | Connectivity, Authentication,<br>Device Management, Device<br>Monitoring, IoT Edge SDK |
| <b>Data Handling &amp; Analytics</b> | All-in-one (Message Queue,<br>Data Storage, Data<br><b>Transformation, Data Analytics</b><br>Metrics )                 | Needs to purchase S3.<br>Kinesis, Lambda, DynamoDB,<br>Elastic Search etc. | Needs to purchase Dataflow.<br>BigTable, BigQuery, Coding<br>Service Engine etc. | Needs to purchase Stream<br>Analytics, Azure Blob,<br>Notification, Power BI           |
| Pricing                              | Start FREE; Pay per devices                                                                                            | Per device + traffic + storage<br>+ above modules                          | Per device + traffic + storage<br>+ above modules                                | Per device + traffic + storage<br>+ above modules                                      |
| <b>Expertise Required</b>            | <b>Business User Friendly</b>                                                                                          | Need experts in IoT, Data, and<br><b>Web Development</b>                   | Need experts in IoT, Data, and<br><b>Web Development</b>                         | Need experts in IoT, Data, and<br><b>Web Development</b>                               |
| <b>Timeline Required</b>             | Few hours                                                                                                    | Few weeks                                                                  | Few weeks                                                                        | Few weeks                                                                              |
| <b>End to End Platform</b>           | Yes                                                                                                    | <b>No</b>                                                                  | <b>No</b>                                                                        | <b>No</b>                                                                              |
| <b>Support SLA</b>                   | $24 \times 6$ - Chat / Toll-Free                                                                                       | <b>Priority Basis</b>                                                      | <b>Priority Basis</b>                                                            | <b>Priority Basis</b>                                                                  |

*Tabla 3: Comparativa Cloud IoT*

# <span id="page-28-3"></span><span id="page-28-0"></span>**2.5. Inteligencia Artificial.**

#### <span id="page-28-1"></span>2.5.1. Introducción.

Con el termino Inteligencia Artificial o IA (Artificial Intelligence) se quiere describir la simulación de procesos de inteligencia humana por parte de máquinas, en concretos por sistemas informáticos.

Estos procesos incluyen el aprendizaje (la adquisición y reglas para el uso de la información), el razonamiento (poder llegar a conclusiones aproximadas o definitivas) y la autocorrección.

La Inteligencia Artificial se puede dividir en 10 ramas con aplicaciones especificas:

Machine Learning (ML), Deep Learning, Neural Networks, Computer vision, Natural Language Processing (NLP), Natural language generation (NLG), Chatbot, Visual Digital Assistants, Recommender Systems y Predictive Analysis.

#### <span id="page-28-2"></span>2.5.2. Machine Learning.

Con el termino Machine Learning se describe el aprendizaje automatizado o aprendizaje de máquinas.

Como visto es una rama de la Inteligencia Artificial y tiene como objetivo desarrollar técnicas que lleven la maquina a mejorar con la experiencia utilizando los datos, construyendo modelos y creando hipótesis que permitan a las "maquinas" aprender y solucionar problemas.

El aprendizaje automático se puede considerar como un método matemático para automatizar algunas partes del método científico.

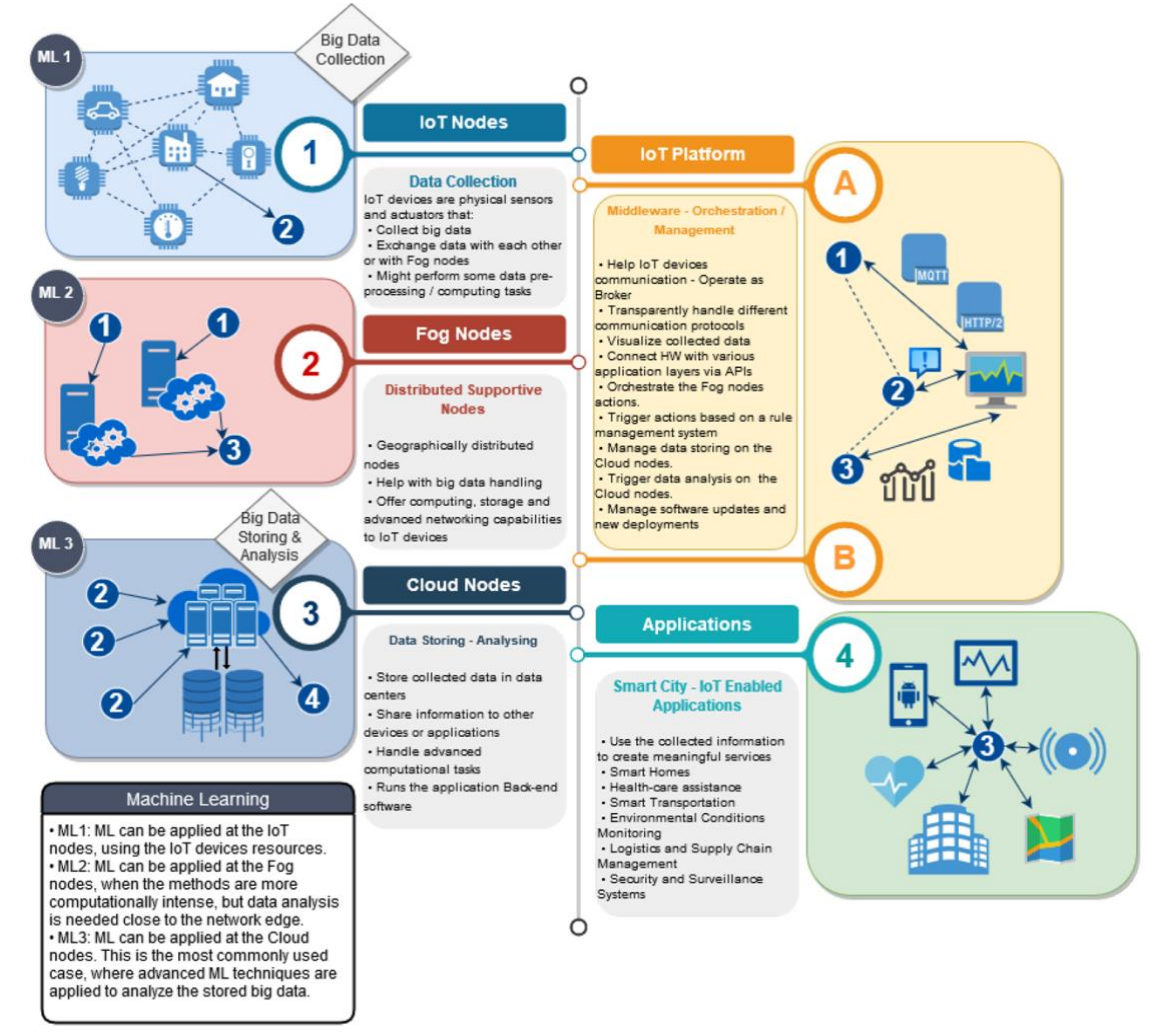

*Ilustración 13: Elementos estructuras IoT y Machine Learning*

<span id="page-29-0"></span>En una estructura con IoT, los dispositivos están conectados y se comunican entre sí y recopilan una gran cantidad de datos. Para analizar los datos recopilados y extraer información significativa, se requiere la intervención humana. Los dispositivos IoT necesita ser autónomos y, donde necesario, poder tomar decisiones basadas en el contexto y aprender de los datos recopilados. La implementación de algoritmos de Machine Learning en una infraestructura de IoT introduce unas mejoras significativas en las aplicaciones o en la propia infraestructura. Machine Learning se puede aplicar para la optimización de la red, la prevención de la congestión y la optimización de la asignación de recursos, pero también para el análisis de datos en tiempo real y la toma de decisiones. A medida que aumenta la cantidad de dispositivos, también aumenta la cantidad de datos recopilados que no se puede manejar adecuadamente con bases de datos convencionales y se necesita una infraestructura especial para manejar un gran volumen de datos estructurados y no estructurados con técnicas especiales para analizarlos [17].

# <span id="page-30-0"></span>3. Sistema de monitorización.

# <span id="page-30-1"></span>**3.1. Requerimientos del producto del proyecto.**

Uno de los primeros puntos a considerar en la fase de diseño es la definición y valoración de los requerimientos del sistema.

El producto buscado en este trabajo no posee una elevada complejidad y los requerimientos/especificaciones serán fácilmente cubiertos por la tecnología, el hardware y el software elegidos.

A lo largo del Capítulo 3 entraremos en los detalles y especificaciones de cada parte del sistema, confirmando así el cumplimento de los requerimientos.

#### • *Descripción*

El sistema de "Monitorización del transporte de materiales litográficos para optimizar rutas utilizando tecnología IoT" consiste en un sistema formado de sensores (temperatura, humedad y geolocalización) que captura y mide los parámetros requeridos. Dicha información se facilitará a los departamentos interesados de la empresa.

El sistema trabajará en fase de uplink sin la necesidad de actuar directamente sobre el nodo final y sensores.

#### • *Velocidad de transmisión (Throughput)*

La velocidad de transmisión no es un requerimiento muy exigente visto que los sensores no van a transmitir una gran cantidad de datos.

La mayoría de los datos (temperatura y humedad) se codifican en coma flotante y ocupan unos 8 bytes a los cuales se debe añadir los bytes de las coordenadas GPS.

#### • *Alimentación y consumo energético*

Los sensores no tendrán acceso a la red eléctrica, serán embarcados en los vehículos de transporte terrestre, no serán de fácil acceso y pueden no ser manipulados por semanas. En el caso de otro tipo de transporte, como el marítimo (que se comentará en la parte final), las condiciones serán aún mas prohibitivas. Por eso deberán ser de tecnología de bajo consumo.

#### • *Probabilidad de error (BER/PER)*

La probabilidad de error es un aspecto para considerar visto el aumento de tecnología y soluciones IoT en uso, además que el vehículo pasará por diferentes zonas y áreas.

Ver punto abajo sobre las "Fuente de interferencia".

Un BER de 10<sup>-3</sup> sería un valor más que suficiente para que los errores no influyeran negativamente sobre el producto del trabajo [21].

#### • *Latencia*

La latencia no resulta ser un parámetro crítico en nuestro producto. Puede ser valores del orden de minutos de latencia. En determinadas configuraciones, también un retraso de 1h o 1,5h sería aceptado.

#### • *Fuente de interferencia*

Tratándose de un sistema inalámbrico puede interferir con otra tecnología.

Los momentos más críticos serían durante el tránsito próximo a áreas urbanas o a zonas donde se usa la misma banda de frecuencia. Si optamos por una tecnología que usa la banda sin licencia ISM (Industrial, Scientific and Medical) se deberían considerar las interferencias provocadas por las aplicaciones de IoT en el sector rural y agrícola.

#### • *Disponibilidad*

Tampoco la disponibilidad es un factor crítico en nuestro producto, siempre y cuando la falta de disponibilidad sea debida a un problema de cobertura o de red temporáneo. Si hay una falta de disponibilidad del orden de pocos minutos no alteraría el análisis final.

#### • *Fiabilidad y probabilidad de falsa alarma*

En el producto del proyecto a priori no se contempla un doble sistema de sensores para averiguar la fiabilidad de los mismos, pero sí que se optará por sensores capaces de garantizar un alto nivel de fiabilidad.

#### • *Cobertura*

Tratándose de un vehículo en movimiento, los sensores deben ser capaces de comunicarse con los diferentes nodos y puertas de enlaces durante los diferentes recorridos. En función de la tecnología que se elija, puede ser un punto más o menos crítico.

La tecnología elegida deberá ser de largo alcance y con buena penetrabilidad.

En la parte final se comentarán eventuales mejoras o alternativas evaluadas durante el desarrollo del trabajo.

#### • *Escalabilidad*

El producto del proyecto no prevé una elevada escalabilidad visto que las posibles rutas (por carretera) son limitadas, así como las empresas contratadas para realizar el traslado de la mercancía.

Sin embargo, se utiliza tecnología y tipología de sensores que permitan su escalabilidad en otros modos de transporte.

#### • *Seguridad*

La integridad de los datos, la seguridad de un sistema y su autenticidad son aspectos muy relevantes, pero en nuestro producto no son críticos. Se buscará una tecnología con un cifrado suficientemente bueno en los aspectos de seguridad.

En fase de valoración de los recursos necesarios para garantizar la seguridad de un bien, es importante recordar que no deben ser más caros que el valor del bien que se quiere proteger.

#### • *Tiempo de vida y retorno de la inversión.*

Visto el nivel de inversión, muy contenido considerando la información obtenida, se considera un tiempo de vida medio del producto entre los 3 y 5 años.

El retorno de la inversión, sólo considerando la información facilitada al departamento de I+D, es prácticamente inmediato.

Si aumenta la escalabilidad y si el producto se extiende a otro modo de transporte, se considera un ROI máximo de 3 años.

#### • *Madurez de la tecnología.*

La tecnología que se debe elegir tiene que ser suficientemente madura dentro del ámbito de la IoT. Visto el tipo y la finalidad de trabajo, se buscará una tecnología libre, open source, innovadora y en fase de crecimiento.

# <span id="page-32-0"></span>**3.2. Arquitectura y Tecnología.**

#### <span id="page-32-1"></span>3.2.1. Introducción.

En este trabajo se realiza una solución para la monitorización del transporte (por carretera) y la optimización de rutas utilizando tecnología IoT.

Dicha solución IoT se puede definir a partir de una arquitectura de tres capas, que utiliza la tecnología de Semtech, LoRa y LoRaWAN.

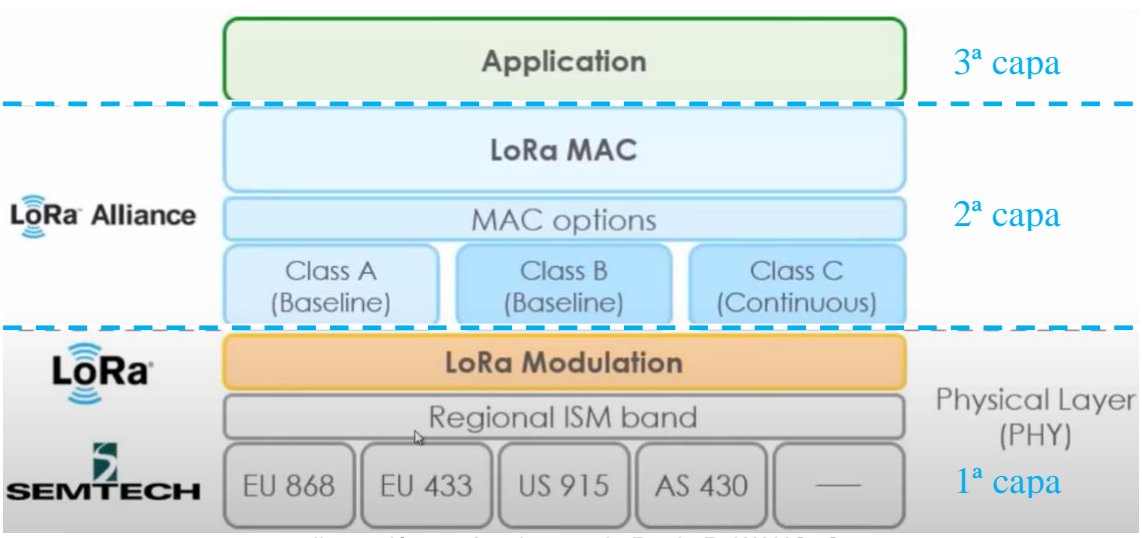

*Ilustración 14: Arquitectura LoRa -LoRaWAN [19]*

<span id="page-32-2"></span>La primera capa esta constituida por los dispositivos (nodo físico) que se han diseñado específicamente para capturar los datos (a monitorizar), procesarlos y enviarlos.

Es una capa física de largo alcance.

La segunda capa es la encargada de comunicación y rende posible el intercambio de datos entre la capa de los sensores con la capa de servicio.

Como se explicará mas adelante, la arquitectura de protocolo y capa de red, tienen una gran influencia sobre consumo de batería, capacidad de la red, QoS y aplicaciones finales sobre la estructura,

La tercera capa hace referencia al servicio o aplicación donde se procesan, se visualizan y se analizan los datos obtenidos del nodo físico.

Esta capa de servicio se ofrece desde una infraestructura en la nube.

La red IoT utilizada, LoRaWAN, tiene una topología en estrella constituida por dispositivos finales y puertas de enlace (Gateway).

Los dispositivos finales tienen diferentes formas: sensores, rastreadores y nodo de monitoreo inalámbricos.

Las puertas de enlace recopilan datos de los dispositivos finales y los transmiten a la red y al servidor de aplicaciones. Los Gateway también pueden enviar comandos a dispositivos finales en ciertas aplicaciones/arquitecturas.

Los dispositivos puedes conectarse a redes LoRaWAN públicas y también se puede configurar una red privada con sus propias puertas de enlace y servidor **LoRaWAN** 

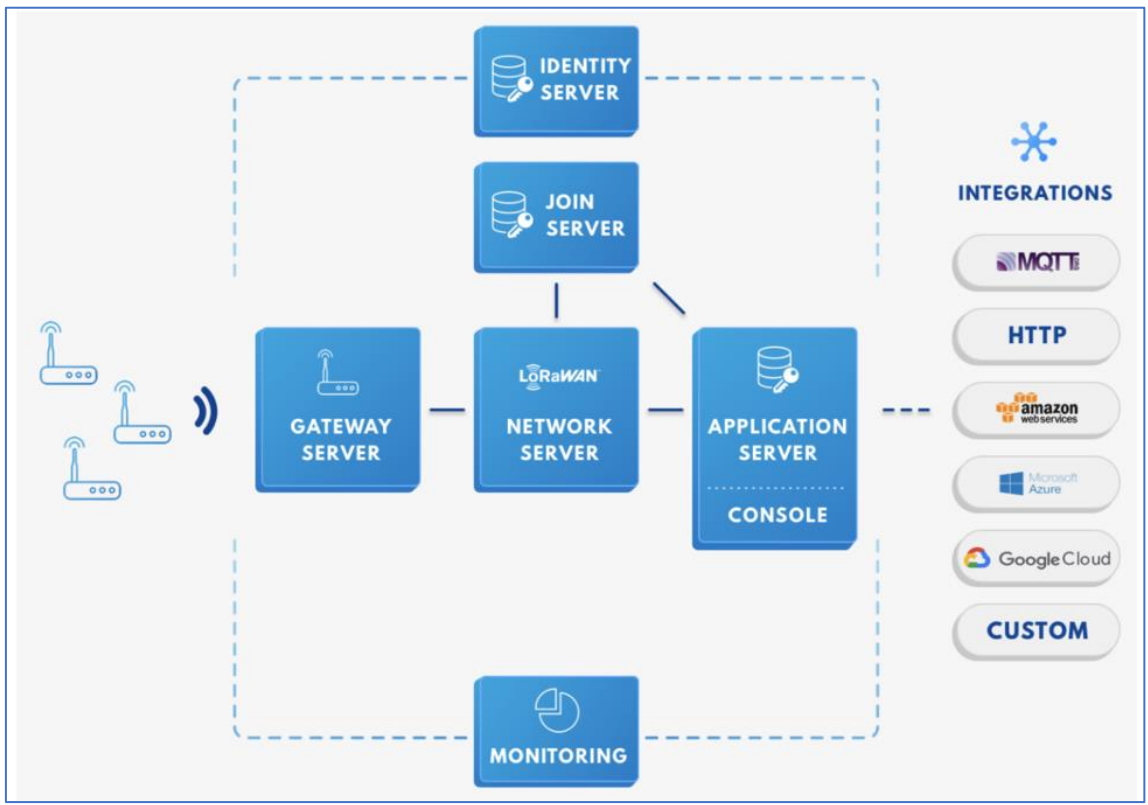

*Ilustración 15: Red LoRaWAN [20]*

#### <span id="page-33-1"></span><span id="page-33-0"></span>3.2.2. Tecnología LoRa/LoRaWAN.

Utilizando la ilustración n. 14, se puede completar la descripción de la arquitectura con las siguientes informaciones, analizando indirectamente los requerimientos anteriormente comentados:

**▪** *LoRa,* es el acrónimo de Long Range.

LoRa es una técnica de modulación inalámbrica derivada de la tecnología Chirp Spread Spectrum (CSS) patentada por *Semtech*, que codifica información en ondas de radio utilizando pulsos de chirrido (similar a la forma en que se comunican los delfines y los murciélagos).

La transmisión modulada LoRa es resistente a las perturbaciones y se puede recibir a través de grandes distancias.

LoRa es ideal para aplicaciones IoT que transmiten pequeños fragmentos de datos con velocidades de bits bajas. Los datos se pueden transmitir a una distancia mayor en comparación con tecnologías como WiFi, Bluetooth o ZigBee. Estas propiedades hacen que LoRa sea ideal para sensores y actuadores que deben funcionan en modo de bajo consumo.

La modulación CSS se puede describir y entender fácilmente en las ilustraciones a continuación.

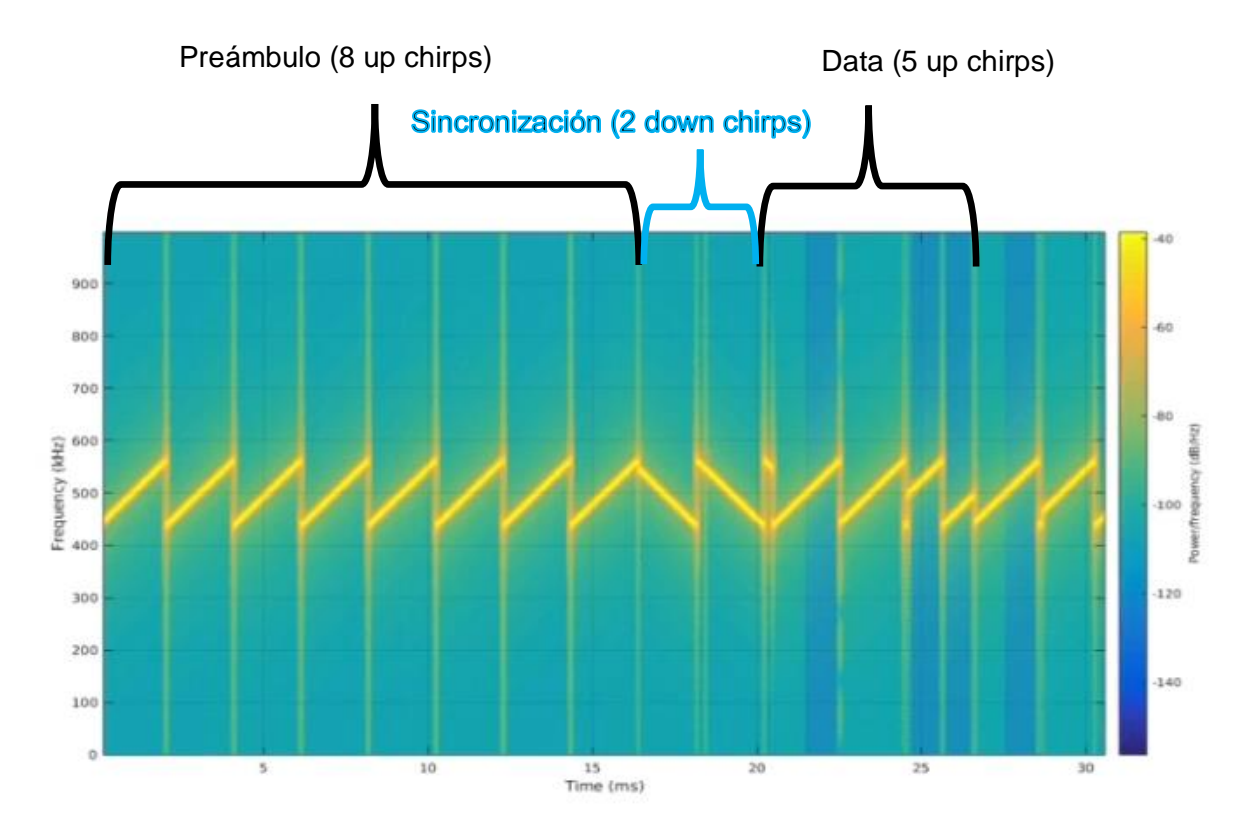

*Ilustración 16: LoRa Modulación CSS*

<span id="page-34-0"></span>La demodulación:

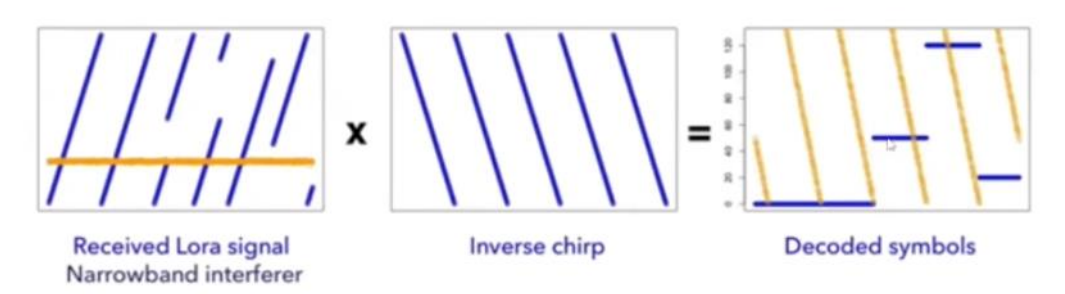

*Ilustración 17: LoRa Demodulación CSS*

<span id="page-34-1"></span>LoRa funciona en las bandas de subgigahercios sin licencia, como, por ejemplo:

- $\circ$  EU 863 a 870 MHz, 433 a 434 MHz
- $\circ$  China 779 a 787 MHz
- o US 902 a 928 MHz
- $\circ$  Australia 915 a 928 MHz
- $\circ$  India 865 a 867 MHz
- $\circ$  Korea 920 a 923 MHz

Sin embargo, puede funcionar en 2,4 GHz para lograr velocidades de datos más altas, en comparación con las bandas de subgigahercios, pero a costa del alcance. Estas frecuencias son denominadas bandas ISM (Industrial, Scientific and Medical) que están reservadas a nivel internacional para fines industriales, científicos y médicos.

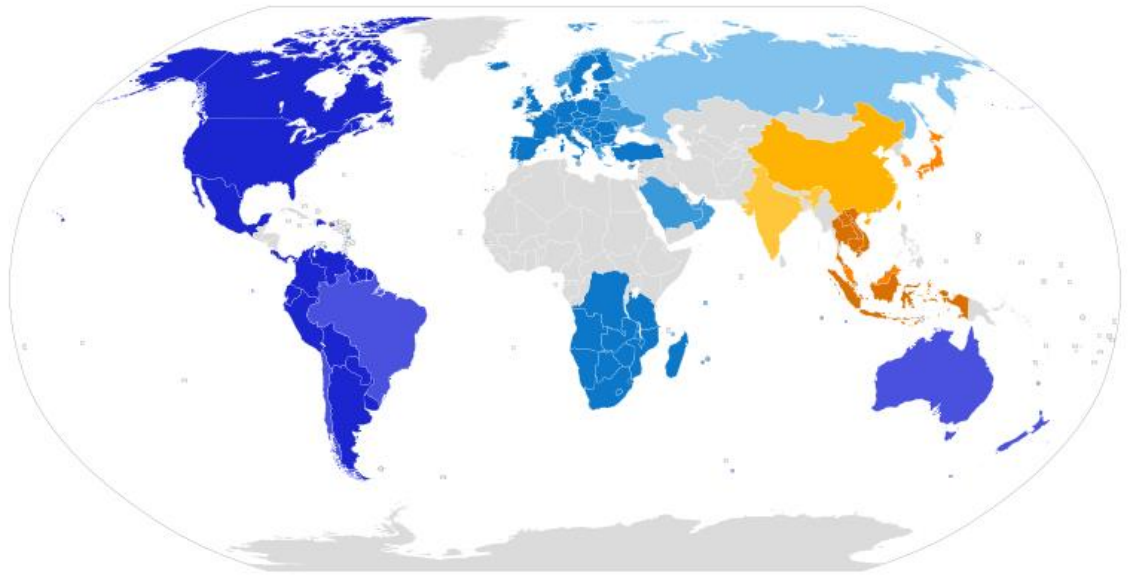

*Ilustración 18: Mapa de frecuencias LoRa*

<span id="page-35-0"></span>En la modulación LoRa, CSS, hay un factor fundamental para gestionar y elegir los equilibrios entre: Velocidad vs Alcance vs Consumo.

Se trata del LoRa Spreading Factor (SF):

- o A mayor velocidad habrá menos alcance;
- o A mayor velocidad, habrá menor consumo;

En la ilustración a continuación se puede ver como la ortogonalidad mejora la eficiencia y el rendimiento

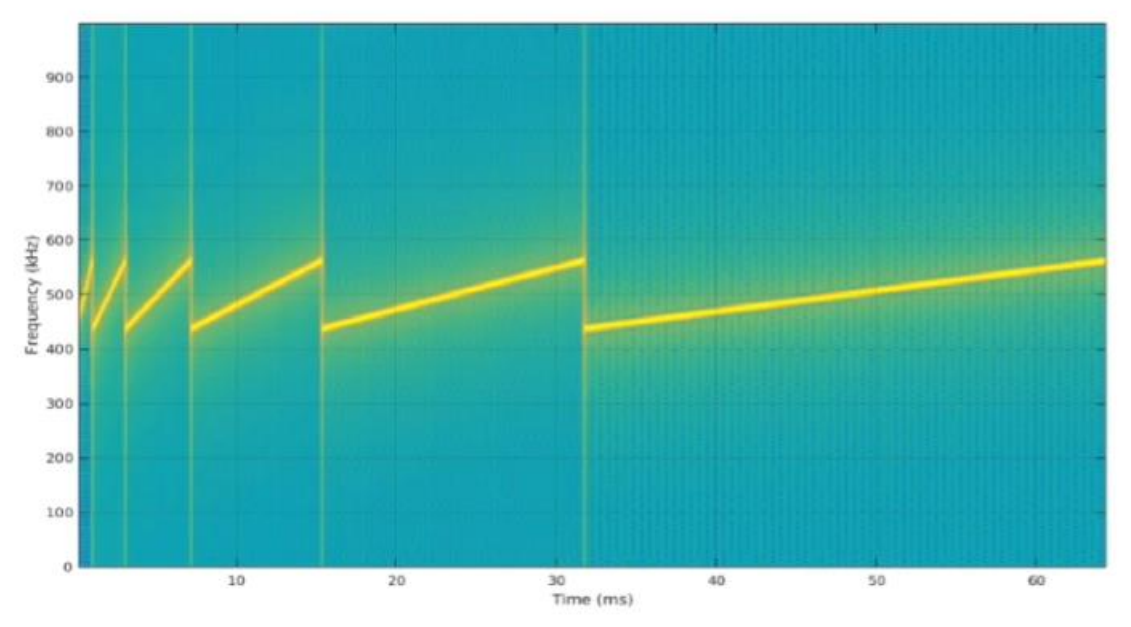

<span id="page-35-1"></span>*Ilustración 19: Spreading Factor (SF) -Ortogonalidad*
A continuación, una tabla que muestra la relación entre los diferentes parámetros con el valor SF:

Disminuyendo SF ⇒ Disminuye el Range ⇒ Menos Time on Air ⇒ Menor consumo de energía ⇒ Mayor ratio de datos.

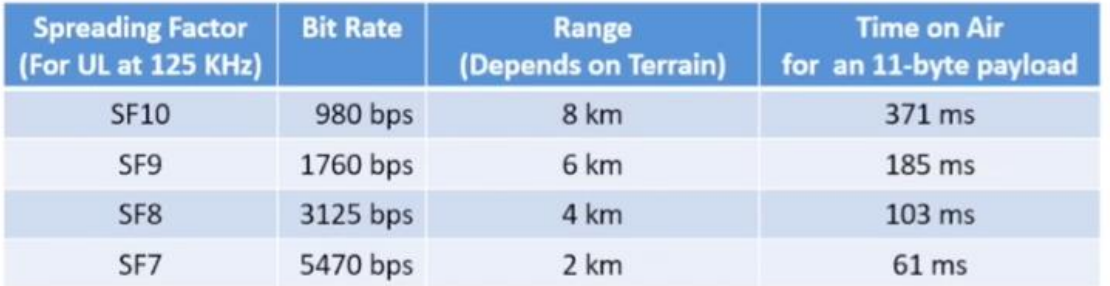

*Tabla 4: Relación con el Spreading Factor*

▪ *LoRaWAN* es un protocolo de capa de control de acceso a medios (MAC) construido sobre la modulación LoRa. Es una capa de software que define cómo los dispositivos usan el hardware LoRa, por ejemplo, cuando transmiten y el formato de los mensajes.

El protocolo LoRaWAN es desarrollado y mantenido por LoRa Alliance, donde las últimas especificaciones son 1.0.4 (en la serie 1.0) y 1.1 (serie 1.1).

LoRa Alliance es una asociación abierta, sin fines de lucro, establecida en el año 2015. Controla y supervisa el desarrollo del protocolo LoRaWAN y garantiza la interoperabilidad de todos los productos y tecnologías de LoRaWAN.

Actualmente LoRa Alliance tiene más de 500 miembros en todo el mundo.

LoRa Alliance proporciona la certificación LoRaWAN para dispositivos finales. LoRaWAN está oficialmente aprobado como estándar para redes de área amplia de baja potencia (LPWAN) por la Unión Internacional de Telecomunicaciones (UIT) según cuanto anunciado por LoRa Alliance el 7 de Diciembre de 2021.

- *Red LoRa,* se puede conectar directamente varios nodos entre ellos (P2P) utilizando únicamente comandos AT específicos en las bibliotecas publica. En esto tipos de red no es necesario conectarse a una red de LoRaWAN, ni tener una estación base o una cuenta en algún tipo de Cloud o licencias.
- *Red LoRaWAN*, normalmente la disposición de las redes LoRaWAN sigue la topología Estrella-Estrella, donde la arquitectura es una red de Redes en Estrella. La primera red está formada por los nodos finales y las puertas de enlace, y la segunda red está formada por los gateways y un servidor de red central. Las puertas de enlaces, en esta configuración, son un puente transparente entre los dispositivos finales y el servidor de red central.

Los nodos y los gateways se pueden comunicar de modo unidireccional o bidireccional. Las puertas de enlaces se conectan al servidor mediante una conexión IP estándar, mientras que los nodos y el gateway lo hacen utilizando un enlace mediante LoRa a nivel físico. De esta forma los dispositivos LoRaWAN se pueden gestionar de dos modos: en modo P2P, como en las redes LoRa, o en modo híbrido con P2P y LoRaWAN.

**▪** *Clases LoRaWAN* define tres tipos de dispositivos: Clase A, Clase B y Clase C.

Todos los dispositivos LoRaWAN pueden implementar la Clase A, mientras que la Clase B y la Clase C son extensiones a los dispositivos de Clase A.

Todas las clases de dispositivos admiten comunicación bidireccional (enlace ascendente y enlace descendente).

*Clase A.* La comunicación de clase A siempre es iniciada por el dispositivo final. Un dispositivo puede enviar un mensaje de enlace ascendente en cualquier momento. Una vez que se completa la transmisión de enlace ascendente, el dispositivo abre dos ventanas de recepción corta (enlace descendente).

Hay un retraso entre el final de la transmisión del enlace ascendente y el inicio de las ventanas de recepción (RX1 y RX2 respectivamente).

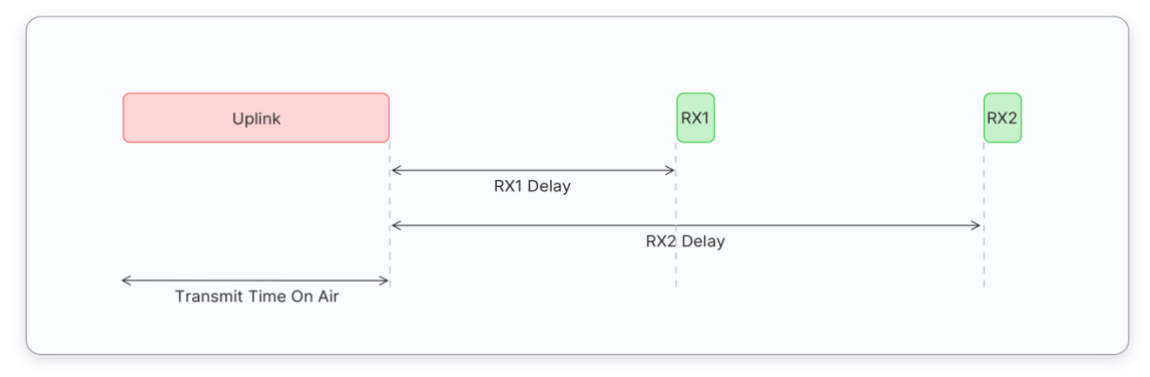

*Ilustración 20: Clase A - ventana de recepción*

Si el servidor de red no responde durante estas dos ventanas de recepción, el siguiente enlace descendente será después de la siguiente transmisión de enlace ascendente.

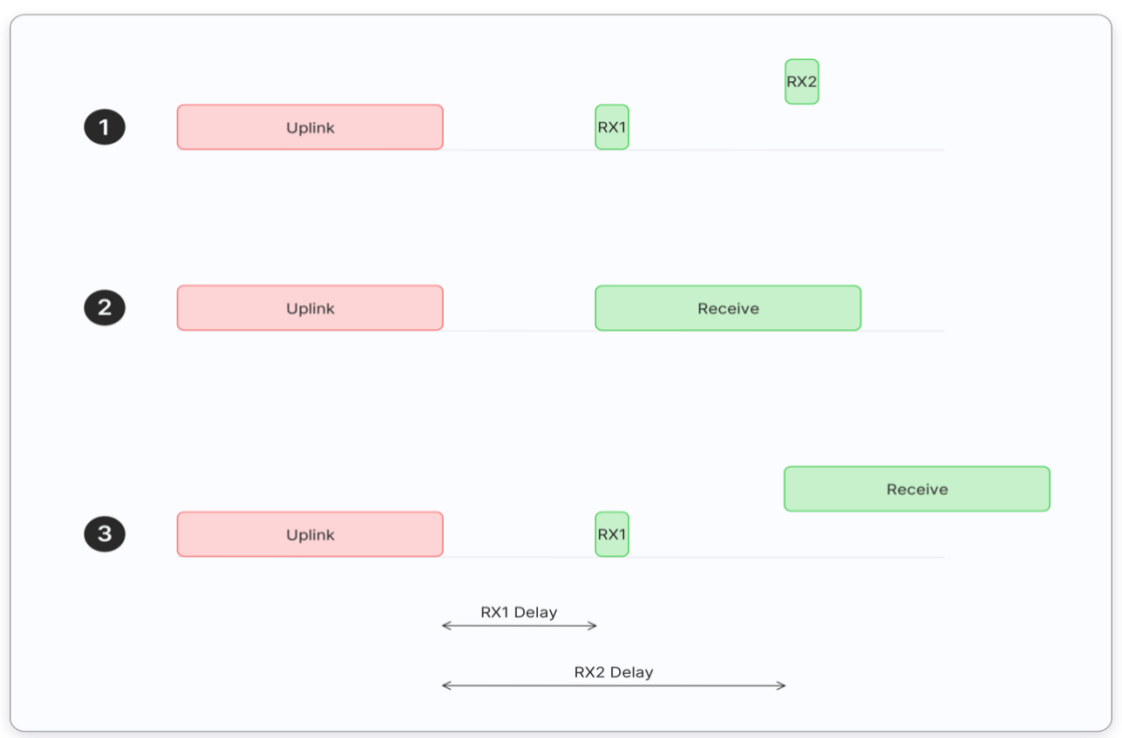

*Ilustración 21: Comportamiento Clase A*

El servidor puede responder durante la ventana RX1, o durante la ventana RX2, pero no usa ambas ventanas.

Simulamos tres situaciones para los mensajes de enlace descendente como da Ilustración n. 21:

- o *Caso 1:* El dispositivo final abre ambas ventanas de recepción, pero no recibe un mensaje de enlace descendente durante ninguna ventana de recepción.
- o *Caso 2:* El dispositivo final recibe un enlace descendente durante la primera ventana de recepción y, por lo tanto, no abre la segunda ventana de recepción.
- o *Caso 3:* El dispositivo final abre la primera ventana de recepción, pero no recibe un enlace descendente. Por lo tanto, abre la segunda ventana de recepción y recibe un enlace descendente durante la segunda ventana de recepción.

Reasumiendo los dispositivos de Clase A:

- Usa la batería a menudo;
- Tiene el consumo de energía más bajo de las tres clases;
- Pasa la mayor parte del tiempo en modo de suspensión;
- Generalmente usa intervalos largos entre enlaces ascendentes;
- Tiene una alta latencia de enlace descendente (para recibir un enlace descendente, el dispositivo final debe enviar un enlace ascendente).

*Clase B.* Además de las ventanas de recepción iniciadas de Clase A, los dispositivos Clase B tiene ventanas programadas para recibir mensajes de enlace descendente del servidor de red. Utilizando balizas sincronizadas en el tiempo transmitidas por la puerta de enlace, los dispositivos abren periódicamente las ventanas de recepción.

El tiempo entre dos balizas se conoce como "Beacon period". El dispositivo abre las "ping slot" de enlace descendente en los momentos programados para recibir mensajes de enlace descendente del servidor de red. Los dispositivos de Clase B también abren ventanas de recepción después de enviar un enlace ascendente.

Los dispositivos de Clase B tienen una latencia más baja que los dispositivos de Clase A, porque son accesibles en los momentos pre-configurados y no necesitan enviar un enlace ascendente para recibir un enlace descendente. La duración de la batería es más corta en la Clase B que la Clase A, porque el dispositivo pasa más tiempo en modo activo, durante las balizas y las ping-slot.

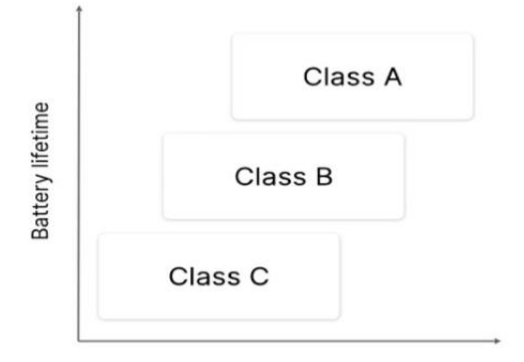

Downlink communication latency

*Ilustración 22: End-device Battery bs Latency*

*Clase C.* Los dispositivos de Clase C extienden la Clase A manteniendo las ventanas de recepción abiertas a menos que no transmite. Esto permite una comunicación de baja latencia, pero más consumo de energía que los dispositivos de Clase A.

- *Alcance*, depende de si hay una línea de visión y si la puerta de enlace está ubicada en interiores o exterior de un edificio.
	- o In-door ⇒ 500-1000m
	- o Out-door, en la parte superior del techo de una casa ⇒ 2 km
	- o Out-door, además de la altitud de gran altitud ⇒ >10 km

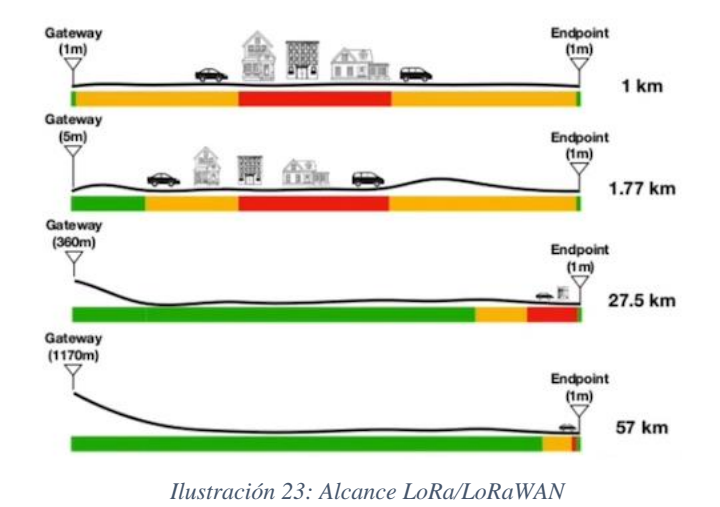

**▪** *Seguridad.* LoRaWAN 1.0 especifica una serie de claves de seguridad:

- NwksKEY,
- AppSkey,
- AppKey se utiliza para proteger los dispositivos finales.

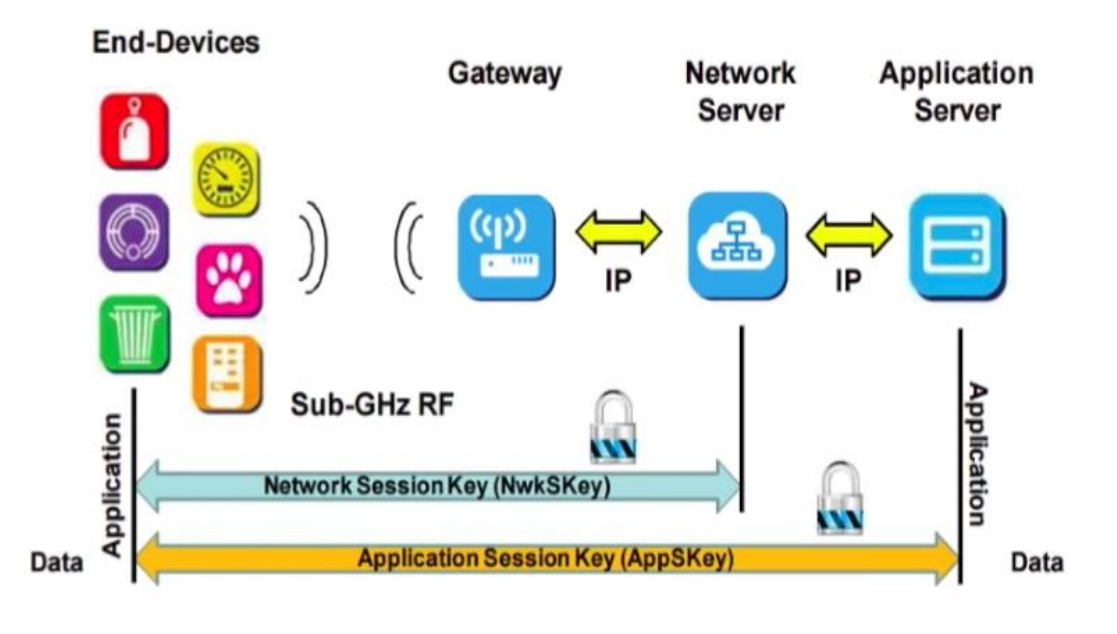

*Ilustración 24: Claves de seguridad*

Todas las claves tienen una longitud de 128 bits.

El algoritmo utilizado para esto es AES-128, similar al algoritmo utilizado en el estándar 802.15.4.

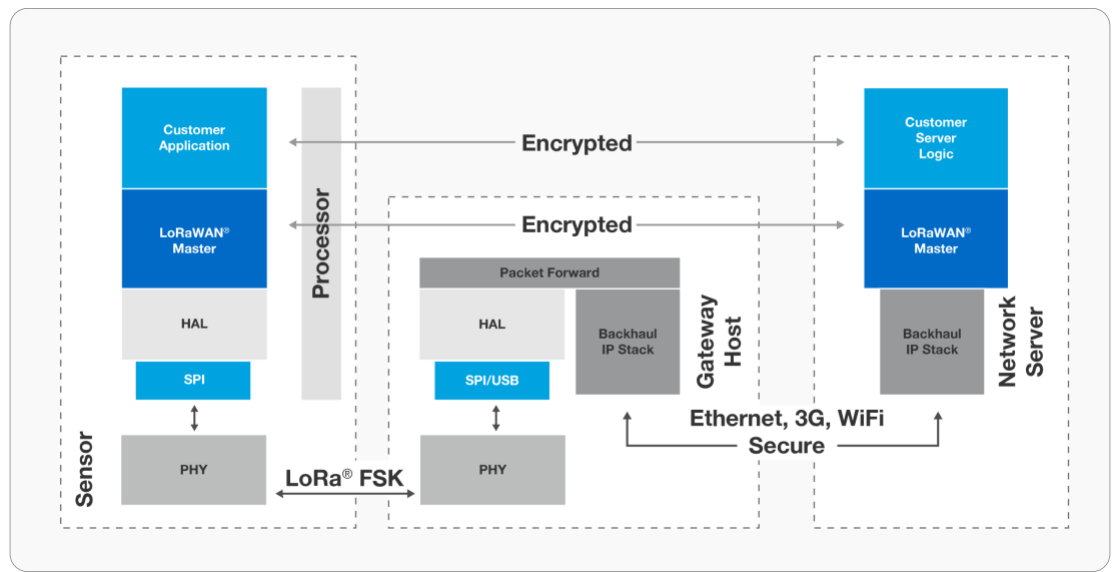

*Ilustración 25: Niveles de Encriptado/Seguridad*

*Semtech Corporation* es un proveedor de semiconductores analógicos y de señal mixta y algoritmos avanzados para consumidores, empresarial, comunicaciones y mercados finales industriales. Tiene su sede en Camarillo, condado de Ventura, sur de California. Fue fundada en 1960 en Newbury Park, California. Tiene 32 ubicaciones en 15 países de América del Norte, Europa y Asia.

Semtech es el desarrollador de LoRa. A partir de marzo de 2021, más de 178 millones de dispositivos utilizan LoRa en todo el mundo. LoRa se ha utilizado en satélites, rastreo de animales, control de radio UAV, y predicción de desastres naturales.

Semtech cotiza en bolsa desde 1967. En 1995, Semtech ocupó el quinto lugar en la lista Bloomberg 100 de acciones de mayor rendimiento de 1995 en las bolsas de valores de Nueva York y Estados Unidos y en el Mercado Nacional NASDAQ.

## 3.2.3. Atributos LoRa/LoRaWAN – Highlights.

Se puede reasumir los diferentes atributos en los siguientes puntos:

- **Ultra baja potencia:** los dispositivos finales de LoRaWAN están optimizados para funcionar en modo de baja potencia y pueden durar hasta 10 años con una sola batería.
- **Eargo Alcance:** los gateways de LoRaWAN pueden transmitir y recibir señales a una distancia de más de 10 kilómetros en áreas rurales y hasta 3 kilómetros en áreas urbanas densas.
- **Profunda penetración in-door:** las redes de LoRaWAN pueden proporcionar una cobertura interior extraordinaria y cubrir fácilmente edificios de múltiples pisos.
- **Espectro gratuito sin licencia**: no hay costosas tarifas de licencia de espectro de frecuencia para implementar una red LoRaWAN
- **Geolocalización:** una red LoRaWAN puede determinar la ubicación de los dispositivos finales utilizando la triangulación sin la necesidad de GPS. Se puede ubicar un dispositivo final LoRa si al menos tres puertas de enlace recogen su señal.
- Alta capacidad: los servidores de red de LoRaWAN manejan millones de mensajes de miles de puertas de enlace.
- **Implementaciones públicas y privadas**: es fácil implementar redes de LoRaWAN públicas y privadas que utilizan el mismo hardware (puertas de enlace, dispositivos finales, antenas) y software (UDP Packet forwardes, software de estación básica, pilas de LoRaWAN para dispositivos finales).
- **Seguridad de extremo a extremo**: LoRaWAN garantiza una comunicación segura entre el dispositivo final y el servidor de aplicaciones utilizando el cifrado AES-128.
- **Actualizaciones de firmware "Over The Air":** puede actualizar de forma remota el firmware (aplicaciones y la pila LoRaWAN) para un solo dispositivo final o grupo de dispositivos finales.
- **Roaming**: Los dispositivos finales de LoRaWAN pueden realizar transferencias de una red a otra.
- **Bajo costo:** infraestructura mínima, nodos finales de bajo costo y software de código abierto.
- **Programa de certificación**: el programa de certificación de Lora Alliance certifica dispositivos finales y proporciona a los usuarios finales la confianza de que los dispositivos son confiables y cumplen con la especificación de LoRaWAN.
- **Ecosystem**: LoRaWAN tiene un ecosistema muy grande de fabricantes de dispositivos, fabricantes de puerta de enlace, fabricantes de antenas, proveedores de servicios de red y desarrolladores de aplicaciones.

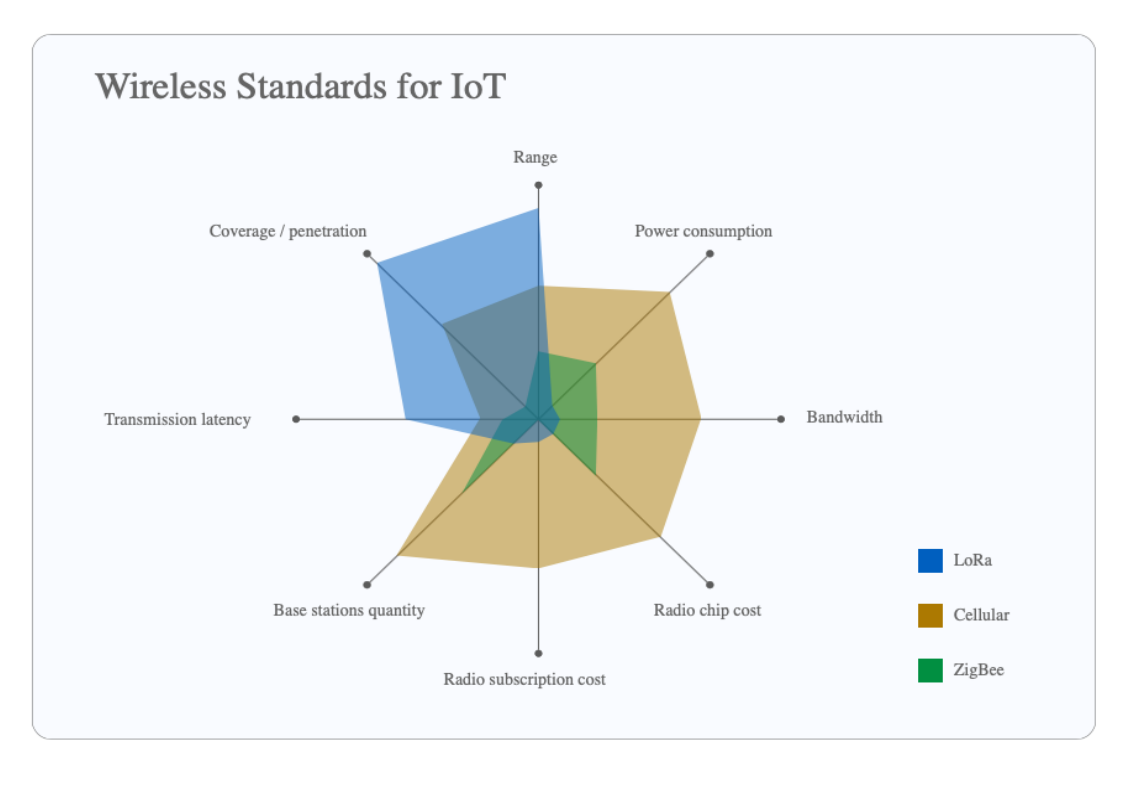

*Ilustración 26: Comparativa LoRa vs Cellular vs ZigBee*

## **3.3. Hardware del Sistema.**

3.3.1. Introducción

En la fase de selección del hardware para realizar el producto del proyecto, se elije componentes de la empresa: **Shenzhen RAKWireless Technology Co. Ltd** [21].

La empresa RAKWireless se estableció en junio de 2014, tiene su sede en Shenzhen - China, con un centro de I+D en Shanghái y oficina en Beijing.

Es una empresa especializada en soluciones de tecnología y servicios avanzados de IoT. Dispone de un buen porfolio de productos para redes de área amplia de baja potencia (LPWAN) en su solución de IoT, y en particular en la tecnología LoRa y LoRaWAN.

Durante la elección del hardware se ha considerado los costes, la facilidad de implementación, la tipología de los sensores, los complementos y la compatibilidad entre componentes y servicios disponible. Además, visto la actual situación del mercado sobre transporte y disponibilidad de componente electrónico, se ha considerado los tiempos de entrega de cada componente así de poder cumplir con el timing indicado en la planificación.

Se selecciona el producto WisBlock, que posee un enfoque modular, donde las soluciones se construyen como bloques a encastro. Los bloques utilizan conectores de tipo industrial, que no solo son aplicable para la creación rápida de prototipos y el desarrollo de soluciones, sino que también se puede usar el mismo hardware en el producto final y a gran escala.

WisBlock posee un tamaño pequeño de solo 30 x 60 mm, donde combina una MCU, comunicación LoRa, sensores integrados y IO o extensiones de comunicación.

Las soluciones de WisBlock se pueden codificar con la extensión Arduino IDE o PlatformIO de nivel de entrada fácil de usar para Atom o MSVC. WisBlock consta de:

WisBlock Base, WisBlock Core, WisBlock Wireless, WisBlock Sensor, WisBlock Interface, WisBlock Display, WisBlock Extra, WisBlock Storage y WisBlock Power.

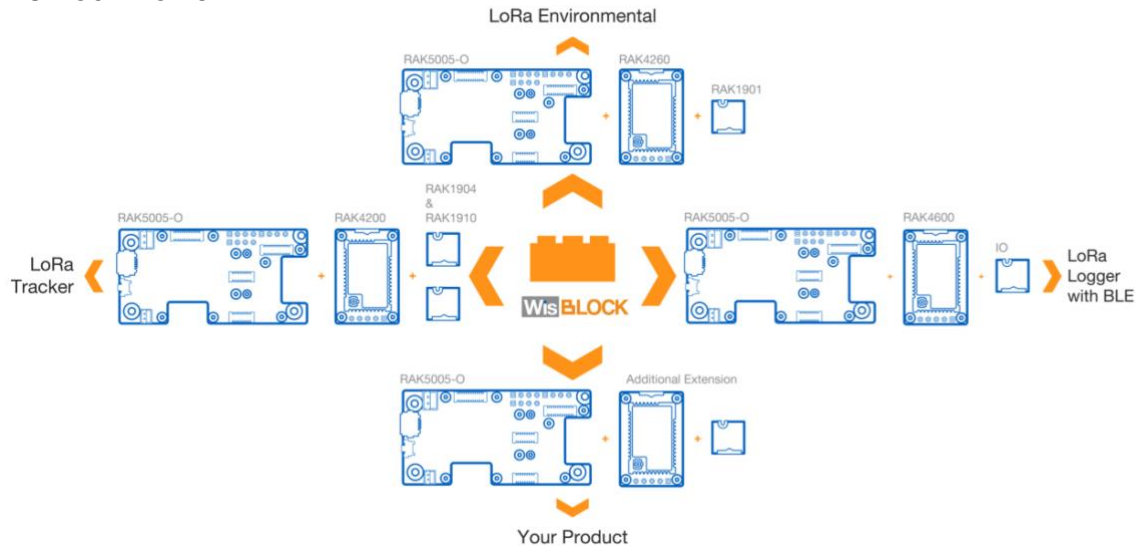

*Ilustración 27: WisBlock y posibles configuraciones*

A continuación, se indica el material adquirido para la preparación del producto del proyecto:

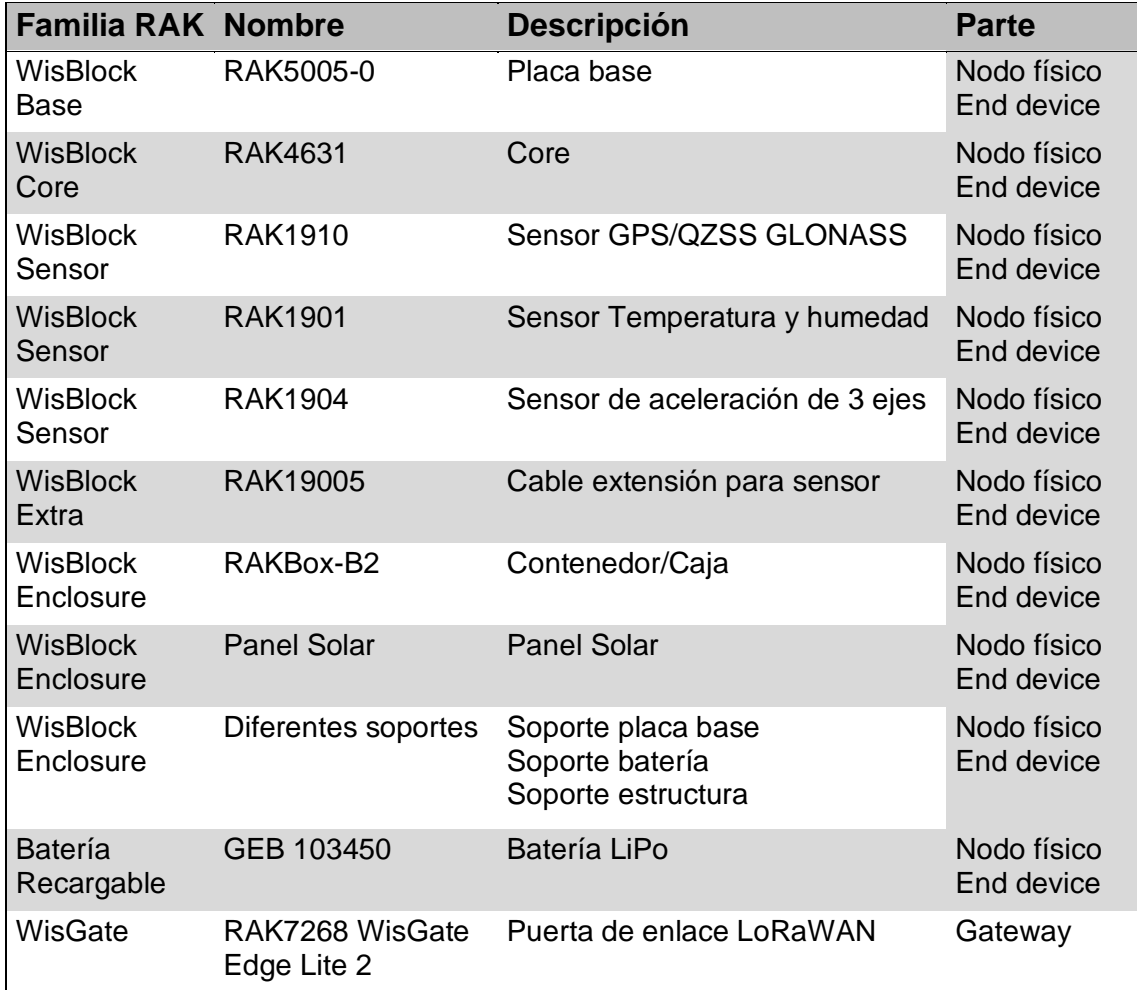

*Tabla 5: Componentes del producto del proyecto*

## 3.3.2. El nodo físico

El "End device" creado para el producto del proyecto se realiza utilizando los WisBlock en una configuración hibrida entre un LoRa Tracker (Ilustración 27) y un Medidor ambiental.

Los componentes utilizados, como indicados en la Tabla 5, son:

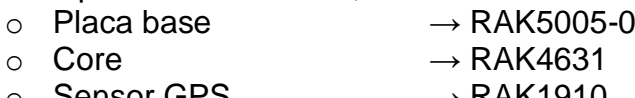

- $\circ$  Sensor GPS  $\rightarrow$  RAK1910
- o Sensor Acelerómetro. → RAK1904
- o Sensor Temp/rH% → RAK1901<br>
o Alimentación → Batería Li
	- $→$  Batería LiPo + Panel Solar

## *3.3.2.1. RAK5005-0*

RAK5005-O es una placa base, de la familia WisBlock, que conecta todos los módulos WisBlock en modo sencillo y fácil, creando una verdadera base de montaje. Cada módulo tiene un modo para conectarse y ser sujetado. Los conectores son de placa a placa de alta velocidad y proporcionan integridad de señal para cada bus de datos.

Se utiliza un sistema de tornillos para sujetar los diferentes módulos y garantizar estabilidad en entorno con vibraciones y movimiento bruscos. Para evitar interferencias electromagnéticas, así como interferencias térmicas

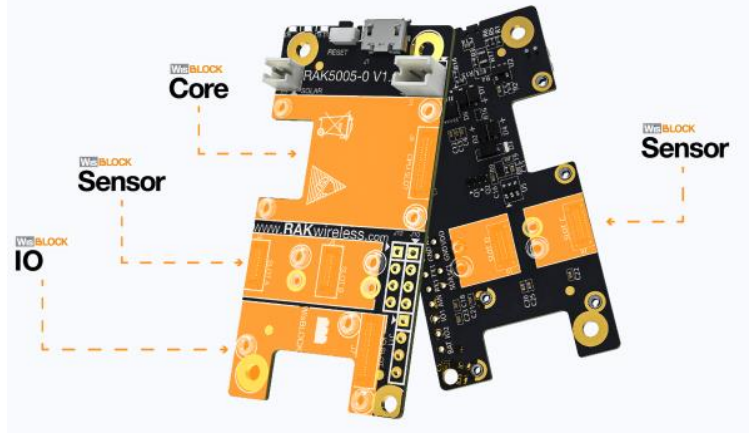

*Ilustración 28: Posición módulos utilizados*

RAK5005-O tiene las siguientes conexiones:

- 1 módulo de núcleo WisBlock.
- 1 módulo WisBlock compatible con ranura IO.
- 4 módulos WisBlock compatibles con la ranura A-D.
- 1 puerto USB para programación y depuración.
- Conector de batería recargable de 3,7 V.
- Conector de panel solar de 5 V.
- I2C, UART, GPIO y entrada analógica accesible con contactos de soldadura.
- También tiene dos LED definibles por el usuario, además de un indicador LED de fuente de alimentación/carga y un botón de reinicio.

calentamiento, los conectores de los sensores están diseñados para instalarse en ambos lados de la PCB (capa superior o en la capa inferior de la placa base WisBlock).

debida al

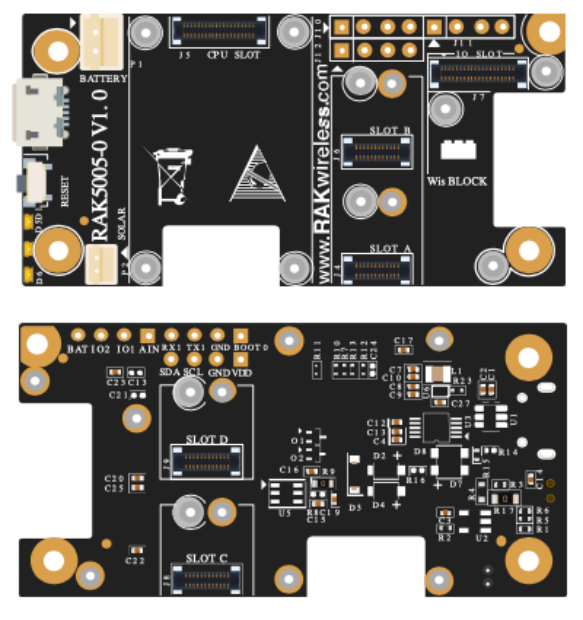

*Ilustración 29: Vista completa RAK5005-O*

RAK5005-O tiene un tamaño de solo 30 x 60 mm que le permite crear soluciones compactas y que se adaptan a las carcasas/estructuras más pequeñas.

### *3.3.2.2. RAK4631*

Es el módulo WisBlock Core seleccionado para conectar con la placa base de WisBlock. El componente principal del RAK4631 es el módulo estampado RAK4630, alojado sobre una PCB de expansión dotada de conectores compatibles con la placa base RAK5005-O.

Dicha estructura permite acceder fácilmente a los pines del módulo RAK4630 y simplificar el proceso de desarrollo de nuestro prototipo.

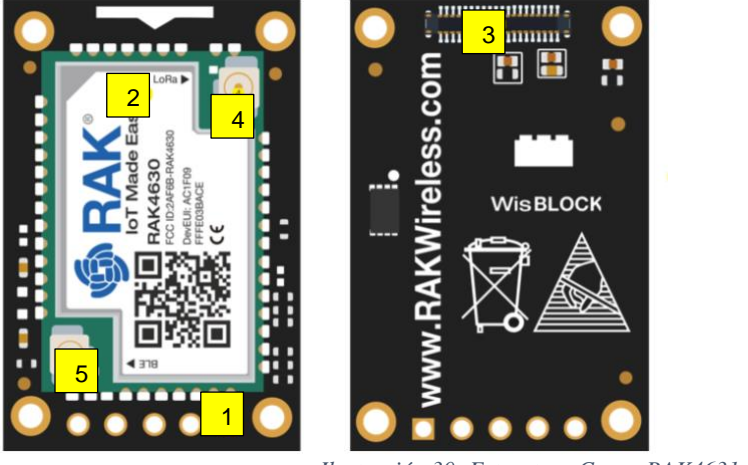

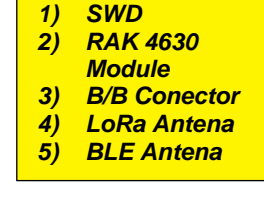

*Ilustración 30: Estructura Core - RAK4631*

El RAK4630 es una combinación de un MCU Nordic nRF52840 y un chip Semtech SX1262 LoRa.

El módulo sigue los protocolos LoRaWAN 1.0.2, y es compatible con la comunicación P2P de LoRa.

RAK4631 se puede programar cómodamente con Arduino™ IDE o la extensión PlatformIO para otros IDE como Atom, MS Visual Code o Clion.

Las características principales son:

- Semtech SX1262 low power high range LoRa transceiver
- Cristal TCXO para chip LoRa
- Nordic nRF52840 ultra-low power MCU
- 32-bit ARM® Cortex™-M4 CPU
- 64 MHz CPU clock
- 1 MB Flash, 256 KB RAM
- LoRaWAN® 1.0.2 protocol stack
- Bluetooth 5.0 protocol stack
- Low power consumption
- Tamaño del módulo: 20 x 30 mm
- I2C, SPI, Analog inputs, Digital inputs, and outputs

Semtech SX1262 tiene un consumo de energía más bajo, con la misma potencia de TX, en comparación con la versión Semtech anterior serie SX127x. Esto niveles de consumo convierte al modulo RAK4631 en una de las mejores soluciones de comunicación de potencia ultrabaja.

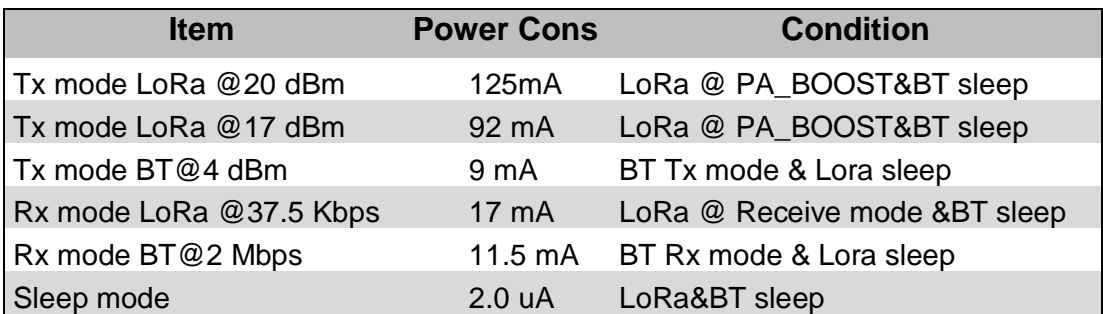

*Tabla 6: Consumo energético RAK4631*

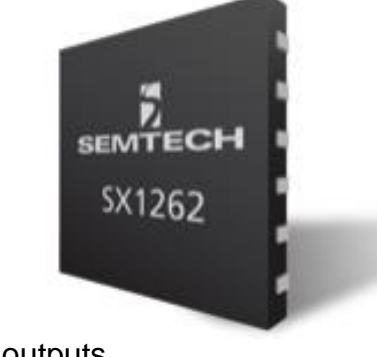

#### *3.3.2.3. RAK1901*

RAK1901 es un sensor WisBlock que completa el sistema WisBlock con un sensor de temperatura y humedad; sensor Sensirion SHTC3 con interfaz I2C.

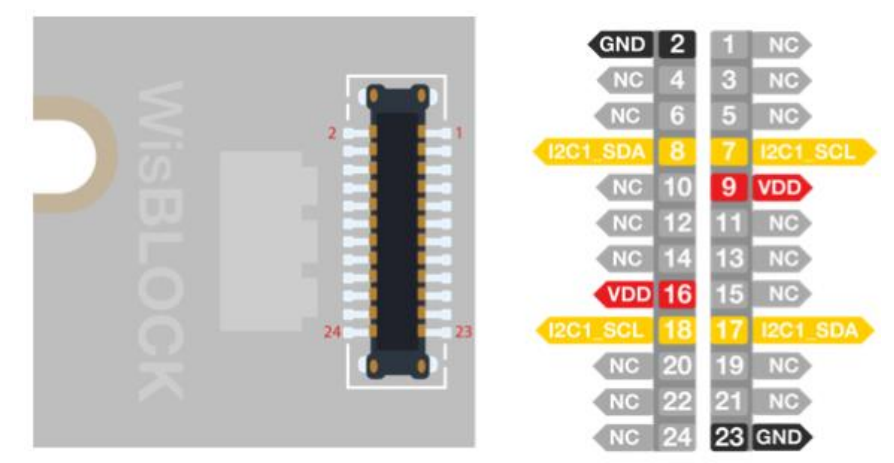

*Ilustración 31: Diagrama de Pinout de un WisBlock Sensor*

Puede medir y trabajar en el rango de temperatura de -40 a +125 °C, siendo posible su uso en prácticamente cualquier entorno.

La precisión de la temperatura de ±0,2 °C es aceptada para la mayoría de las aplicaciones combinado RAK1901 con el RAK4631 WisBlock Core.

Debido a su bajo consumo y visto que permite apagar el módulo completo para reducir aún más el consumo de energía del sistema, es ideal para aplicaciones alimentadas por batería debido a su bajo consumo de energía. Además, el sistema WisBlock permite apagar el módulo completo para reducir aún más el consumo de energía del sistema. El sensor de temperatura y humedad RAK1901 se puede unir con otros sensores WisBlock creando diferente prototipo y aplicaciones (estación meteorológica, monitorización, mediciones ambientales, etc.

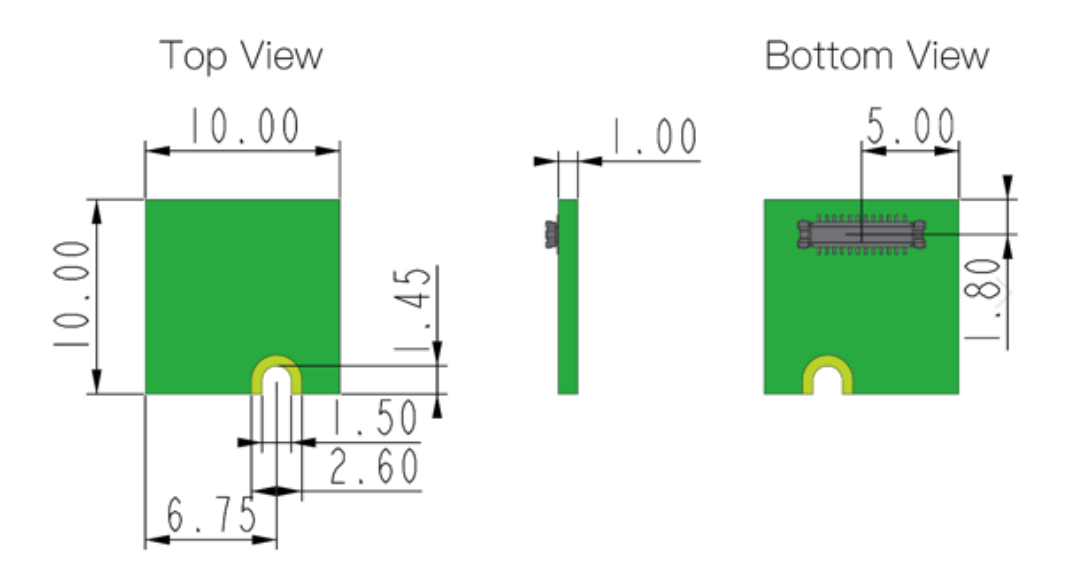

*Ilustración 32: Mecanismo de un WisBlock sensor*

Características clave:

- Uso del sensor de temperatura y humedad Sensirion SHTC3
- Bajo consumo de energía
- Factor de Forma Pequeña
- Precisión de temperatura de ±2,0 °C
- Rango de temperatura de -40 a +125 °C
- Precisión de humedad de ±2,0 % HR
- Rango de humedad de 0 a 100 %

A continuación, la especificación del sensor:

#### **Sensor Temperatura**

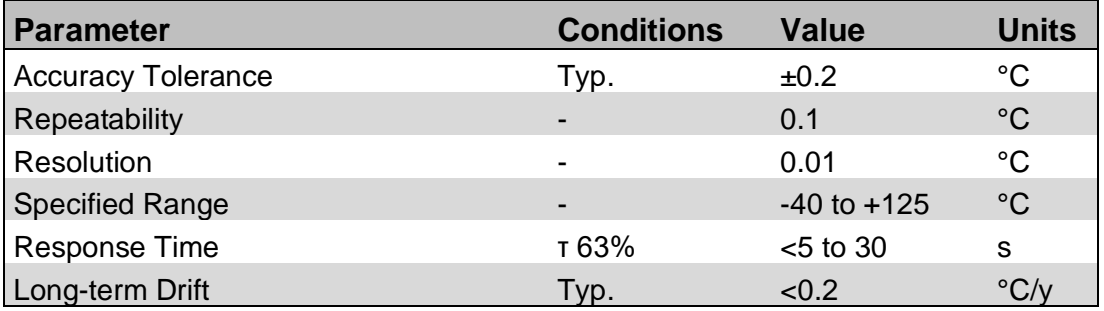

#### **Sensor Humedad**

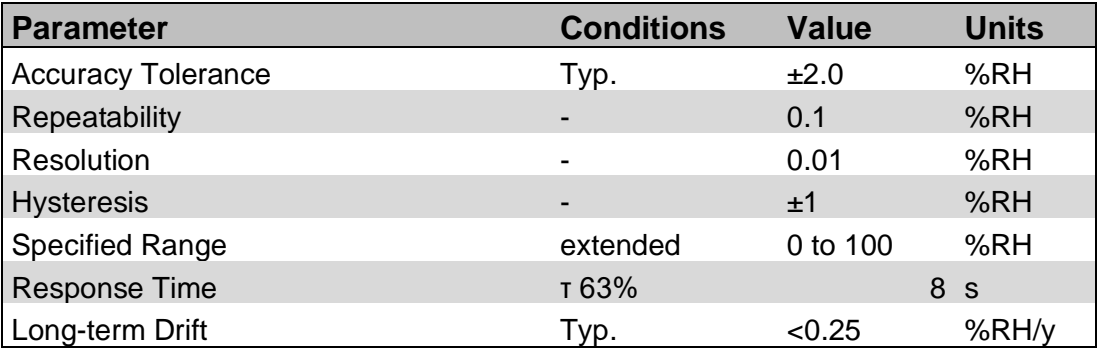

*Tabla 7: Especificación sensor Temp/rH%*

### *3.3.2.4. RAK1910*

El módulo de ubicación RAK1910 WisBlock GNSS, es un sensor U-blox MAX-7Q GNSS (GPS, GLONASS, QZSS y SBAS). Como se verá a continuación, es un módulo con alta sensibilidad y un tiempo de adquisición mínimo, lo que lo hace adecuado para soluciones IoT de bajo consumo.

El módulo de posicionamiento RAK1910 es un receptor GNSS. Recibe y rastrea las señales GPS (incluyendo SBAS y QZSS) y GLONASS.

Las señales QZSS y SBAS (por defecto) se pueden recibir simultáneamente con las señales GPS.

Dispone de una biblioteca SW lista uso para la creación del producto del proyecto (rastreador de ubicación basado en GPS).

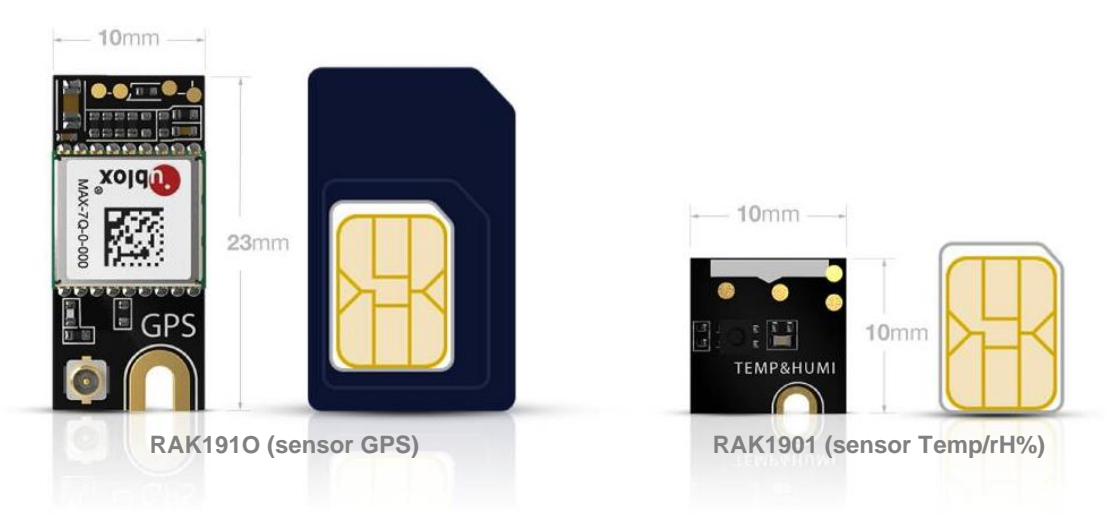

*Ilustración 33: Comparativa dimensiones de los sensores utilizados*

Las características del sensor son:

- Alta precisión de 2,5 m
- Tasa de actualización de 10 Hz
- Precisión de velocidad de 0,1 m/s
- Precisión de rumbo de 0,5 grados
- Solución de ubicación rápida. 29 segundos desde el arranque en frío hasta el primer arreglo. 1 segundo desde arranque en caliente
- Soporte satelital GPS y GLONASS

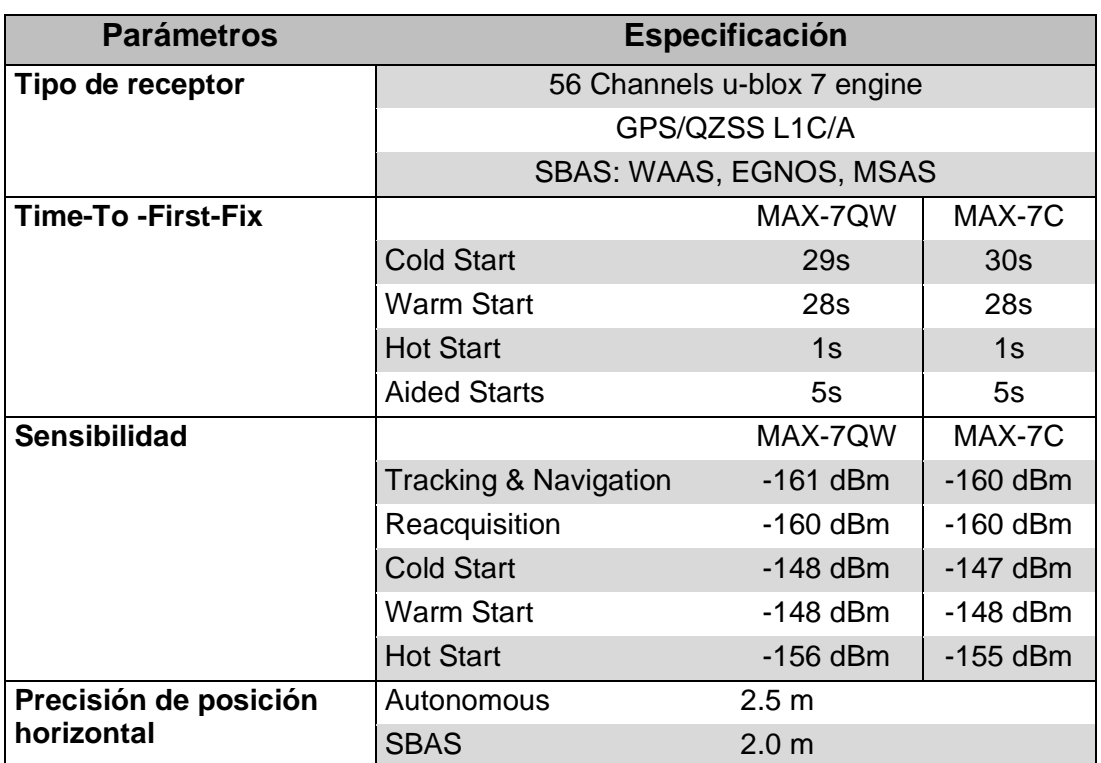

A continuación, la especificación del sensor:

*Tabla 8: Especificación sensor GPS*

### *3.3.2.5. RAK1904*

Se trata de un sensor de aceleración de 3 ejes parte de la serie RAK Wireless WisBlock. Es un acelerómetro lineal ST LIS3DH de alto rendimiento y potencia ultrabaja con una interfaz I2C digital. El acelerómetro del módulo RAK1904 se puede configurar para trabajar en las escalas de ±2g/±4g/±8g/±16g, y puede medir aceleraciones con velocidades de datos de salida de 1 Hz a 5,3 kHz.

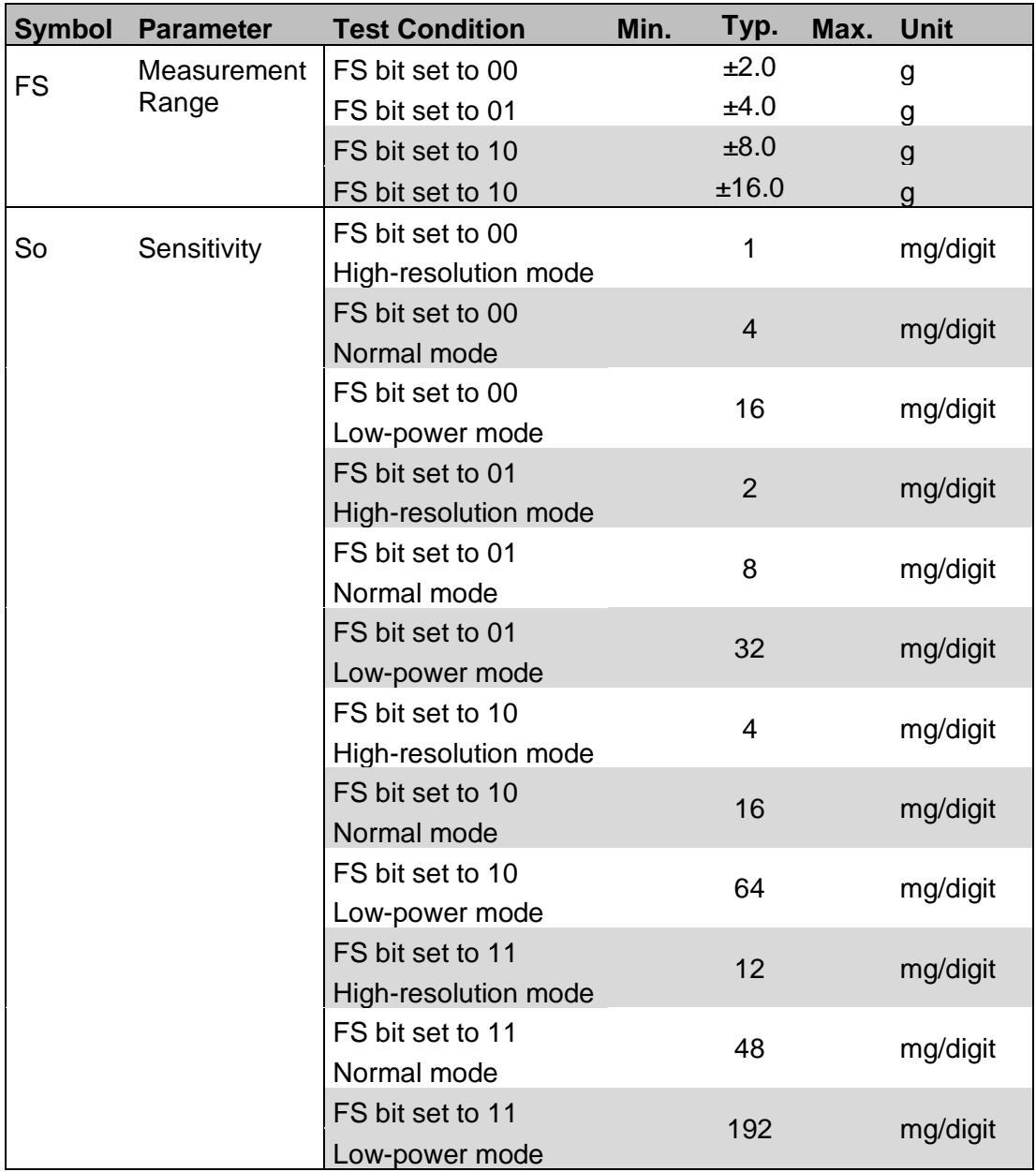

*Tabla 9: Especificación sensor de aceleración de 3 ejes*

### *3.3.2.6. Alimentación*

La placa base RAK5005-O es la que se encarga de las diferentes conexiones para la correcta alimentación del "core" como de los diferentes sensores. La placa base es diseñada para productos IoT de baja potencia, donde la fuente de alimentación utiliza un regulador de baja corriente de conexión a tierra.

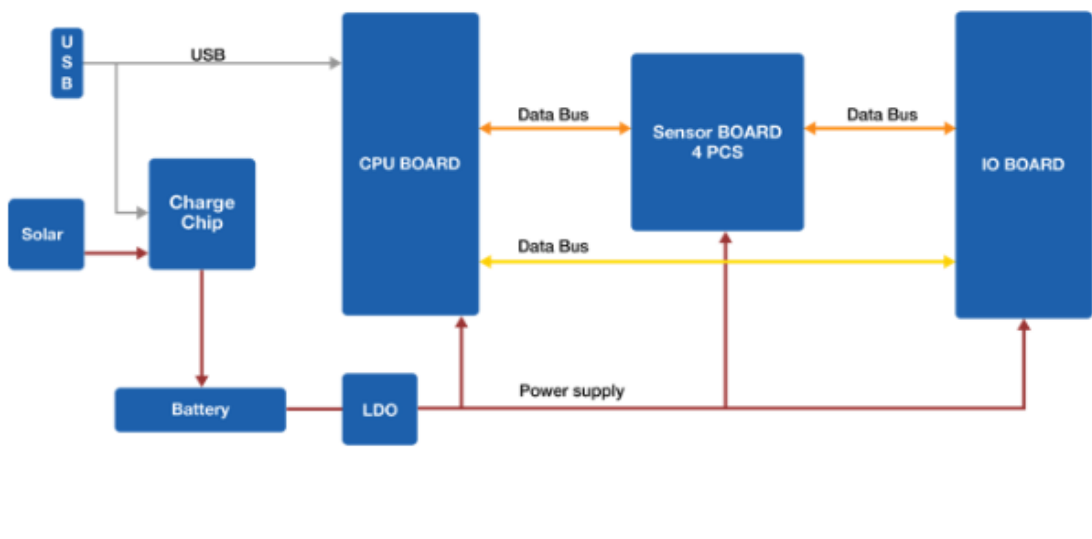

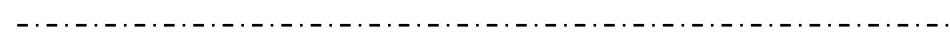

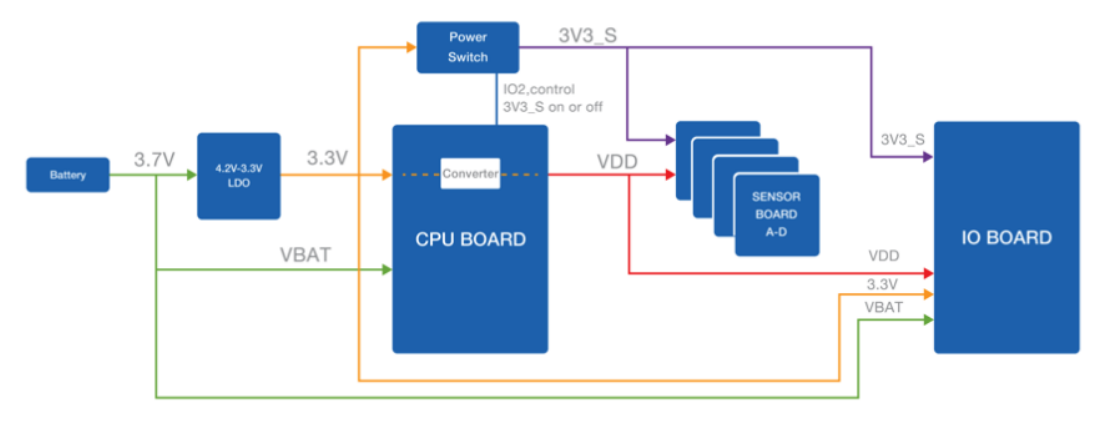

*Ilustración 34: Esquemas y conexiones RAK5005-O*

## Los consumos de corriente estimados son:

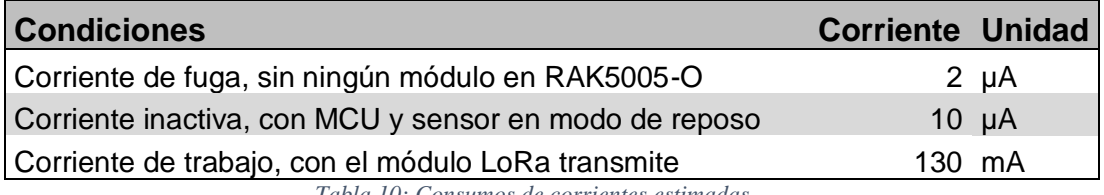

*Tabla 10: Consumos de corrientes estimadas*

El voltaje de trabajo debe estar en los limites indicados a continuación:

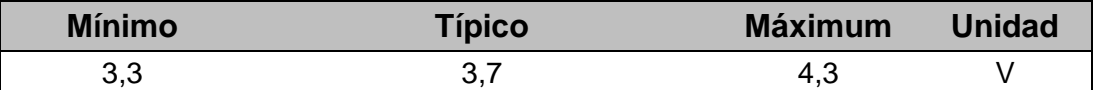

*Tabla 11: Voltaje operacionales*

Se elige una batería recargable del tipo LiPo con las características de la tabla abaja:

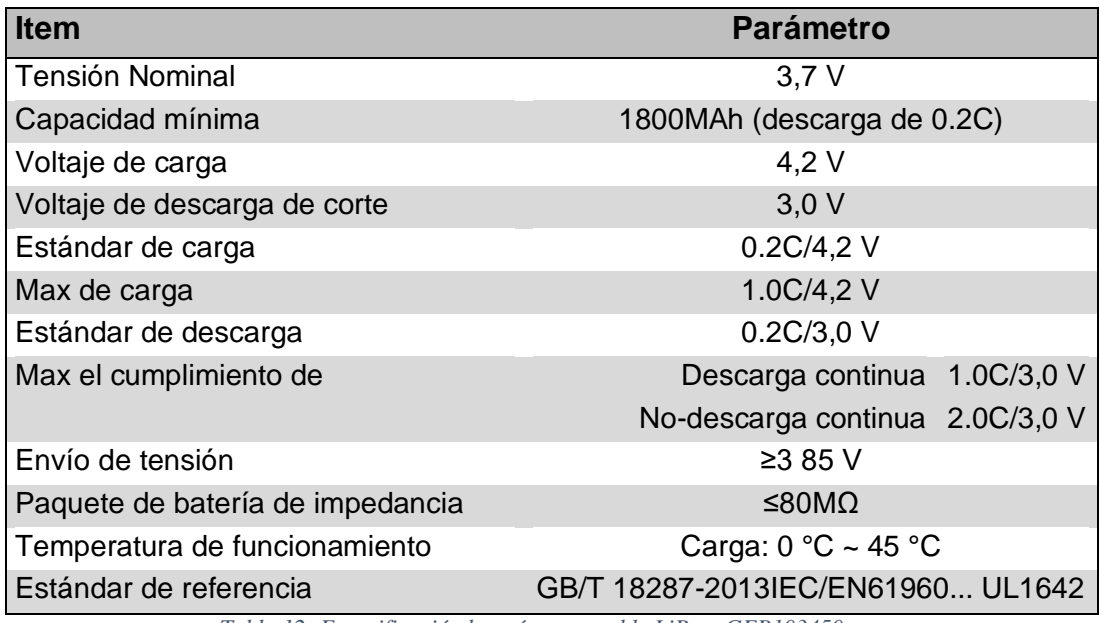

*Tabla 12: Especificación batería recargable LiPo – GEB103450*

Aunque el producto de proyecto se encontrará en el interior de un camión para transporte terrestre, se opta por el uso de un panel solar.

Después de una breve investigación se ha visto que la mayoría de los vehículos utilizan un tipo de lona estandarizada que posee unos microagujeros que evita el efecto vela y la rotura de la lona. Dicha lona permite una ventilación de la carga y la entrada de la luz para las operaciones de carga y descarga.

Características del panel solar:

- Dim.: 60 mm x 60 mm x 2 mm
- Tensión a p.n.: 5V (±10%)
- Corriente a p.n: 80mA (±5%)
- Eficiencia de celda: 17,5% • Ambiente de trabajo:
- Temperatura: -20º a 65°C, Humedad: 45-95%.
- Conector ZH1.5-2P: Cable rojo para polo positivo, Cable negro para polo negativo.

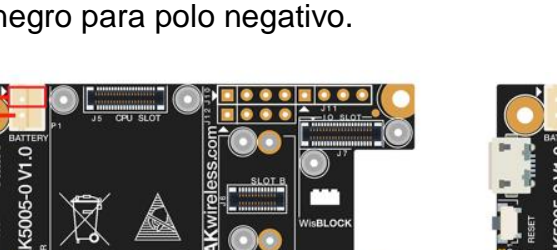

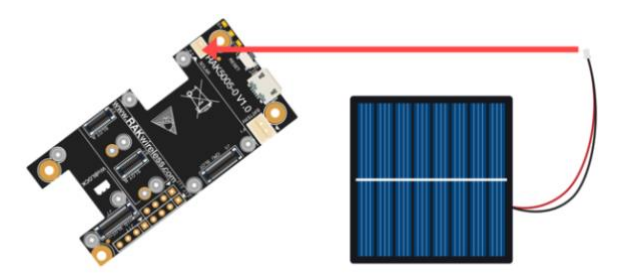

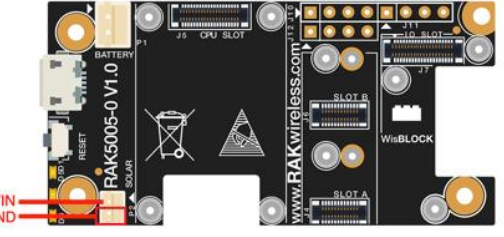

 *Ilustración 36: Polaridad conector batería Ilustración 35: Polaridad conector panel solar*

### 3.3.3. Puerta de enlace/Gateway

Los datos medidos por los sensores del nodo final se transmiten a la red y al servidor de aplicación utilizando los "Gateway" de las redes LoRaWAN, en nuestro caso Gateway públicos.

El vehículo que transporta el material que queremos monitorizar, tendrá empotrado en un pallet el producto de este proyecto.

El vehículo se desplazará de un lugar a otro siguiendo principalmente los "Corredores de la red básica de la RTE-T".

### *3.3.3.1. The Things Network (TTN)*

Como visto anteriormente con el acrónimo TTN se indica The Things Network, que es un ecosistema colaborativo global de Internet de las cosas que crea redes, dispositivos y soluciones utilizando LoRaWAN.

The Things Network ejecuta The Things Stack Community Edition, que es una red LoRaWAN abierta, descentralizada y de colaboración abierta.

The Things Network hizo la transición a The Things Stack Community Edition (TTNv3) en el 2021.

A continuación, se adjunta el mapa de cobertura de los Gateways de TTNv3; [https://www.thethingsnetwork.org/map.](https://www.thethingsnetwork.org/map)

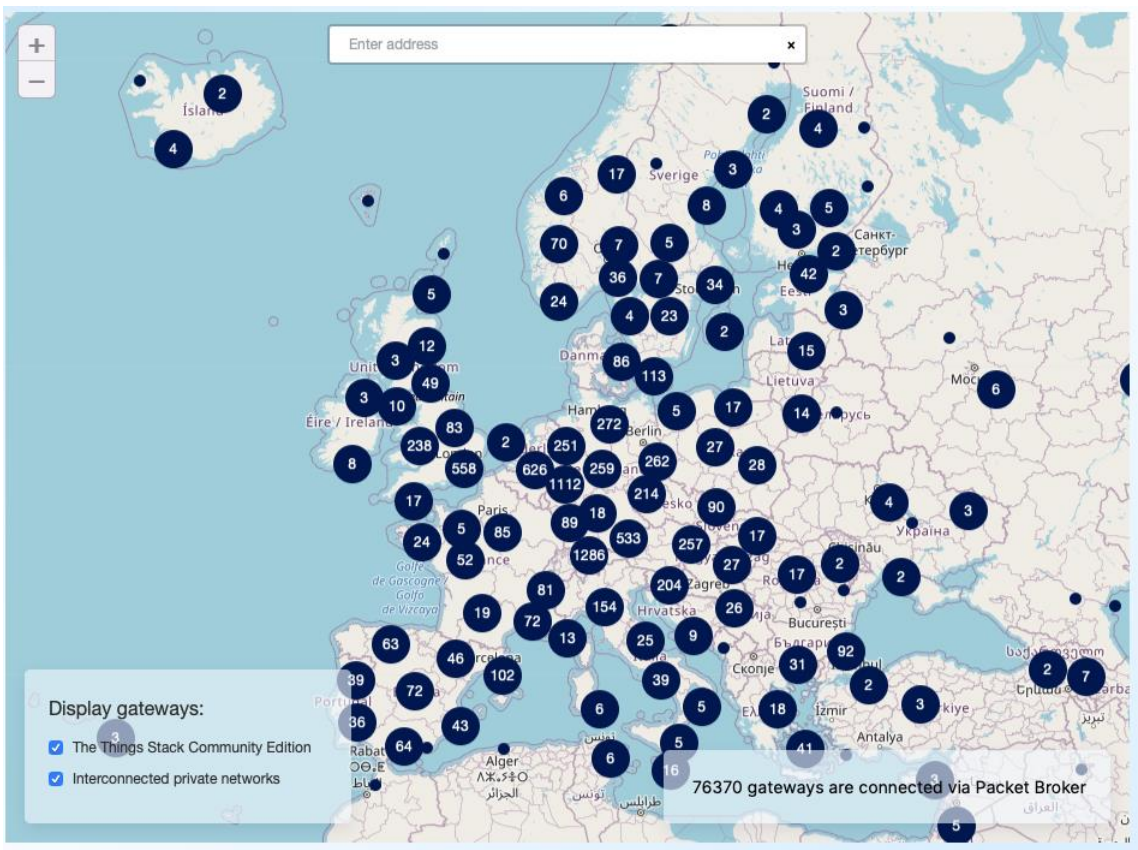

*Ilustración 37: Cobertura red LoRaWAN TTNv3*

### *3.3.3.2. RAK7268 WisGate Edge Lite 2*

Durante la fase de definición del proyecto se consideró oportuno completar el proyecto con un Gateway in-door así de facilitar la fase de la puesta en marcha y optimización del producto.

Se valoró la posibilidad de crear un Gateway utilizando un concentrador IP con un chip de Semtech, un Pi Hat (como RAK2287) y una Raspberry Pi4.

Una vez valorado "pros y cons", los costes, la facilidad de implementación y los tiempos de entrega, se eligió un Gateway plug-in, en nuestro caso el RAK7268 WisGate Edge Lite 2.

RAK7268 es una puerta de enlace in-door completa con 8 canales, basada en el protocolo LoRaWAN, con conectividad Ethernet integrada, Wi-Fi integrada (compatible con Wi-Fi de 2,4 GHz). También admite conexiones de comunicación de enlace ascendente LTE (opcional).

Es compatible con el modo MQTT Bridge, con la opción de autenticación TLS; también puede usar el MQTT integrado en plataformas de terceros.

Admite Power-over-Ethernet (PoE).

El software de código abierto para la gestión y configuración de este dispositivo se basa en OpenWRT.

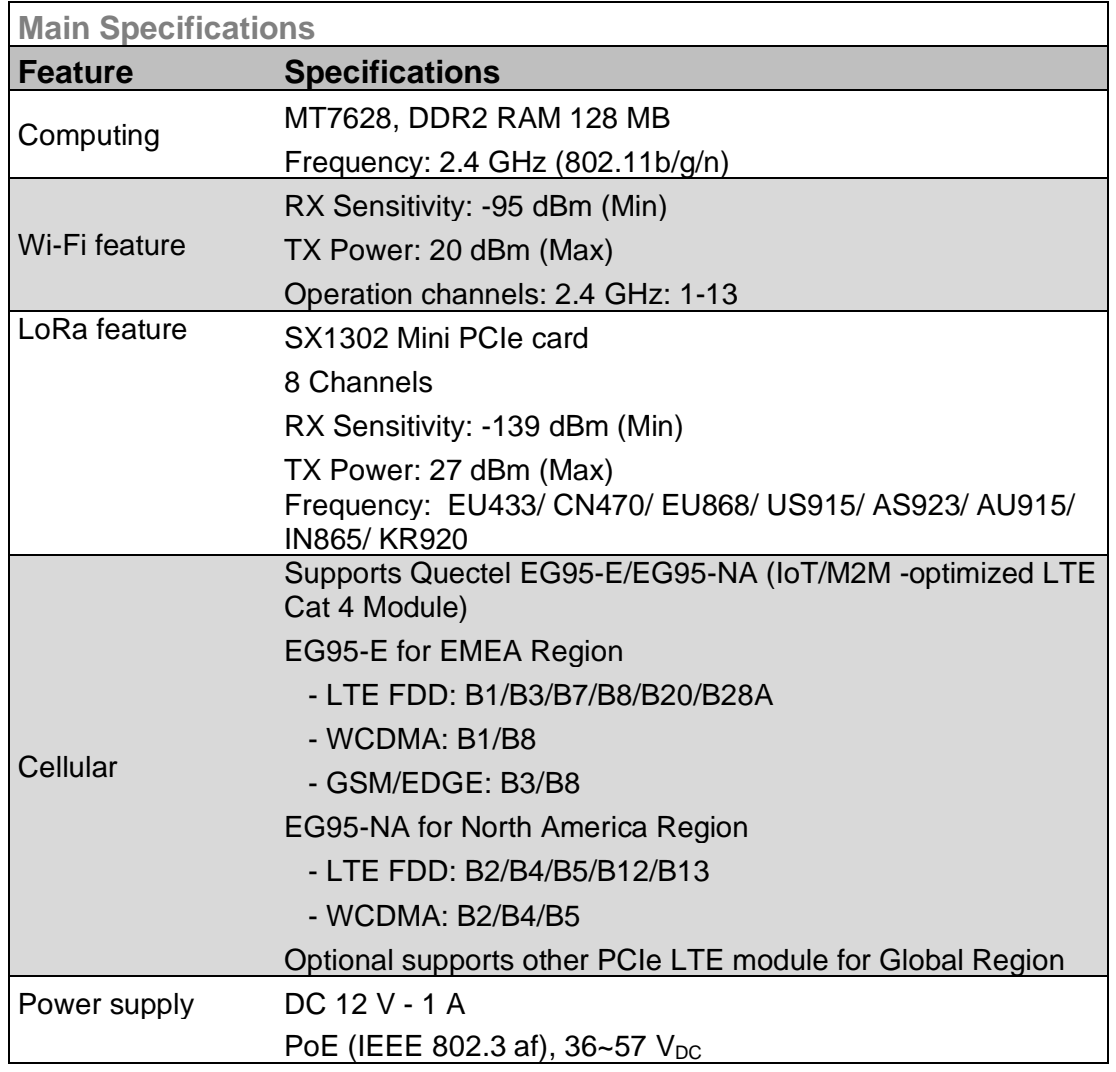

A continuación, se indica las especificaciones principales del RAK7268:

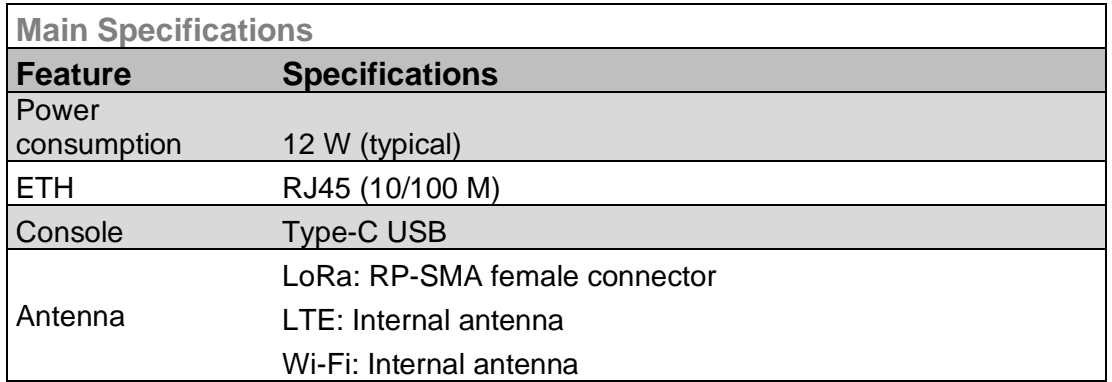

*Tabla 13: Especificación WisGate RAK7268*

Para completar la descripción, se adjunta el diagrama a bloque de nuestro Gateway RAK7268, ilustraciones n.38.

En el diagrama se ve el RAK634, que es un módulo de enrutamiento diseñado en el chipset MT7628N.

Cumple completamente con los estándares IEEE802.11b/g/n, se aplica en los campos de domótica, controles en remoto y las IoT.

Admite una conexión con cable e inalámbrica con velocidad de transmisión inalámbrica alta, tiene un excelente rendimiento de RF y la transmisión inalámbrica es muy estable.

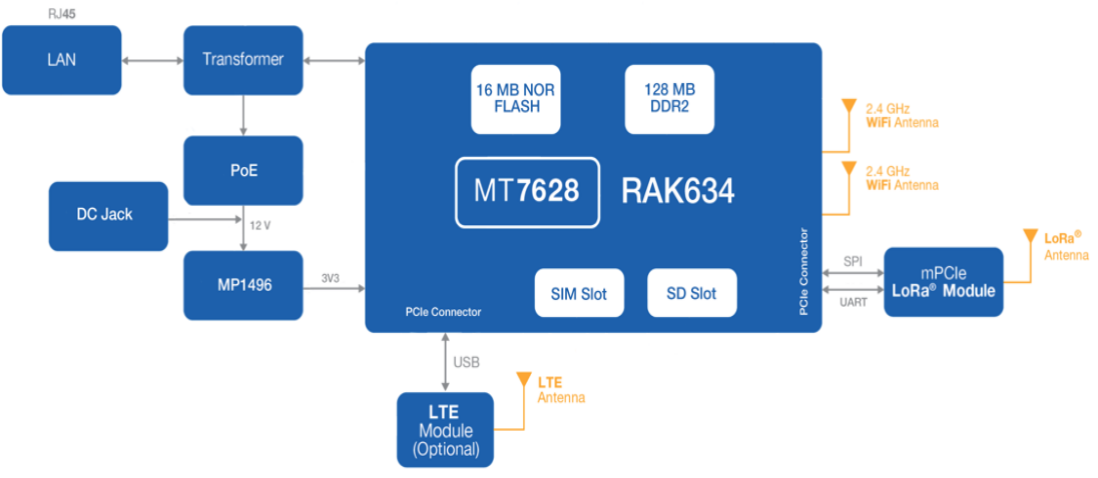

*Ilustración 38: Diagrama a bloques de RAK7268*

Como se puede ver en la tabla n.13, el chip de banda base digital LoRa Core utilizado es el Semtech SX1302.

Se trata de un chip de ultima generación de LoRa de banda base para puertas de enlace.

Se caracteriza por su reducción del consumo de corriente, por su facilidad en el diseño térmico de las puertas de enlace y por su capacidad en manejar una mayor cantidad de tráfico que los dispositivos anteriores.

#### *Características principales:*

- Sensibilidad de hasta -141 dBm con front-end SX1250 Tx/Rx
- Recepción LoRa de 125 kHz con:
- Detectores de paquetes LoRa de 8 x 8 canales
- 8 demoduladores SF5-SF12 LoRa
- 8 demoduladores SF5-SF10 LoRa
- Demodulador LoRa de 125 /250 / 500 kHz (G) demodulador FSK
- Interfaz directa a transceptores Semtech SX1255, SX1257 y SX1250
- Reloj único de 32 MHz

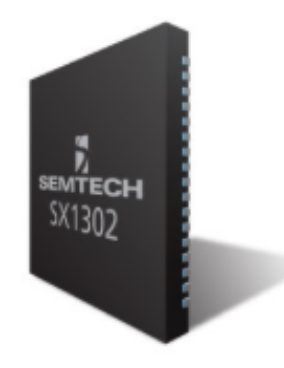

Las funciones del software del Gateway RAK 7268 se puede listar en la tabla a continuación:

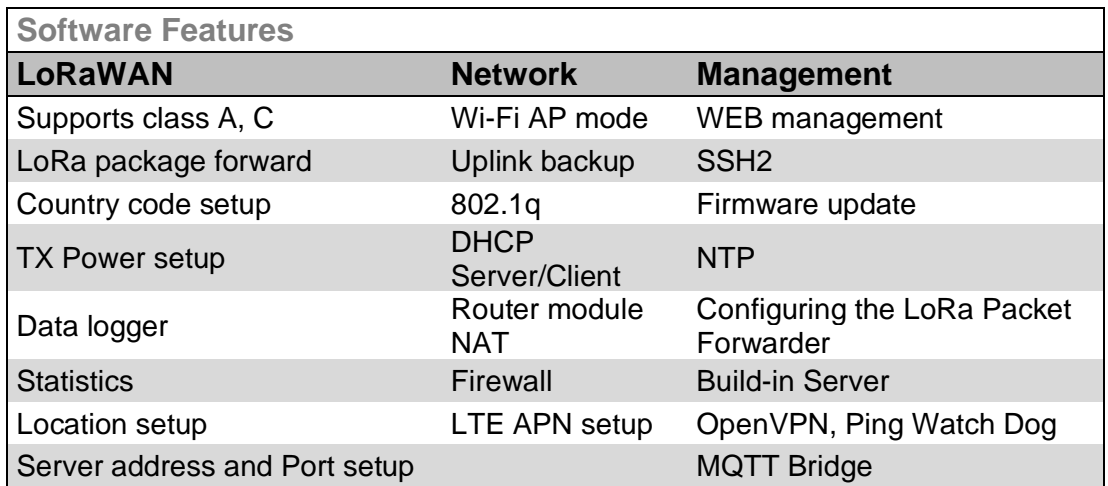

## **3.4. Software del Sistema.**

En la programación, configuración y set del producto del proyecto, se utilizan principalmente los siguientes softwares:

Nodo final:

- Arduino IDE
- Arduino BSP's for WisBlock
- Librerías varias

## Gateway:

• Web UI creado por RAKWireless sobre OpenWRT

## 3.4.1. Arduino IDE

Arduino IDE 1.8.19 ofrece una amplia gama de bibliotecas listas para usar sobre los componentes RAKWireless.

En caso de proyectos más complejo, las soluciones WisBlock también se pueden crear con IDE profesionales como Segger Embedded Studio o Keil.

La versión de Arduino IDE 18.19 se puede descargar gratuitamente desde la pagina oficial [\(https://www.arduino.cc/en/software\)](https://www.arduino.cc/en/software).

Para facilidad, en el desarrollo del proyecto, se descarga el software tanto en ordenador con Window como en ordenador Mac OS X.

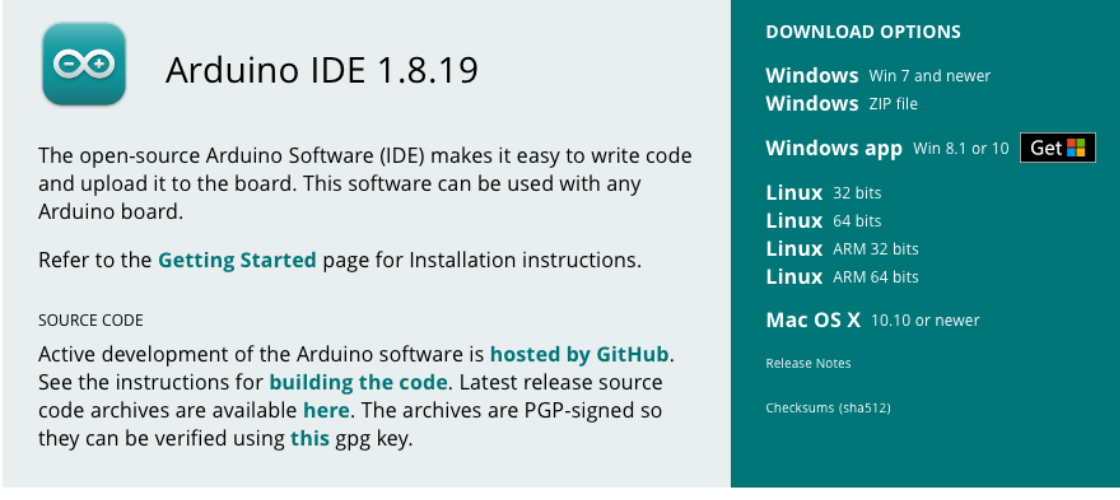

*Ilustración 39: Arduino IDE 1.8.1.9 pagina de download*

Como se mostrará mas adelante, utilizando Arduino IDE 1.8.1.9 se programará los componentes WisBlock Core, WisBlock Base y los diferentes sensores.

#### 3.4.2. RAKWireless BSP Support para Arduino Board Manager

Se requiere la instalación de los Board Support Packages para sucesivamente poder personalizar en Arduino IDE para instalar WisBlock Arduino BSP y RAKwireless RUI3 BSP.

Los dos packages disponible son:

- package\_rakwireless\_index.json para WisBlock Core, Arduino IDE
- package\_rakwireless.com\_rui\_index.json para RUI3, Arduino IDE.

Para nuestro Proyecto utilizaremos el RAKWireless BSP para WisBlock Core.

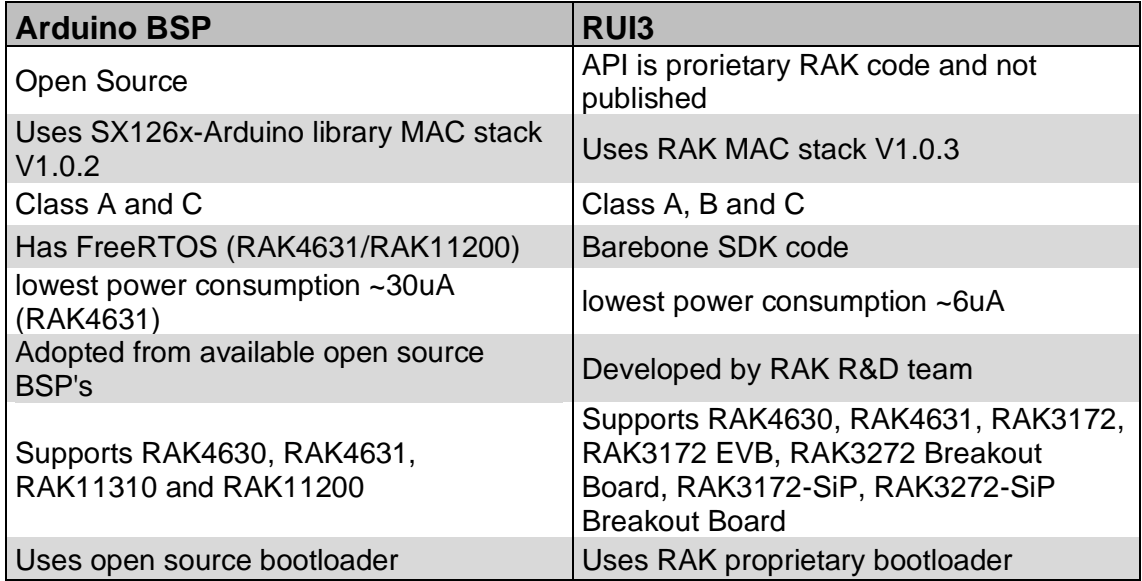

*Tabla 14: Diferencias entre Board Support Packages*

### 3.4.3. Librerías varias

Para poder programar el producto del proyecto es necesario instalar diferentes librerías, desde librería del core (RAK4630) hasta las librerías de cada tipo de sensor.

Como se puede ver en los "Sketch" adjunto en Anexo se puede invocar y descargar las diferentes librerías.

A continuación, se adjunta las principales librerías utilizada.

- *Para las funciones especificas de Arduino IDE.* #include <Arduino.h>
- *Para la conexión a la red LoRaWAN:* #include <LoRaWan-RAK4630.h> //http://librarymanager/All#SX126x
- *Para la comunicación con dispositivos SPI (Serial Peripheral Interface), con el Arduino como dispositivo maestro:* #include <SPI.h>
- *Para el acelerómetro 3 axis:* #include "SparkFunLIS3DH.h" //http://librarymanager/All#SparkFun-LIS3DH
- *Para la comunicación con dispositivos I2C / TWI:* #include "Wire.h"
- *Para las funciones GPS:* #include <TinyGPS.h> //http://librarymanager/All#TinyGPS
- *Parar el sensor de temperatura y humedad:* #include "SparkFun\_SHTC3.h" //http://librarymanager/All#SparkFun\_SHTC3

## 3.4.4. Web UI - RakWireless

El Gateway RAK7268 viene con una buena documentación y literatura tanto del punto de vista de hardware como de software.

El firmware se encuentra en OpenWRT, lo que permite personalizarlo.

RAKWireles creó una interfaz de usuario web para una fácil configuración y gestión del dispositivo, así como hay la posibilidad de gestión SSH2.

Se utiliza la interfaz de usuario Web UI creada por RAKWireless utilizando como punto de acceso el modo Wi-Fi.

De forma predeterminada, la puerta de enlace funcionará en el modo Wi-Fi AP. En las redes disponibles de nuestro PC encontramos un SSID llamado RAK7268\_XXXX, donde XXXX son los dos últimos bytes de la dirección MAC de nuestro Gateway.

Utilizando nuestro navegador se inicia sesión con las credenciales proporcionada por RakWireless

Browser Address: 192.168.230.1 Username: root Password: root

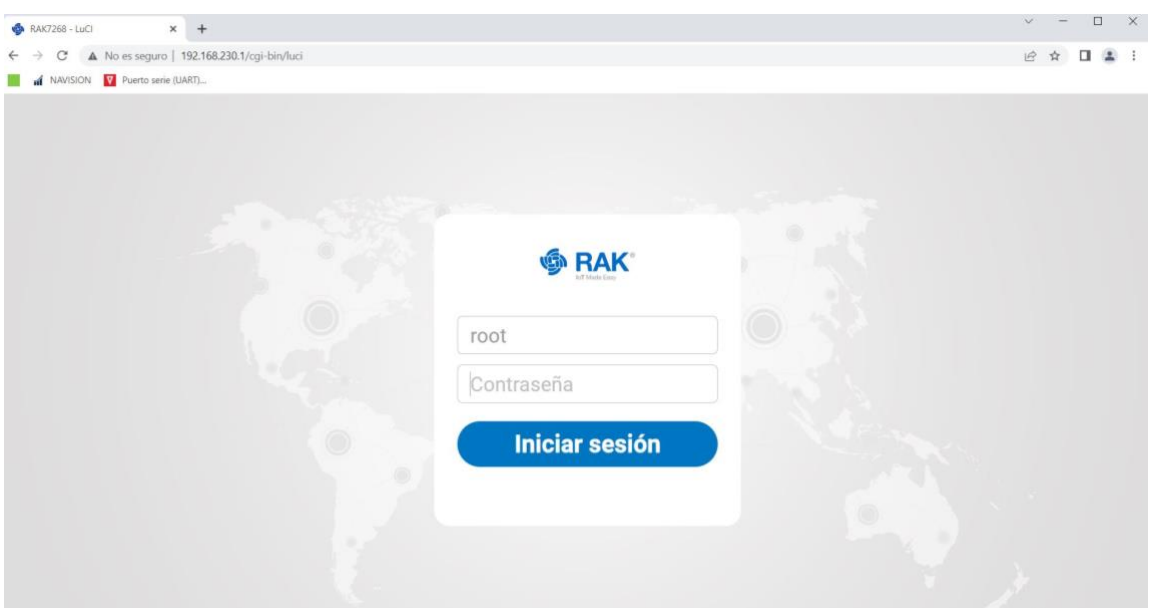

*Ilustración 40: Web UI de RakWireless*

Una vez entrado en el Web UI, nos encontraremos en la pagina de inicio indicada en la ilustración n.40. En los siguientes subcapítulos se mostrará las configuraciones utilizadas.

| RAK7268 - Resumen - LuCl X +                                 |                                                                                                    |   |                                                             |                  |                                                                                                    |   |                                                                   |                      | U | $\mathbf{x}$ |
|--------------------------------------------------------------|----------------------------------------------------------------------------------------------------|---|-------------------------------------------------------------|------------------|----------------------------------------------------------------------------------------------------|---|-------------------------------------------------------------------|----------------------|---|--------------|
| c                                                            | A No es seguro   192.168.230.1/cgi-bin/luci/;stok=d4cc4bfb5cc9989f6ed110c8e215c5f1/admin/status/overview                            |   |                                                             |                  |                                                                                                    |   |                                                                   |                      |   |              |
| M NAVISION V Puerto serie (UART)                             |                                                                                                    |   |                                                             |                  |                                                                                                    |   |                                                                   |                      |   |              |
| <b>S</b> RAK                                                 |                                                                                                    |   |                                                             |                  |                                                                                                    |   | <b>AUTOREFRESCO ACTIVO</b>                                        | Cerrar sesión        |   |              |
| <b><i>C</i></b> Estado                                       | Estado                                                                                                    |   |                                                             |                  |                                                                                                    |   |                                                                   |                      |   |              |
| <b>Resumen</b><br>LoRa Packet Logger<br>Registro del sistema | Received                                                                                                    | 0 | Transmitted                                                 | 0                | <b>Active Nodes</b>                                                                                                    | 0 | <b>Busy Nodes</b>                                                 | Ω                    |   |              |
| <b>2</b> Red                                                 | Duty Cycle Of the LoRa Channel                                                                                                    |   |                                                             |                  | <b>RSSI &amp; SNR</b>                                                                                                    |   |                                                                   |                      |   |              |
| K <sup>II</sup> Channel Plan                                 |                                                                                                    |   |                                                             | 100 <sub>k</sub> | Packet                                                                                                    |   |                                                                   |                      |   |              |
| <b>III</b> LoRa Network                                      | 02:20<br>03:05<br>03:50                                                                                                    |   |                                                             |                  |                                                                                                    |   |                                                                   |                      |   |              |
| & Servicios                                                  | 04:35<br>05:20<br>06:05                                                                                                    |   |                                                             |                  | $0.8 -$<br>$0.6 -$                                                                                                    |   |                                                                   |                      |   |              |
| 图 Sistema                                                    | 06:50<br>07:35                                                                                                    |   |                                                             |                  | $0.4 -$<br>$0.2 -$                                                                                                    |   |                                                                   |                      |   |              |
| Co WisDM                                                     | 08:20<br>09:05<br>09:50<br>10:35<br>11:20<br>12:05<br>12:50<br>13:35<br>14:20<br>15:05<br>15:50<br>16:35<br>17:20<br>18:05<br>18:50 |   |                                                             | 0F<br>freq.(MHz) | $0 -$<br>$Pack85^{n-15}$ <=-10 <=-5 <=0 <=5 <=10 <=15 >15<br>$\mathbb{L}$<br>$0.8 -$<br>$0.6 -$<br>$0.4 -$<br>$0.2 -$<br>O. |   | $e=140$ $e=120$ $e=100$ $e=80$ $e=60$ $e=40$ $>40$                | SNR(dB)<br>RSSI(dBm) |   |              |
|                                                              |                                                                                                    |   | 868.1 868.3 868.5 867.1 867.3 867.5 867.7 867.9 868.3 868.8 |                  |                                                                                                    |   | Copyright @ RAKwireless Technology Co., Ltd. All Rights Reserved. |                      |   |              |

*Ilustración 41: Pagina Principal Web UI de RAKWireless*

## **3.5. Preparación y pruebas.**

3.5.1. Introducción.

En esta parte del trabajo se procederá con la programación y comprobación del nodo final y del Gateway.

Los puntos principales son:

- Montaje de los bloques/sensores principales.
- Programación de la Base (RAK5005-O) y del Core (RAK4631).
- Comprobación del buen funcionamiento del sensor temperatura y humedad (RAK1901).
- Comprobación del buen funcionamiento del sensor GPS (RAK1910) y del acelerómetro (RAK1904).
- **EXECTE ACCOUNTED ENDING** Creación del account en The Things Network.
- Configuración/programación de Gateway.
- Configuración/programación del End-Device y Application.

## 3.5.2. Fase de armado de los componentes electrónicos.

Los componentes electrónicos se pueden armar con una relativa facilidad siguiendo las indicaciones, documentación y tutoriales de RAKWireless y GitHub.

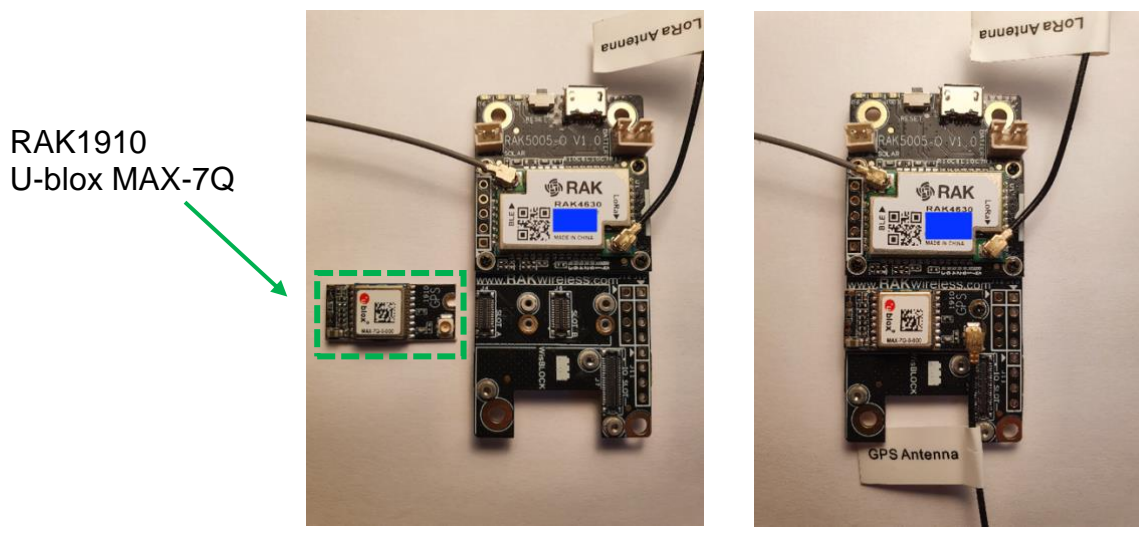

*Ilustración 42: Montaje RAK1910 + Antenas*

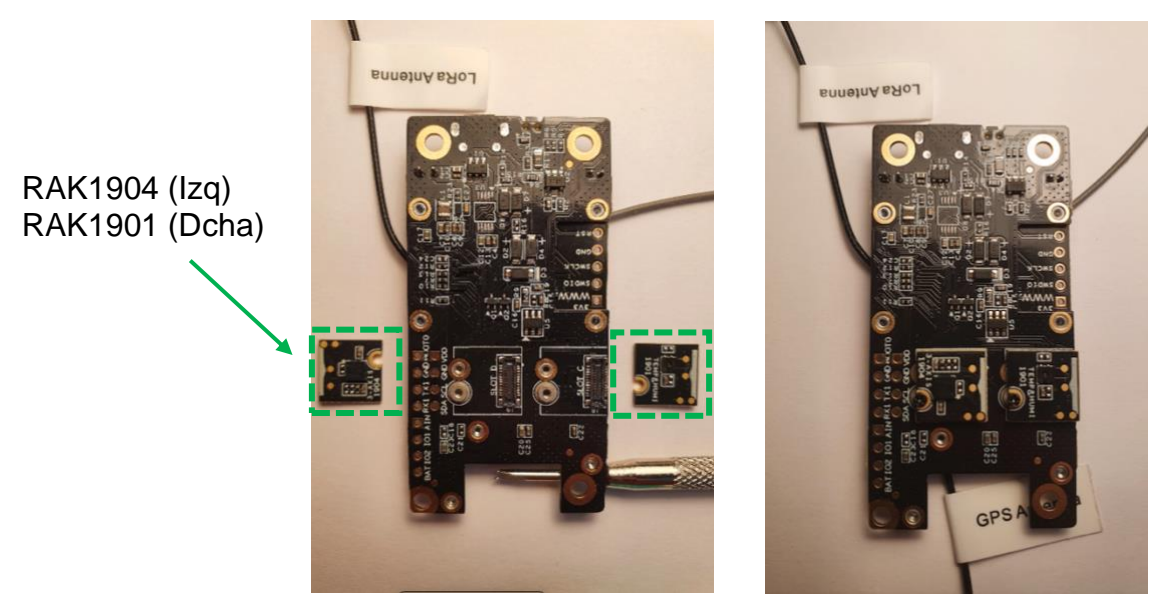

*Ilustración 43: Montaje RAK1904 y RAK1901*

Solo una ve montados los diferentes sensores (con lo respectivos tornillos de seguridad) y las antenas (LoRaWAN, GPS y BLE), se puede conectar el nodo a través del cable USB.

Una vez que Arduino IDE, mediante conexión vía cable USB, reconozca el puerto de entrada, se procede con las comprobaciones del buen funcionamiento de los diferentes sensores.

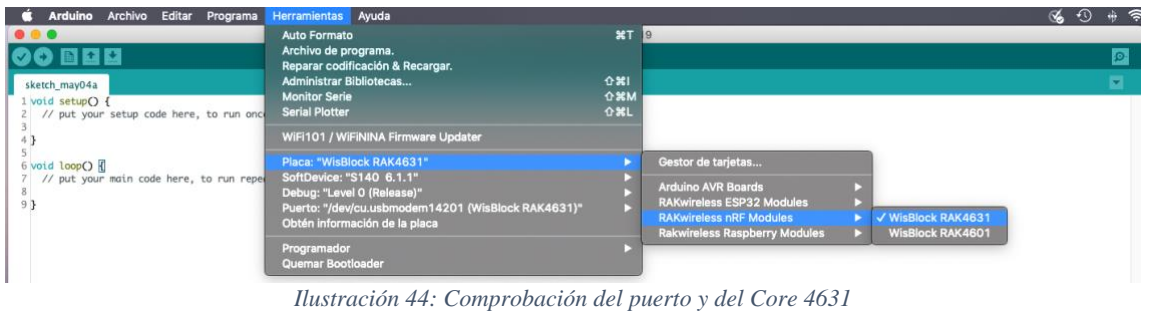

# 3.5.3. Instalación de Arduino BSP para WisBlock

Para instalar Arduino BSP para WisBlock Core RAK4631, se debe seguir los siguientes pasos.

- 1) Copiar el URL correspondiente: *[https://raw.githubusercontent.com/RAKwireless/RAKwireless-Arduino-BSP-](https://raw.githubusercontent.com/RAKwireless/RAKwireless-Arduino-BSP-Index/main/package_rakwireless_index.json)[Index/main/package\\_rakwireless\\_index.json](https://raw.githubusercontent.com/RAKwireless/RAKwireless-Arduino-BSP-Index/main/package_rakwireless_index.json)*
- 2) Abrir Arduino IDE y seleccionar "Preferencias" con el comando "Cmd + coma".
- 3) Una vez abierta la ventana "Preferencias", pegar el URL (anteriormente indicado) en "Gestor de URLs Adicionales de Tarjetas", como se indica en las capturas a continuación

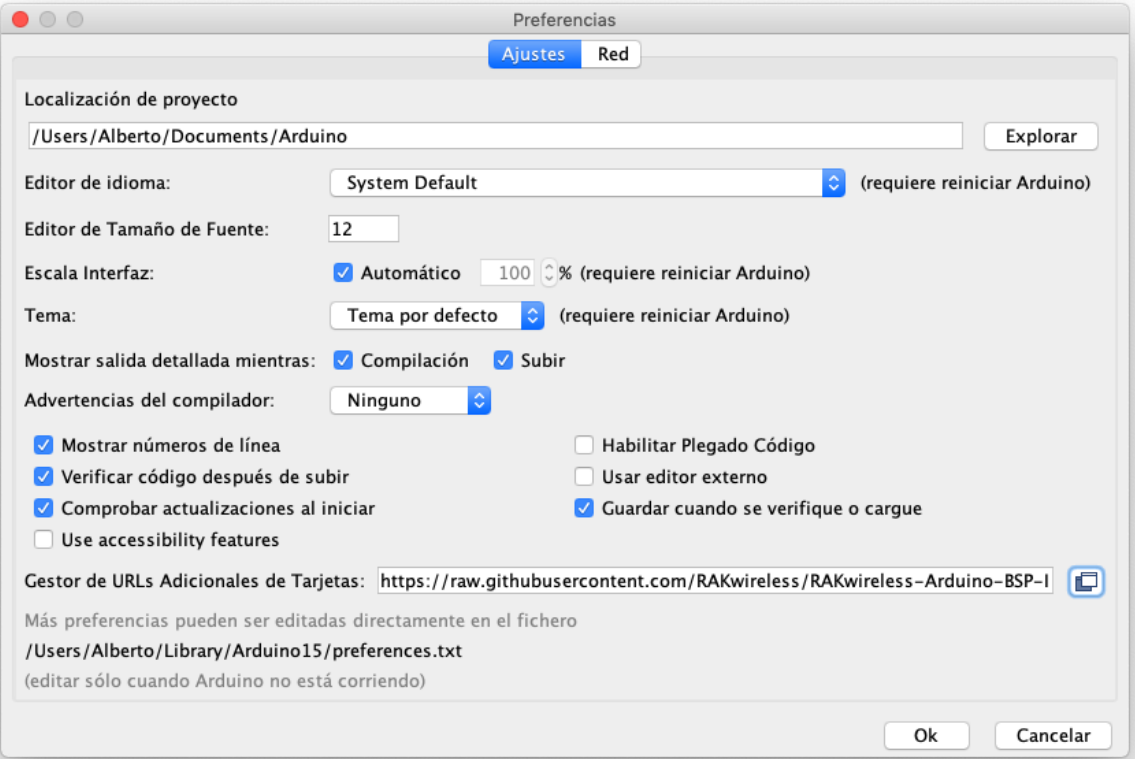

*Ilustración 45: Pagina de "Preferencia" de Arduino IDE*

Copiar el URL.

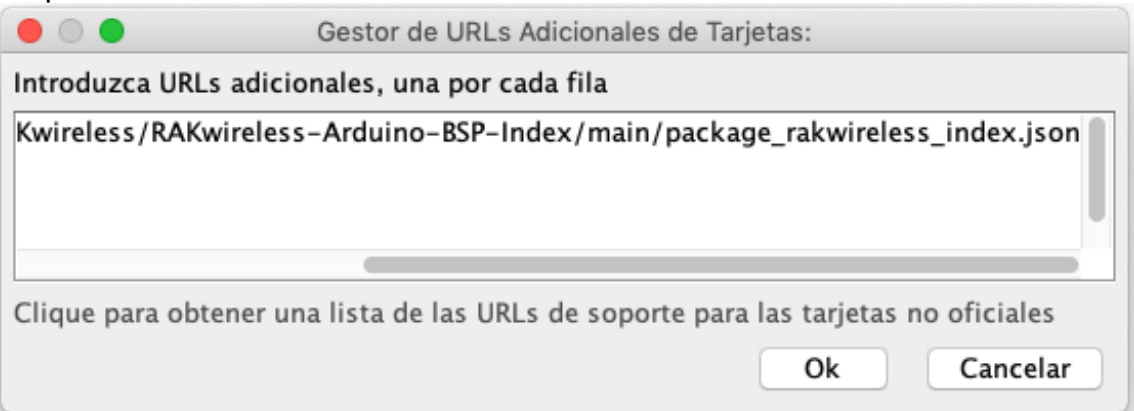

*Ilustración 46: Gestor de URL de Arduino IDE*

4) Desde Herramientas se "gestiona" la tarjeta como indicado en las capturas abajo.

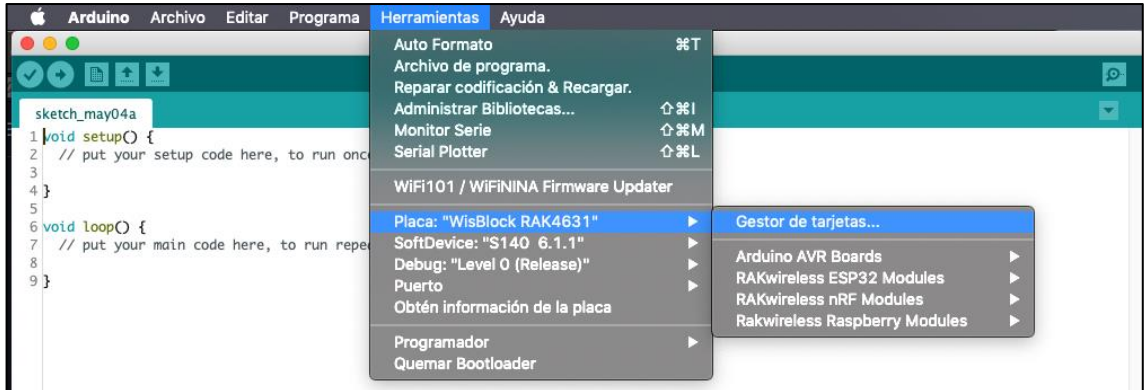

*Ilustración 47: Ventana Herramienta de Arduino IDE*

5) Se buscar en RAK y se instala los tres BSP. Indicados en la ilustración n.48.

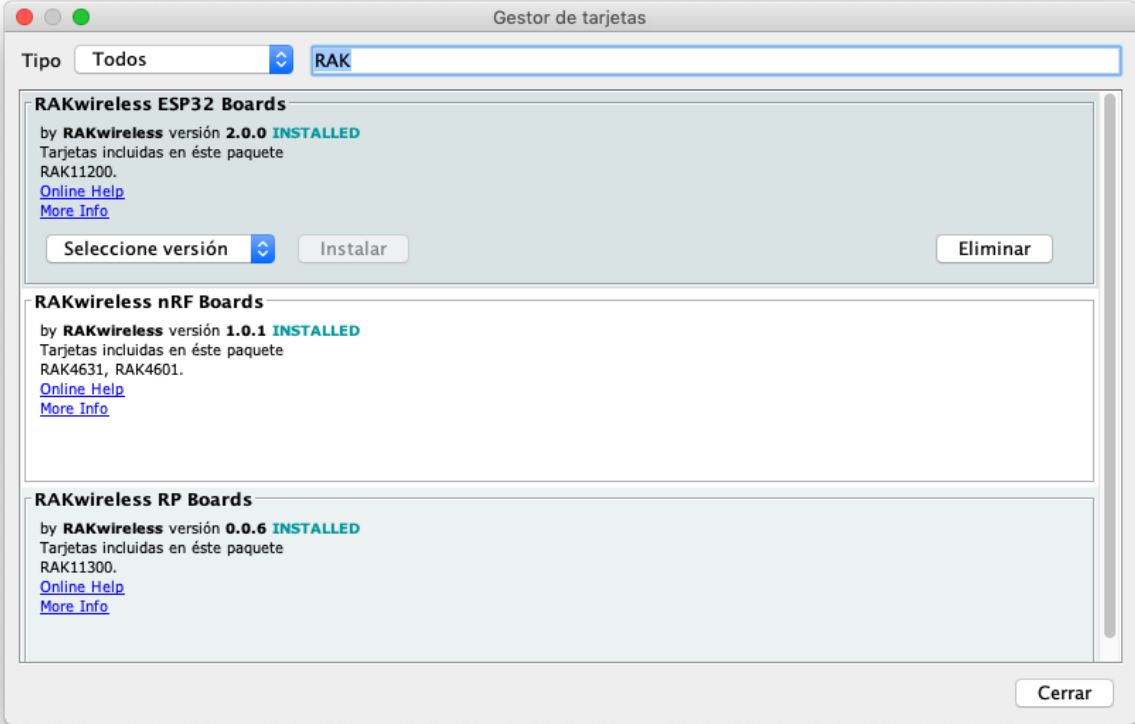

*Ilustración 48: BSP de RAK*

## 3.5.4. Comprobación y descargas librerías de los sensores.

El primer sensor que comprobar es el *RAK1901, sensor de Temperatura y Humedad, modelo SHTC3.*

Se carga en Arduino IDE el "sketch" facilitado por RAK siguiendo el recorrido indicado en la captura a continuación.

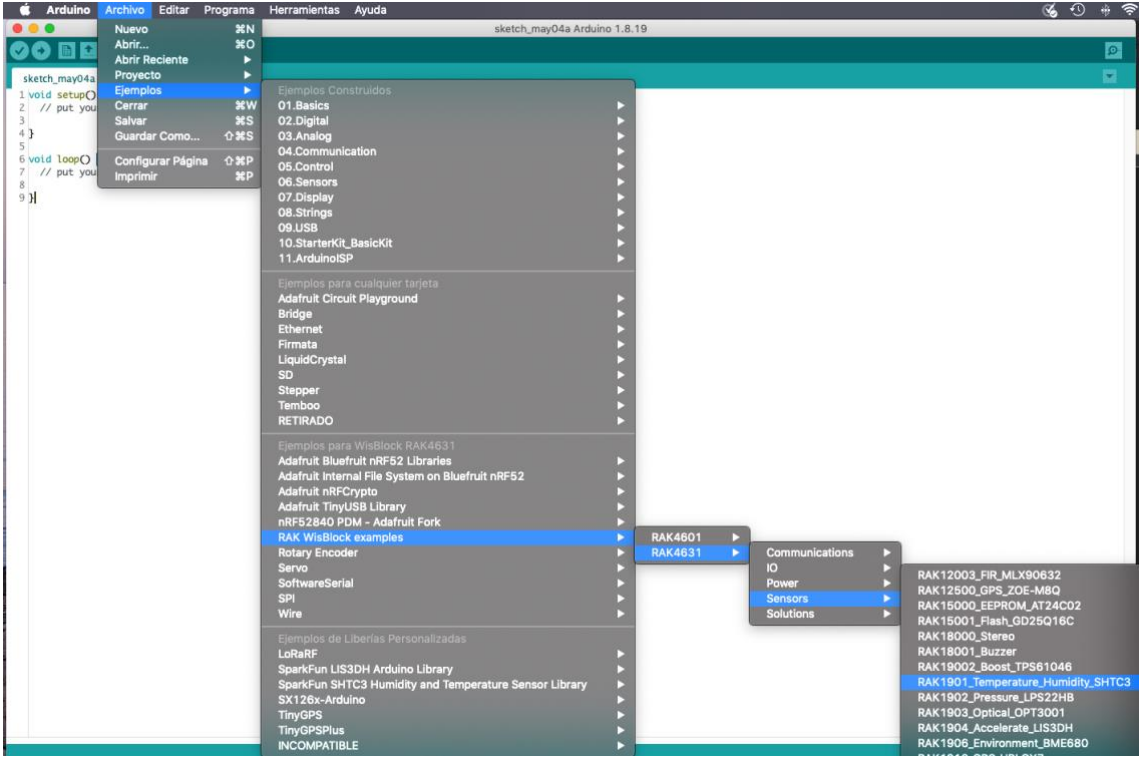

*Ilustración 49: Arduino RAK1901 Sketch*

Una vez abierto el sketch seleccionado arriba, si descargan las actualizaciones:

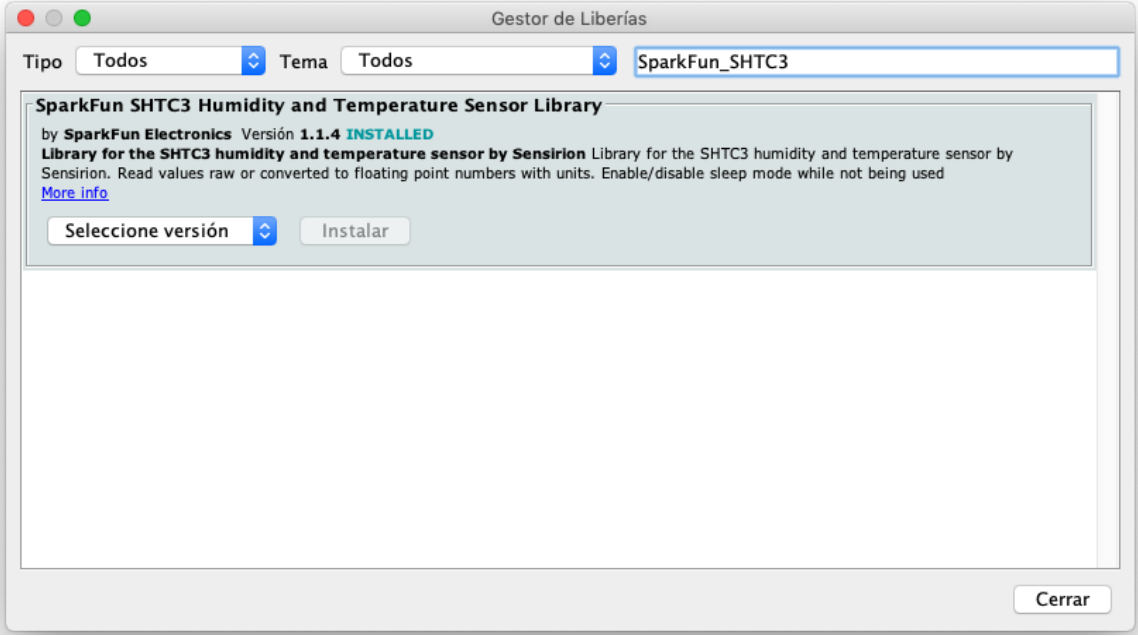

*Ilustración 50: Librería SparkFun\_SHTC3*

A continuación, el correcto funcionamiento utilizando "Monitor Serie" de Arduino.

| $\bullet$ COM4                                                                              |  |  |  |  |  |  |  |             |  |                              |                | $\times$ |
|---------------------------------------------------------------------------------------------|--|--|--|--|--|--|--|-------------|--|------------------------------|----------------|----------|
|                                                                                             |  |  |  |  |  |  |  |             |  |                              |                | Enviar   |
| $23:43:44.011$ -> TFM - Alberto Fazion                                                      |  |  |  |  |  |  |  |             |  |                              |                |          |
| $ 23:43:44.011$ -> shtc3 init                                                               |  |  |  |  |  |  |  |             |  |                              |                |          |
| $ 23:43:44.011$ -> Beginning sensor. Result = Nominal                                       |  |  |  |  |  |  |  |             |  |                              |                |          |
| 23:43:44.011 -> ID Passed Checksum. Device ID: 0b100001000111                               |  |  |  |  |  |  |  |             |  |                              |                |          |
| $23:43:44.011$ -> RH = 65.74% (checksum: pass), T = 24.23 deg C (checksum: pass)            |  |  |  |  |  |  |  |             |  |                              |                |          |
| $23:43:45.049$ -> RH = $65.75$ % (checksum: pass), T = 24.23 deq C (checksum: pass)         |  |  |  |  |  |  |  |             |  |                              |                |          |
| $[23:43:46.043 \rightarrow RH = 65.77$ % (checksum: pass), T = 24.25 deg C (checksum: pass) |  |  |  |  |  |  |  |             |  |                              |                |          |
| $23:43:47.080 \rightarrow RH = 65.76$ % (checksum: pass), T = 24.19 deg C (checksum: pass)  |  |  |  |  |  |  |  |             |  |                              |                |          |
| 23:43:48.072 -> RH = 65.78% (checksum: pass), T = 24.24 deg C (checksum: pass)              |  |  |  |  |  |  |  |             |  |                              |                |          |
| $[23:43:49.068 \rightarrow RH = 65.76%$ (checksum: pass), T = 24.26 deg C (checksum: pass)  |  |  |  |  |  |  |  |             |  |                              |                |          |
| $[23:43:50.106$ -> RH = 65.75% (checksum: pass), T = 24.21 deg C (checksum: pass)           |  |  |  |  |  |  |  |             |  |                              |                |          |
| $23:43:51.102$ -> RH = 65.76% (checksum: pass), T = 24.24 deg C (checksum: pass)            |  |  |  |  |  |  |  |             |  |                              |                |          |
| $23:43:52.139$ -> RH = $65.76$ % (checksum: pass), T = 24.19 deg C (checksum: pass)         |  |  |  |  |  |  |  |             |  |                              |                |          |
| $[23:43:53.134$ -> RH = 65.74% (checksum: pass), T = 24.23 deg C (checksum: pass)           |  |  |  |  |  |  |  |             |  |                              |                |          |
| $ 23:43:54.126$ -> RH = 65.76% (checksum: pass), T = 24.23 deg C (checksum: pass)           |  |  |  |  |  |  |  |             |  |                              |                |          |
| $23:43:55.162$ -> RH = 65.75% (checksum: pass), T = 24.24 deg C (checksum: pass)            |  |  |  |  |  |  |  |             |  |                              |                |          |
| $23:43:56.152$ -> RH = 65.75% (checksum: pass), T = 24.26 deg C (checksum: pass)            |  |  |  |  |  |  |  |             |  |                              |                |          |
| $23:43:57.190$ -> RH = 65.74% (checksum: pass), T = 24.21 deg C (checksum: pass)            |  |  |  |  |  |  |  |             |  |                              |                |          |
| 23:43:58.174 -> RH = $65.75$ % (checksum: pass), T = 24.29 deg C (checksum: pass)           |  |  |  |  |  |  |  |             |  |                              |                |          |
| √ Autoscroll √ Mostrar marca temporal                                                       |  |  |  |  |  |  |  | Nueva línea |  | $\vee$ 9600 baudio<br>$\vee$ | Limpiar salida |          |

*Ilustración 51: Monitor Series - RAK 1901*

Ahora se comprueba el sensor RAK1910, U-blox MAX-7Q GNSS. Se repite los mismos pasos que con el sensor anterior, se carga sketch de ejemplo y librería correspondiente.

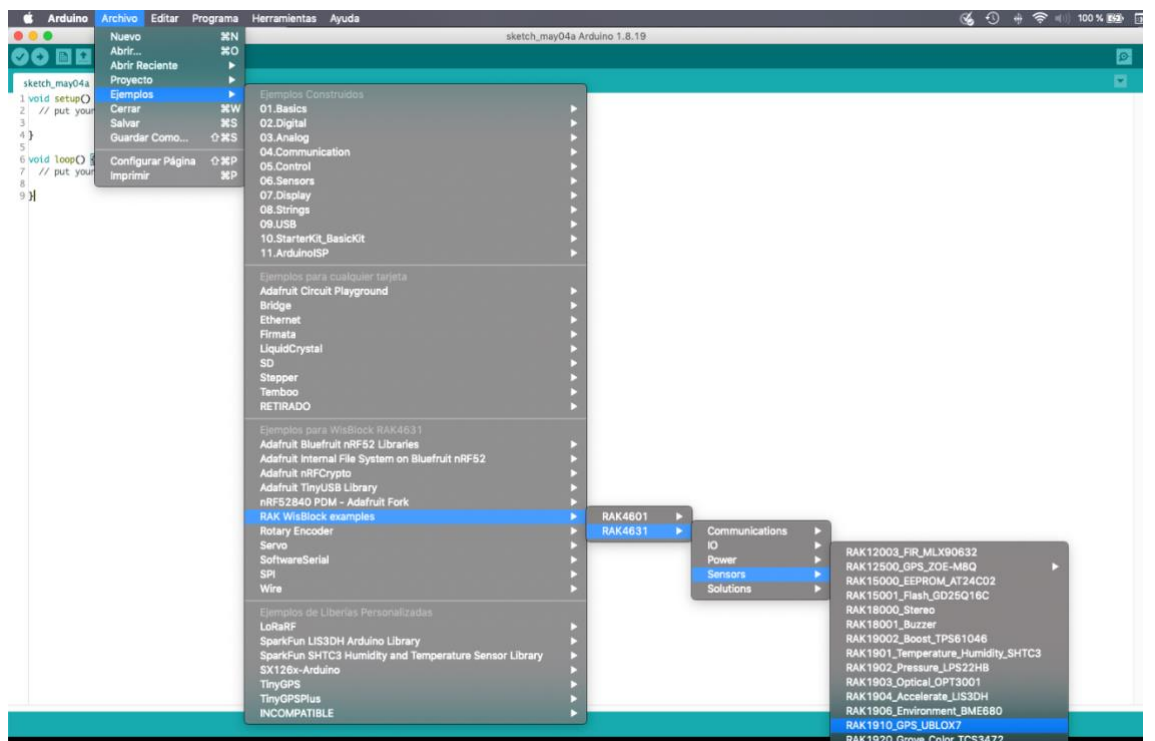

*Ilustración 52: Arduino RAK1910 Sketch*

La correspondiente librería para RAK1910.

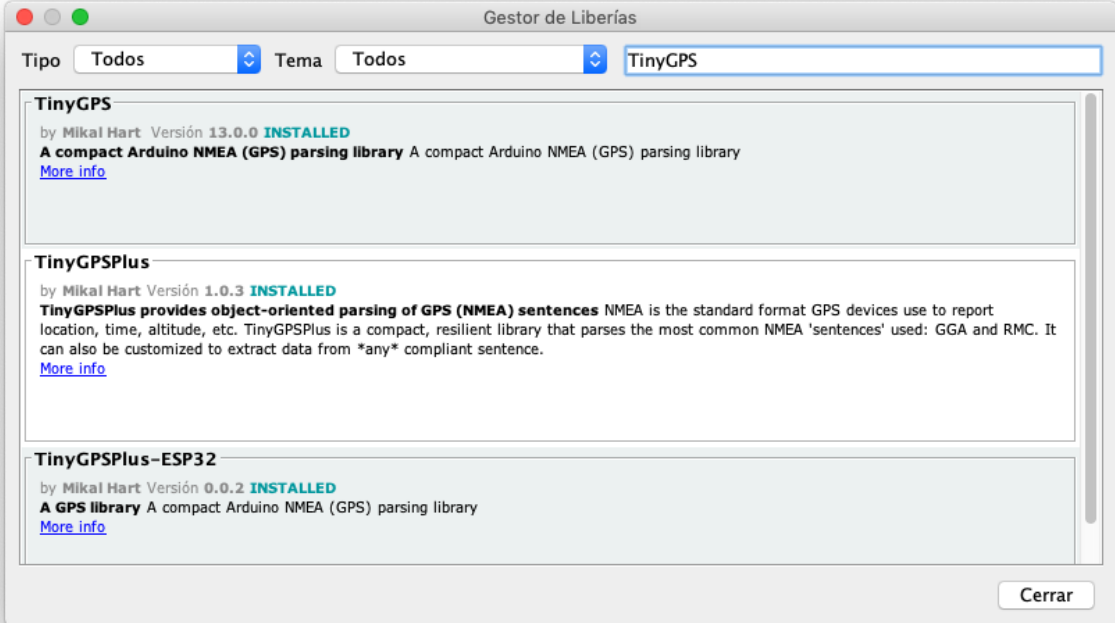

*Ilustración 53: Librería Tiny - RAK1910*

| $\odot$ COM4                                                                      |  |        |
|-----------------------------------------------------------------------------------|--|--------|
|                                                                                   |  | Enviar |
| $100:06:45.664$ -> TFM - Alberto Fazion                                           |  |        |
| $ 00:06:45.664 \rightarrow$ GPS uart init ok!                                     |  |        |
| $ 00:06:45.664$ -> CHARS=221 SENTENCES=0 CSUM ERR=0                               |  |        |
| $ 00:06:46.653 \rightarrow \text{CHARS}=440 \text{SENTENCES}=0 \text{CSUM ERR}=0$ |  |        |

| C COM4           |                   |                                                                                                    |  |  |                           |  |        |
|------------------|-------------------|----------------------------------------------------------------------------------------------------|--|--|---------------------------|--|--------|
|                  |                   |                                                                                                    |  |  |                           |  | Enviar |
| $00:07:11.661 -$ |                   | CHARS=7411 SENTENCES=0 CSUM ERR=0                                                                    |  |  |                           |  |        |
|                  |                   | $100:07:12.647$ -> CHARS=7682 SENTENCES=0 CSUM ERR=0                                                 |  |  |                           |  |        |
|                  |                   | $00:07:13.680$ -> CHARS=7953 SENTENCES=0 CSUM ERR=0                                                  |  |  |                           |  |        |
|                  |                   | $00:07:14.674$ -> CHARS=8242 SENTENCES=0 CSUM ERR=0                                                  |  |  |                           |  |        |
|                  |                   | $00:07:15.664$ -> CHARS=8531 SENTENCES=0 CSUM ERR=0                                                  |  |  |                           |  |        |
|                  |                   | $00:07:16.653$ -> CHARS=8820 SENTENCES=0 CSUM ERR=0                                                  |  |  |                           |  |        |
|                  |                   | $00:07:17.646$ -> CHARS=9109 SENTENCES=0 CSUM ERR=0                                                  |  |  |                           |  |        |
|                  |                   | 00:07:18.681 -> (N):LAT=41. 2200 (E):LON=2. 8866 SAT=5 PREC=205 CHARS=9646 SENTENCES=2 CSUM ERR=0    |  |  |                           |  |        |
|                  |                   | $00:07:19.668$ -> (N):LAT=41. 2200 (E):LON=2. 8866 SAT=5 PREC=205 CHARS=10230 SENTENCES=4 CSUM ERR=0 |  |  |                           |  |        |
|                  |                   | 00:07:20.655 -> (N):LAT=41. 2204 (E):LON=2. 8865 SAT=5 PREC=205 CHARS=10629 SENTENCES=6 CSUM ERR=0   |  |  |                           |  |        |
|                  |                   | $00:07:21.641$ -> (N):LAT=41. 2207 (E):LON=2. 8866 SAT=5 PREC=205 CHARS=11028 SENTENCES=8 CSUM ERR=0 |  |  |                           |  |        |
|                  |                   | 00:07:22.683 -> (N):LAT=41. 2207 (E):LON=2. 8866 SAT=5 PREC=205 CHARS=11427 SENTENCES=10 CSUM ERR=0  |  |  |                           |  |        |
| 00.07.22.72      | $1871 - T$ B $72$ | $222$                                                                                                |  |  | CONTRACTOR 10 COTTLE FIRE |  |        |

*Ilustración 54: Monitor Series RAK1910*

# Se carga también las librerías del RAK1904, acelerómetro lineal ST LIS3DH.

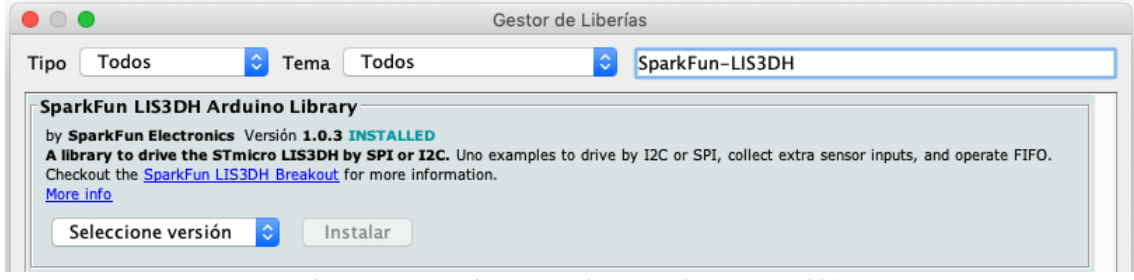

*Ilustración 55: Librería SparkFun\_LIS3DH - RAK1904*

Se comprueba el buen funcionamiento de sensor RAK1904, a continuación, resultado en Monitor Series.

| $O$ COM <sub>4</sub>                            |                                                       |  | $\Box$         | $\times$ |
|-------------------------------------------------|-------------------------------------------------------|--|----------------|----------|
|                                                 |                                                       |  |                | Enviar   |
|                                                 | $00:18:13.270$ -> TFM - Alberto Fazion                |  |                |          |
|                                                 | $ 00:18:13.270 \rightarrow$ Sensor at $0x18$ started. |  |                |          |
| $ 00:18:13.270$ -> enter !                      |                                                       |  |                |          |
| $ 00:18:13.270 \rightarrow X(q) = -0.0861$      |                                                       |  |                |          |
| $ 00:18:13.316 \rightarrow Y(q) = -0.0180$      |                                                       |  |                |          |
| $ 00:18:13.316$ -> $Z(q) = -0.9728$             |                                                       |  |                |          |
| $ 00:18:14.300 \rightarrow X(q) = -0.0761$      |                                                       |  |                |          |
| $ 00:18:14.300 \rightarrow Y(q) = -0.0110$      |                                                       |  |                |          |
| $ 00:18:14.300 \rightarrow Z(\alpha) = -0.9838$ |                                                       |  |                |          |
| $ 00:18:15.298 \rightarrow X(q) = -0.0791$      |                                                       |  |                |          |
| $ 00:18:15.298 \rightarrow Y(\alpha) = -0.0120$ |                                                       |  |                |          |
| $ 00:18:15.298 \rightarrow Z(q) = -0.9908$      |                                                       |  |                |          |
| $00:18:16.290 \rightarrow X(q) = -0.0861$       |                                                       |  |                |          |
| $ 00:18:16.290 \rightarrow Y(q) = -0.0140$      |                                                       |  |                |          |
| $ 00:18:16.290 \rightarrow Z(q) = -0.9918$      |                                                       |  |                |          |
| $ 00:18:17.282 \rightarrow X(q) = -0.1661$      |                                                       |  |                |          |
| $ 00:18:17.282 \rightarrow Y(q) = -0.3413$      |                                                       |  |                |          |
| $ 00:18:17.282 \rightarrow Z(q) = -0.9468$      |                                                       |  |                |          |
| $ 00:18:18.306 \rightarrow X(q) = 0.0150$       |                                                       |  |                |          |
| Autoscroll Mostrar marca temporal               | $\vee$<br>$\vee$ 9600 baudio                          |  | Limpiar salida |          |

*Ilustración 56: Monitor Series RAK1904*

## 3.5.5. Creación cuenta en The Things Network (TTNv3).

Para poder acceder y utiliza la red LoRaWAN se necesita una cuenta. En la

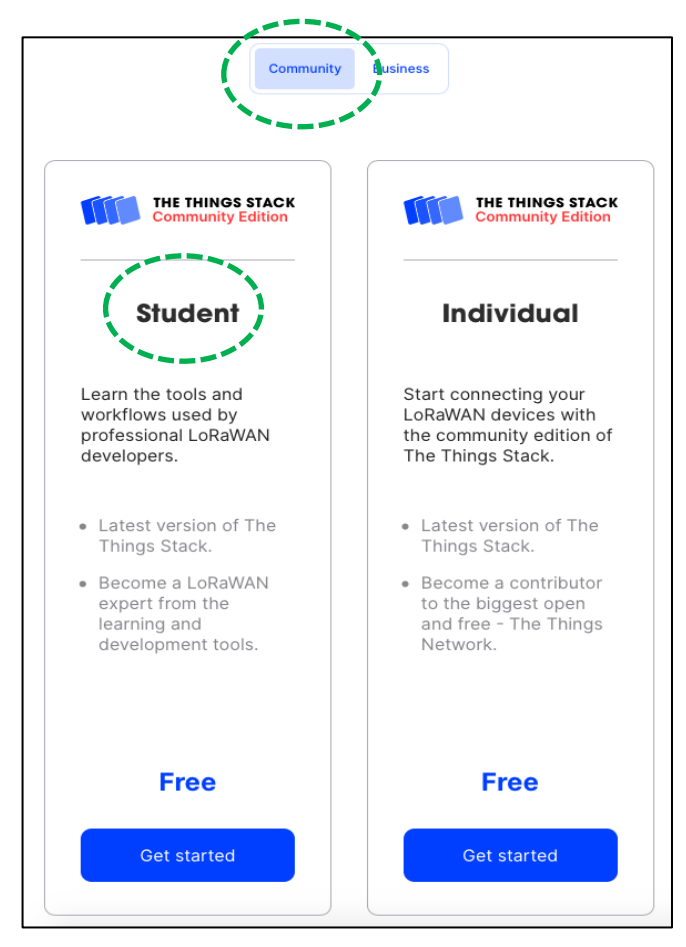

pagina principal, [https://www.thethingsnetwork.](https://www.thethingsnetwork.org/) [org,](https://www.thethingsnetwork.org/) hay el link para crear un nuevo account (Sign). El primer enlace será el plan que queremos seleccionar, The Things Stack plans. En nuestro caso se ha seleccionado el plan en la sección Community, The Thinks Stack Community Edition, versión Student. Una vez seleccionado el plan, se debe seleccionar el "cluster" de interés. En el nuestro caso se elige el cluster de Europa 1.

Con el cluster seleccionado, y una cuenta email valida, abrimos nuestra cuenta.

Una vez entrado en la cuenta, se selecciona la consola, y tenemos la posibilidad de añadir Gateways y crear Aplicaciones.

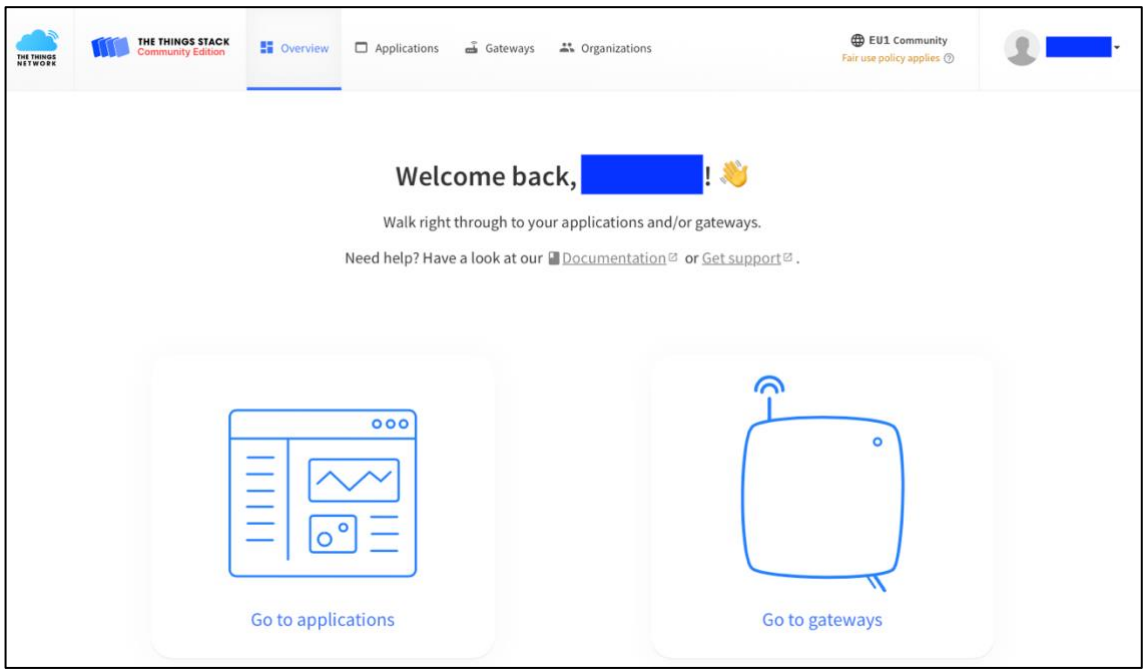

*Ilustración 57: Consola TTNv3*

En la sección LEARN de The Things Network, en el apartado de The Things Stack Community Edition hay mucho material en formato digital, manuales y videos, para poder iniciar con la tecnología LoRaWAN.

También, se usa las indicaciones de RAKWireless tanto del componente RAK4631 como RAK7268, que nos guía en la creación de las aplicaciones y de los Gateway.

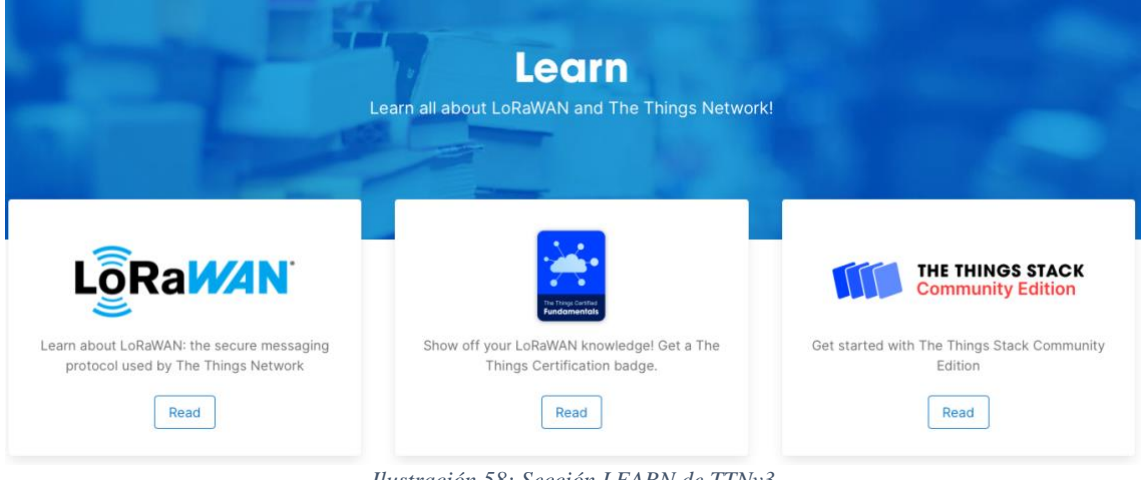

*Ilustración 58: Sección LEARN de TTNv3*

## 3.5.6. Gateways

Como comentado anteriormente el producto del proyecto debe utilizar los Gateways de la red LoRaWAN que se encuentran en las rutas de transporte, sin embargo, para facilitar la puesta en marcha del nodo final, se decide disponer de un Gateway in-door.

Desde la consola, se selecciona GO TO GATEWAYS, luego se selecciona ADD GATEWAY y se sigue las indicaciones que se encuentran en RAK7268 y en TTNv3. Los principales setting se puede ver en las ilustraciones siguientes.

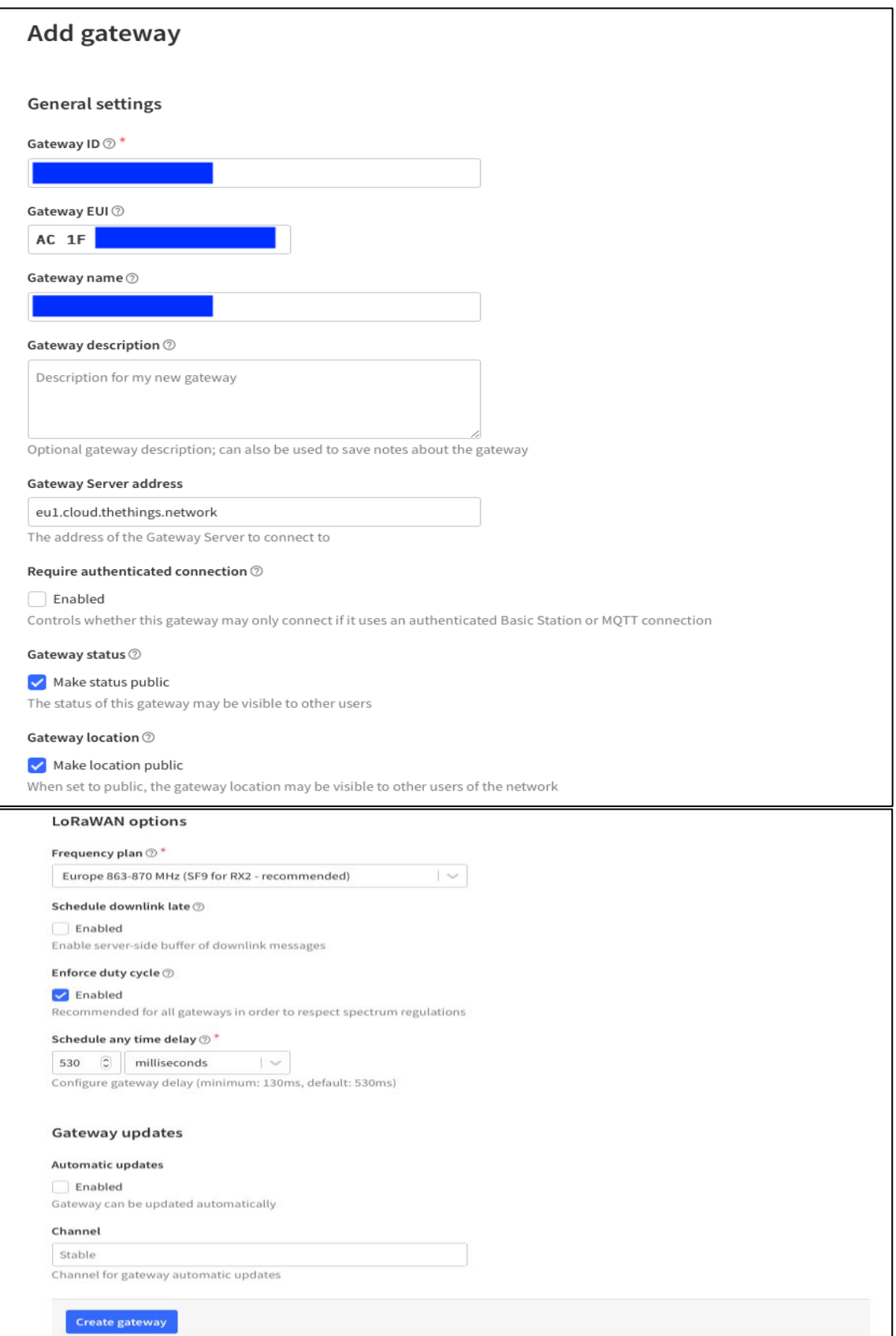

*Ilustración 59: Setting general RAK7268 -Console TTNv3*

Visto que se quiere poner el Gateway público en la red LoRaWAN, se añade unas coordenadas aproximadas:

|                     | Gateways >                 |                             |                                                                                       |                                                                          |
|---------------------|----------------------------|-----------------------------|---------------------------------------------------------------------------------------|--------------------------------------------------------------------------|
| hП                  |                            | a1                          |                                                                                       |                                                                          |
| <b>NE</b> Overview  |                            |                             |                                                                                       |                                                                          |
| <b>LB</b> Live data | • Disconnected (D)         |                             |                                                                                       | 11 Collaborator Ov 0 API keys                                            |
| <b>Q</b> Location   | <b>General information</b> |                             | · Live data                                                                           | See all activity →                                                       |
| " Collaborators     | Gateway ID                 |                             | u,                                                                                    | / 20:29:36 Update gateway [ "antennas", "location_public", "update_locat |
| Ov API keys         | Gateway EUI                | AC 1F                       | 20:27:10 Create gateway<br>$\circ$ &                                                  |                                                                          |
| General settings    | Gateway description        | None                        |                                                                                       |                                                                          |
|                     | Created at                 | Apr 11, 2022 20:27:10       |                                                                                       |                                                                          |
|                     | Last updated at            | Apr 11, 2022 20:29:36       |                                                                                       |                                                                          |
|                     | Gateway Server address     | eul.cloud.thethings.network | $\mathbf{q}_i$<br>Location                                                            | Change location settings ->                                              |
|                     | LoRaWAN information        |                             | <b>TOTE-Night</b><br>ite Sont<br>thoreme<br>Det Munic                                 | ta Garriga                                                               |
|                     | Frequency plan             | EU_863_870_TTN              | <b>YEDOM</b>                                                                          | Castellar del                                                            |
|                     | Global configuration       | ± Download global_conf.json | Terrassa                                                                              | Valley<br>Grandile<br>Parets del.<br>Valiati                             |
|                     |                            |                             | Olela de Montserrat<br><b>Martoretis</b><br>Sant Angred<br>de la Barca<br>Sant Sadurn | adell<br><b>AATA</b><br>ant Cugar<br>detValles<br>Badalona               |
| < Hide sidebar      |                            |                             | Sant Victors<br>dels Horts                                                            | Barcelona<br>Leaflet   @ OpenStreetMap contributors                      |

*Ilustración 60: Localización RAK7268*

El Gateway se puede configurar en diferentes modos: Network Server, Basic Station y Packet Forwarder.

Se elige la configuración como Basic Station, aconsejado por Semtech y TTNv3.

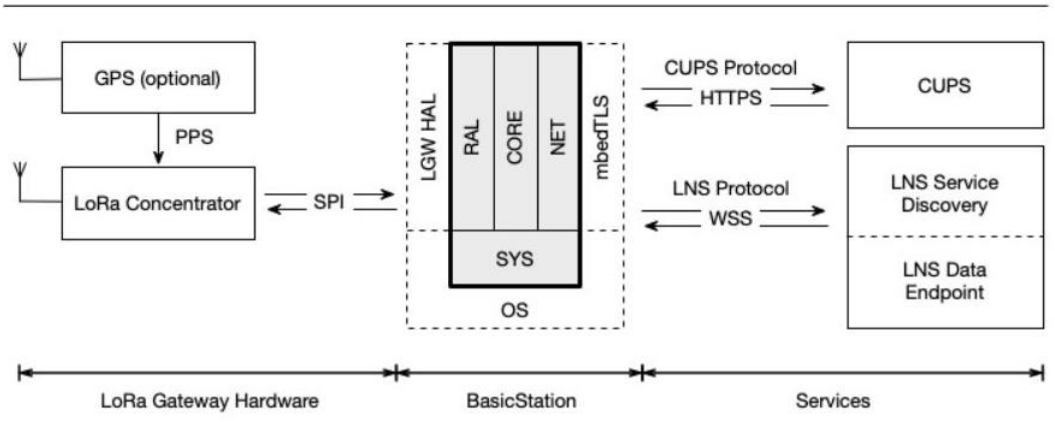

BasicStation - System Overview

*Ilustración 61: Descripción Basic Station de Semtech*

Things Stack Community Edition es compatible con el protocolo LNS de LoRa Basics Station.

LNS establece una conexión de datos entre Basics Station y The Things Stack Community Edition. Según la documentación de Semtech, dicha configuración es preferible a la UDP Packet Forwarder donde indican las siguientes ventajas de Basics Station sobre el modo UDP Packet Forwarder:

- Gestión centralizada de actualizaciones y configuraciones;
- Autenticación basada en token y TLS;
- Gestión centralizada del plan de canales;

• Sin dependencia del mantenimiento de la hora local.

Se generan las APP-KEYs requeridas y se continua la configuración utilizando Web UI de RAKWireless, como indicado en las ilustraciones a continuación.

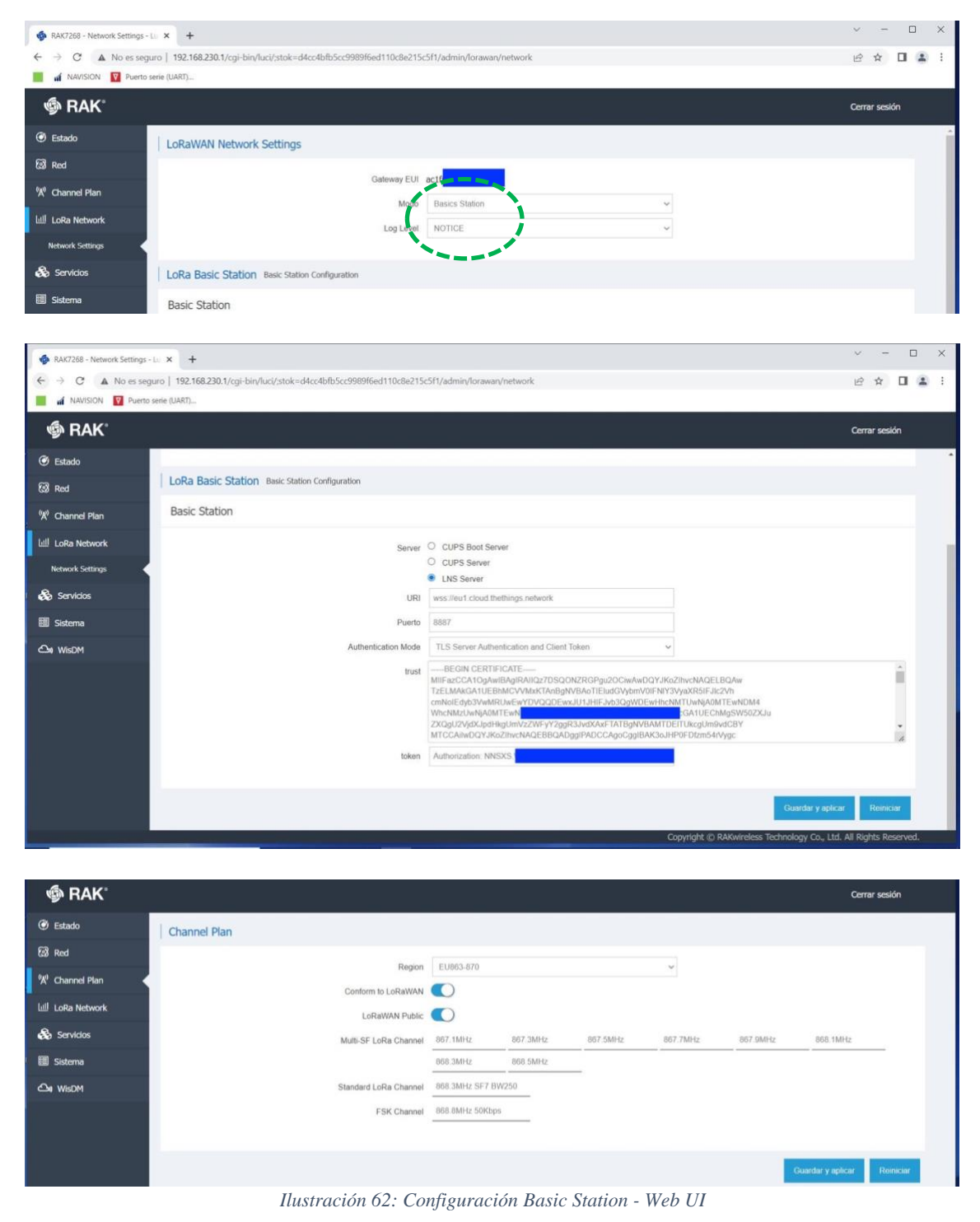

Durante la puesta en marcha del Gateways se ha incurrido en una serie de

complicaciones debida al software/firmware del RAK7268. Se consigue poder conectar el Gateways a TTNv3 después de actualizar el firmware a la versión indicada abajo (después de contactar con RAKWireless).

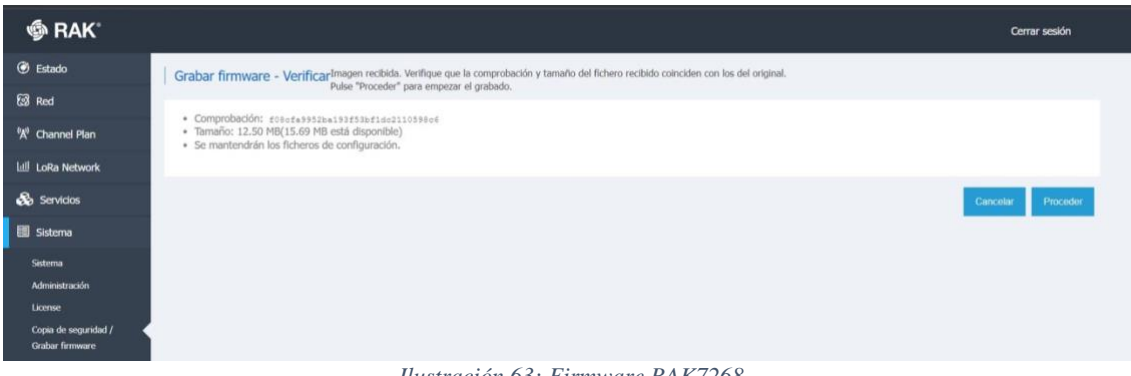

*Ilustración 63: Firmware RAK7268*

Finalmente, el Gateway es correctamente conectado a TTN y visible.

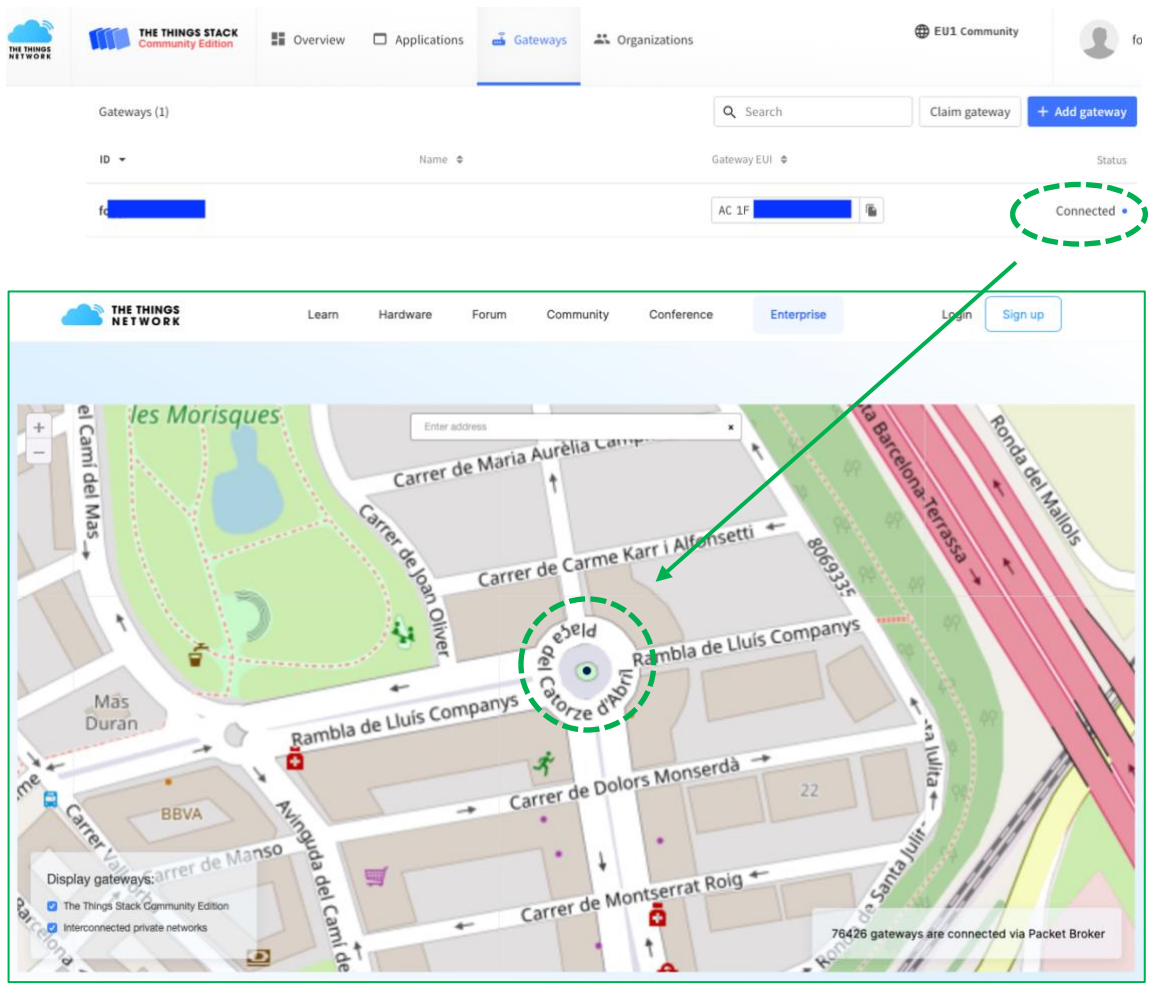

*Ilustración 64: Gateway conectado a la red TTN*

## 3.5.7. Applications y nodo final

Desde la Consola de The Things Stack Community Edition se selecciona GO TO APPLICATIONS, luego se añade una aplicación (+ADD APPLICATION). Se genera una aplicación que se nombra como "gps-temp-tfm".

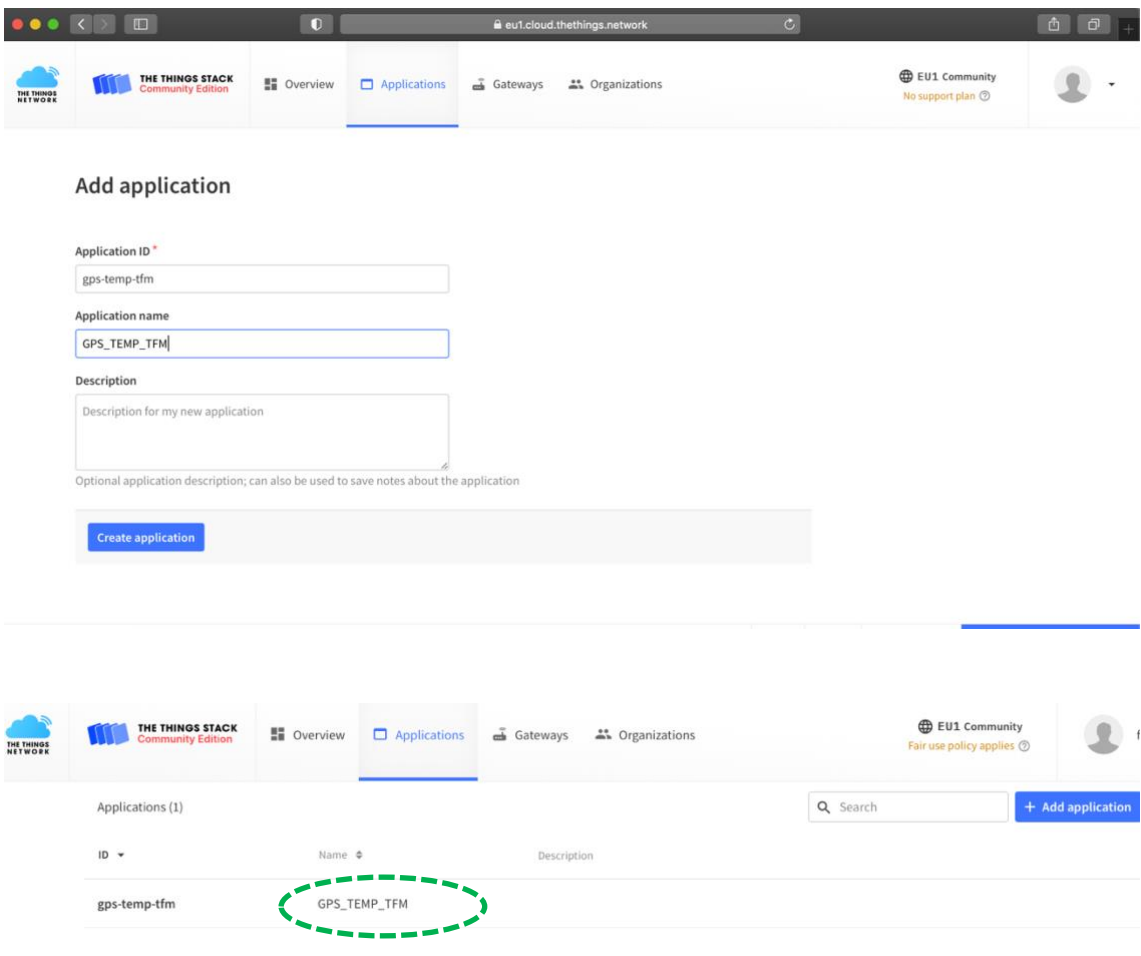

*Ilustración 65: Add Application*

Ahora se añade el nodo final utilizando la lista de "device" registrado y preconfiguraciones.

|                              | ш                                            | л                                                                                                    |                                                                                                    | a eu1.cloud.thethings.network | ω               |                                                                  | a,<br>田 |  |  |  |  |  |
|------------------------------|----------------------------------------------|----------------------------------------------------------------------------------------------------|----------------------------------------------------------------------------------------------------|-------------------------------|-----------------|------------------------------------------------------------------|---------|--|--|--|--|--|
|                              |                                              | Register end device - GPS_TEMP_TFM - The Things Network                                                                                                    |                                                                                                    |                               |                 | RAK4631 WisBlock LPWAN Module   RAKwireless Documentation Center |         |  |  |  |  |  |
| <b>THE THINGS</b><br>NETWORK | <b>The Things STACK</b><br>Community Edition | <b>E</b> Overview<br>Applications                                                                                                    | Gateways                                                                                                 | <sup>44</sup> Organizations   |                 | No SLA applicable 2                                              |         |  |  |  |  |  |
|                              | GPS_TEMP_TFM                                 |                                                                                                    | Applications > GPS TEMP TFM > End devices > Register from The LoRaWAN Device Repository                  |                               |                 |                                                                  |         |  |  |  |  |  |
|                              | ■■ Overview                                  | Register end device                                                                                                    |                                                                                                    |                               |                 |                                                                  |         |  |  |  |  |  |
|                              | L End devices                                | From The LoRaWAN Device Repository                                                                                                    | Manually                                                                                                 |                               |                 |                                                                  |         |  |  |  |  |  |
| m                            | Live data                                    | 1. Select the end device                                                                                                    |                                                                                                    |                               |                 |                                                                  |         |  |  |  |  |  |
|                              | <> Payload formatters<br>$\checkmark$        | Brand <sup>®</sup>                                                                                                    | Model <sup>o</sup>                                                                                       | Hardware Ver. 2               | Firmware Ver. 2 | Profile (Region)*                                                |         |  |  |  |  |  |
| λ                            | Integrations<br>$\check{~}$                  | RAKwireless Techn   V                                                                                                    | Wisblock Starter Kit                                                                                     | 1.0                           | 1.2.0           | EU 863 870<br>l V                                                |         |  |  |  |  |  |
|                              | Collaborators                                |                                                                                                    | <b>Wisblock Starter Kit RAK4631</b>                                                                      |                               |                 |                                                                  |         |  |  |  |  |  |
| $O_T$                        | API keys                                     |                                                                                                    | LoRaWAN Specification 1.0.2, RP001 Regional Parameters 1.0.2, Over the air activation<br>(OTAA), Class A |                               |                 |                                                                  |         |  |  |  |  |  |
| ×                            | General settings                             | The RAKwireless RAK4631 is a WisBlock Core module that can be plugged into the WisBlock<br>Base allows adding WisBlock sensor modules such as environmental sensor, GNSS location<br>module, temperature & humidity sensor, 3-axis acceleration sensor, ambient light sensor,<br>barometric pressure sensor, infrared temperature sensor, etc. The RAK4631 is based on the<br>32 bit ARM® Cortex™ - M4 CPU that supports LoRaWAN® and Bluetooth protocols. |                                                                                                    |                               |                 |                                                                  |         |  |  |  |  |  |
|                              | < Hide sidebar                               |                                                                                                    | Product website <sup>2</sup>                                                                             |                               |                 |                                                                  |         |  |  |  |  |  |

*Ilustración 66: LoRa Device repository*
Sucesivamente se completa la configuración con la información como AppEUI, DevEUI y AppKEY.

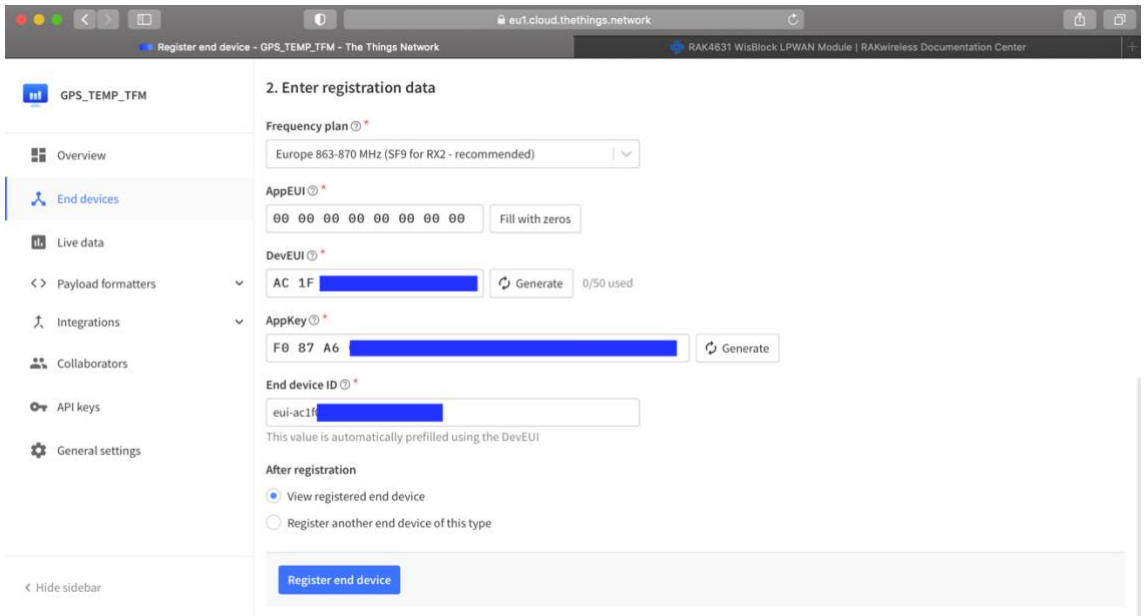

Cada dispositivo final debe estar registrado en una red antes de enviar y recibir mensajes. Este procedimiento se conoce como ACTIVATION.

Hay dos métodos de activación disponibles en las redes LoRaWAN:

- **Over-The-Air-Activation (OTAA):** el método de activación más seguro y recomendado para dispositivos finales. Los dispositivos realizan un procedimiento de unión con la red, durante el cual se asigna una dirección de dispositivo dinámica y se negocian claves de seguridad con el dispositivo.
- **Activación por personalización (ABP):** requiere codificar la dirección del dispositivo, así como las claves de seguridad en el dispositivo.

ABP es menos seguro que OTAA y también tiene la desventaja de que los dispositivos no pueden cambiar de proveedor de red sin cambiar manualmente las claves en el dispositivo.

La configuración utilizada y predefinida por The Things Network contempla una activación LoRaWAN de tipo **OTAA.**

## 3.5.8. Conexión nodo final con TTNv3

Finalmente se puede proceder con el conectar nuestro producto con la red TTNv3.

Se crea un Sketch en Arduino IDE donde se contempla el procedimiento de activación a la red utilizando OTAA. En esta parte es importante indicar AppEUI, DevEUI y AppKEY.

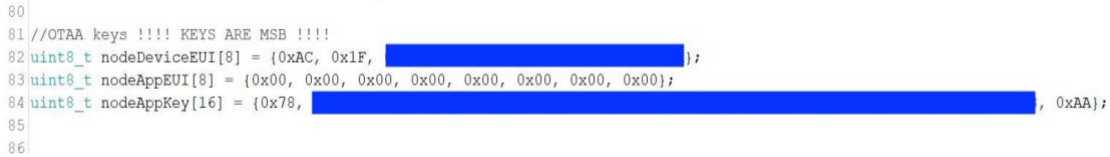

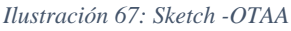

En esta fase es importante descargar las librerías Semtech para poder acceder a LoRaWAN.

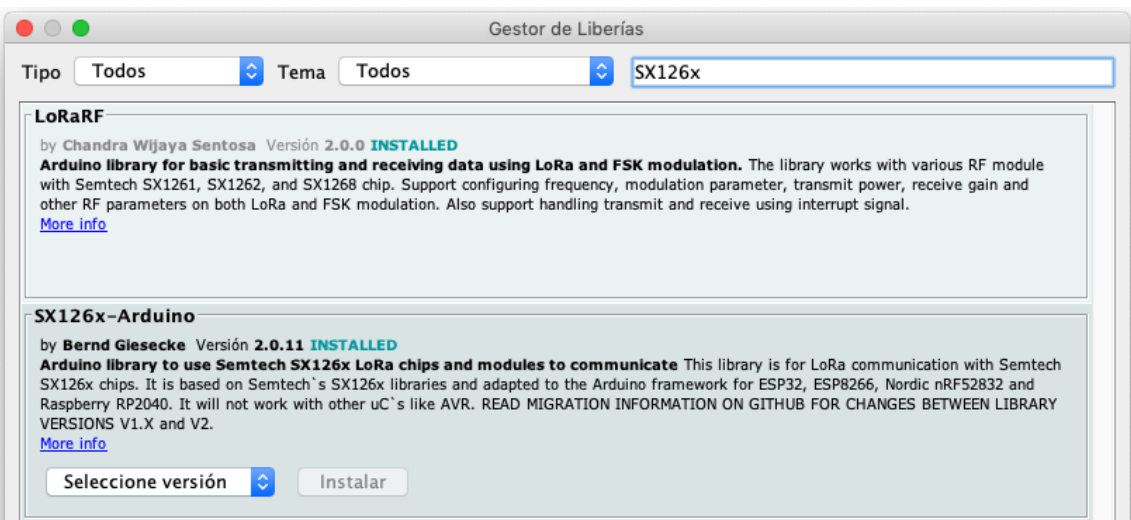

*Ilustración 68: Librería SX126x -LoRaWAN*

#### El "End-device" ahora puede conectarse a la red y enviar los datos medidos.

 $\sim$  . The company of  $\sim$ 

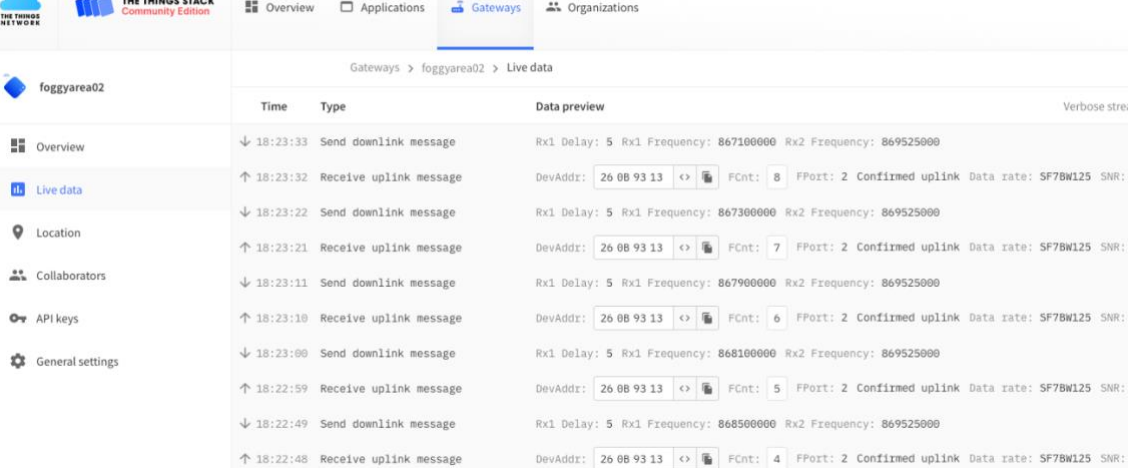

*Ilustración 69: Gateway uplink*

| THE THINGS | THE THINGS STACK<br><b>Community Edition</b> | <b>H</b> Overview                       | <b>D</b> Applications | <sup>22</sup> Organizations<br>dateways |                                                     |  |  |                                 |  |  |  |
|------------|----------------------------------------------|-----------------------------------------|-----------------------|-----------------------------------------|-----------------------------------------------------|--|--|---------------------------------|--|--|--|
| m          | <b>GPS_TEMP_TFM</b>                          | Applications > GPS_TEMP_TFM > Live data |                       |                                         |                                                     |  |  |                                 |  |  |  |
|            |                                              | Time                                    | Entity ID             | Type                                    | Data preview                                        |  |  |                                 |  |  |  |
|            | ■ Overview                                   | 个 18:23:54 eui-ac1f                     |                       | Forward uplink data message             | MAC payload: 09 2C <> B FPort: 2 Data rate: SF7BW12 |  |  |                                 |  |  |  |
|            | 人 End devices                                | 个 18:23:43 eui-ac1f                     |                       | Forward uplink data message             | MAC payload: 09 2C                                  |  |  | ○ ■ FPort: 2 Data rate: SF7BW12 |  |  |  |
|            |                                              | ↑ 18:22:59 eui-ac1f                     |                       | Forward uplink data message             | MAC payload: 09 2C <> E FPort: 2 Data rate: SF7BW12 |  |  |                                 |  |  |  |
|            | <b>Ilh</b> Live data                         | ↑ 18:21:26 eui-ac1f                     |                       | Forward uplink data message             | MAC payload: 09 2C <> B FPort: 2 Data rate: SF8BW12 |  |  |                                 |  |  |  |
|            | <> Payload formatters<br>$\checkmark$        | 个 18:21:15 eui-ac1f                     |                       | Forward uplink data message             | MAC payload: 09 2C <> B FPort: 2 Data rate: SF8BW12 |  |  |                                 |  |  |  |
| 丈          | Integrations<br>$\checkmark$                 | 个 18:21:05 eui-ac1f                     |                       | Forward uplink data message             | MAC payload: 09 2C <> E FPort: 2 Data rate: SF12BW1 |  |  |                                 |  |  |  |
|            | "Collaborators                               | 个 18:20:48 eui-ac1f                     |                       | Forward join-accept message             |                                                     |  |  |                                 |  |  |  |
|            | Or API keys                                  | GD 18:20:46 eui-ac1f                    |                       | Accept join-request                     |                                                     |  |  |                                 |  |  |  |
|            | General settings                             | 个 18:20:34 eui-ac1f                     |                       | Forward join-accept message             |                                                     |  |  |                                 |  |  |  |
|            |                                              | CD 18:20:32 eui-ac1f                    |                       | Accept join-request                     |                                                     |  |  |                                 |  |  |  |

*Ilustración 70: Live Data del End-Device*

Los sensores funcionan correctamente y se establece la conexión OTAA.

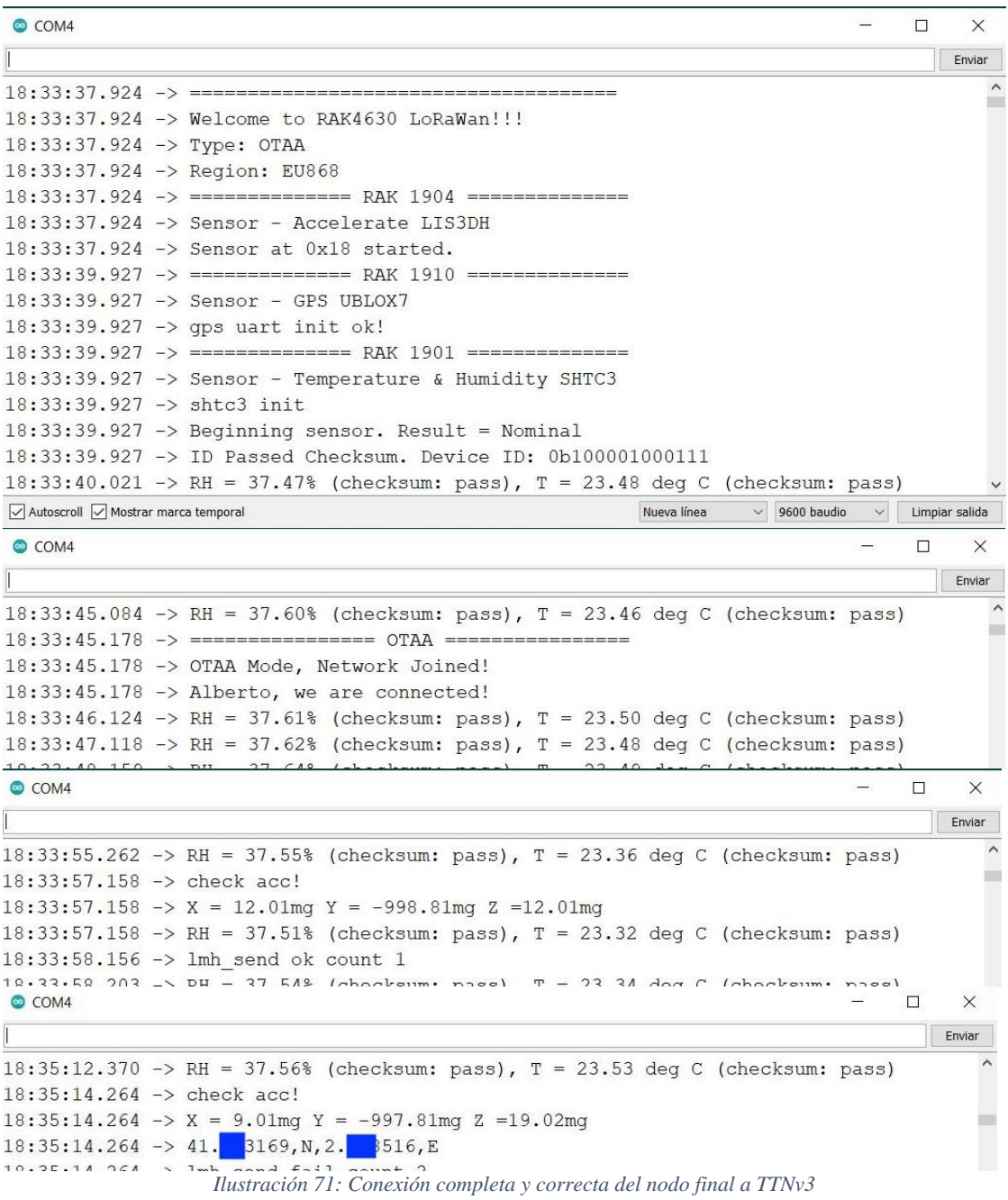

## **3.6. Diseño final y pruebas.**

### 3.6.1. Sketch final

En el sketch final, adjunto en anexo, se puede ver como se programa el WisCore RAK4631 para que pueda centralizar y enviar la información de los diferentes sensores en modo OTAA. El GPS (RAK1910) y el sensor Temperatura/Humedad (RAK1901) son los encargados de la fase de monitorización. El sensor acelerómetro (RAK1904) sirve para desactivar la conexión en el caso que el nodo final caiga y pierda la verticalidad. En dicha circunstancia, el sensor GPS seria incapaz de encontrar la señal y solo aportaría un consumo de batería.

| $\bullet\bullet\bullet$ | GPS_Tracker_Temp Arduino 1.8.19                                                               |     |  |  |  |  |
|-------------------------|-----------------------------------------------------------------------------------------------|-----|--|--|--|--|
|                         | ▐▇▏▆▕▗▙▏                                                                                      | ∣o. |  |  |  |  |
|                         | <b>GPS Tracker Temp</b>                                                                       | E   |  |  |  |  |
| 425                     |                                                                                               |     |  |  |  |  |
| 426                     | Serial.println("check acc!");                                                                 |     |  |  |  |  |
| 427                     | $x =$ SensorTwo.readFloatAccelX() * 1000;                                                     |     |  |  |  |  |
| 428                     | $y =$ SensorTwo.readFloatAccelY() * 1000;                                                     |     |  |  |  |  |
| 429                     | $z =$ SensorTwo.readFloatAccelZ() * 1000;                                                     |     |  |  |  |  |
| 430                     | $data = "X = " + String(X) + "mq" + " Y = " + String(Y) + "mq" + " Z = " + String(Z) + "mq";$ |     |  |  |  |  |
| 431<br>432              | Serial.println(data);<br>$data = ""$ :                                                        |     |  |  |  |  |
| 433                     | if $(abs(x - z) < 400)$                                                                       |     |  |  |  |  |
| 434                     | ₹                                                                                             |     |  |  |  |  |
| 435                     | // For one second we parse GPS data and report some key values                                |     |  |  |  |  |
| 436                     | for (unsigned long start = millis(); millis() - start < $1000$ ;)                             |     |  |  |  |  |
| 437                     | ł                                                                                             |     |  |  |  |  |
| 438                     | while (Serial1.available())                                                                   |     |  |  |  |  |
| 439                     | ſ                                                                                             |     |  |  |  |  |
| 440                     | $char c = Serial1.read()$ :                                                                   |     |  |  |  |  |
| 441                     | // Serial.write(c); // uncomment this line if you want to see the GPS data flowing            |     |  |  |  |  |
| 442                     | $tmp_data += c$ ;                                                                             |     |  |  |  |  |
| 443                     | if $(qps.encode(c))/$ Did a new valid sentence come in?                                       |     |  |  |  |  |
| 444                     | $newData = true$ :                                                                            |     |  |  |  |  |
| 445<br>446              | }                                                                                             |     |  |  |  |  |
| 447                     | direction_parse(tmp_data);                                                                    |     |  |  |  |  |
| $\triangle A\Re$        | $+mn$ data $-$ "" $\cdot$                                                                     |     |  |  |  |  |
|                         |                                                                                               |     |  |  |  |  |

*Ilustración 72: RAK1904 en Sketch final*

## 3.6.2. Montaje final del producto

En esta parte del proyecto se complementa el producto con una estructura que pueda contener y proteger el producto, RAKBox-B2.

Sobre la carcasa RAKBox B2 se añade un panel solar.

En la parte interior se usa unos soportes para poder fijar la WisBlock Base RAK5005-O y un soporte a un nivel superior para la batería LiPo GEB 103450. Las antenas se fijarán en las paredes del RAKBox-B2 con la correcta orientación.

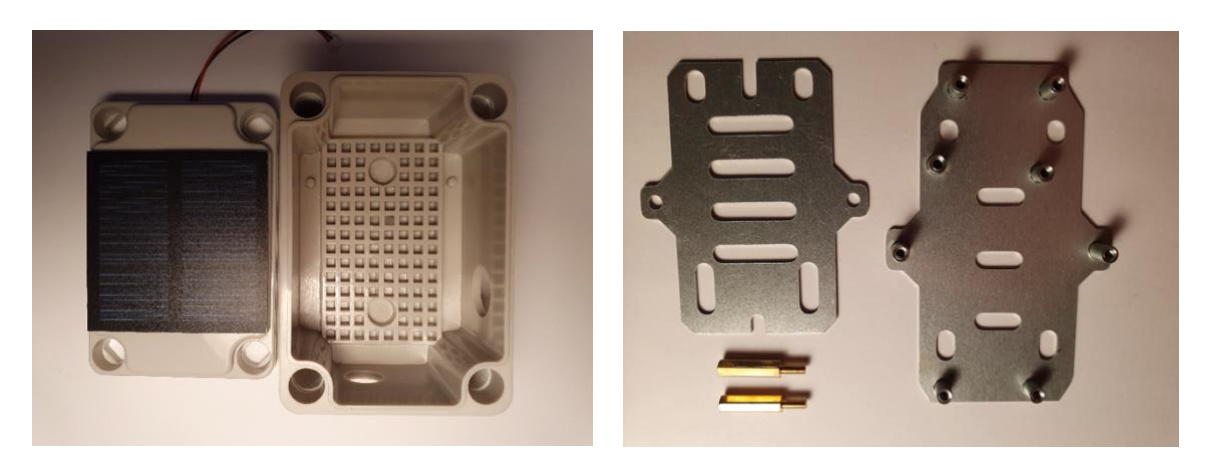

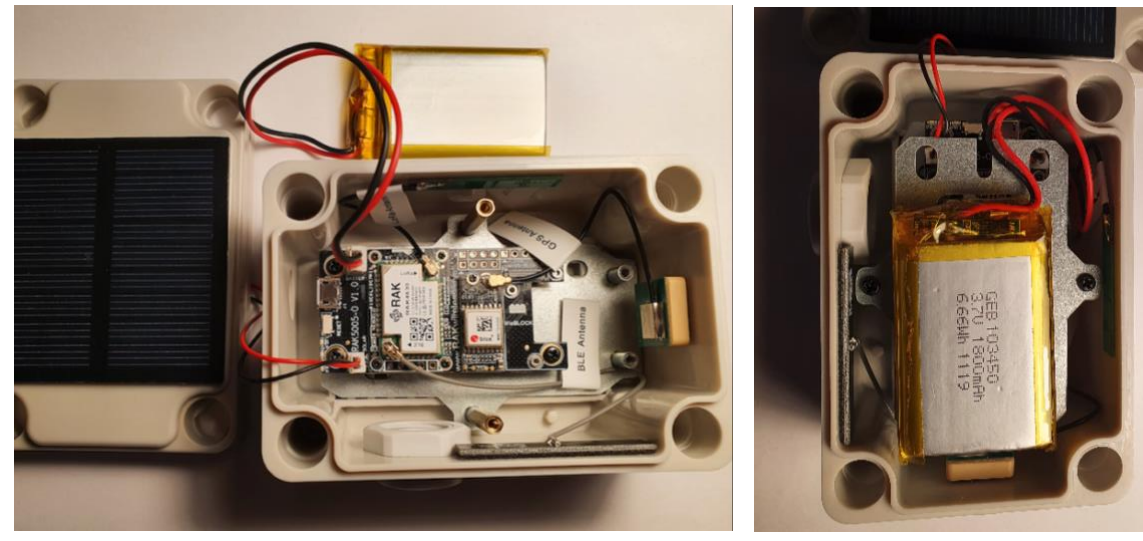

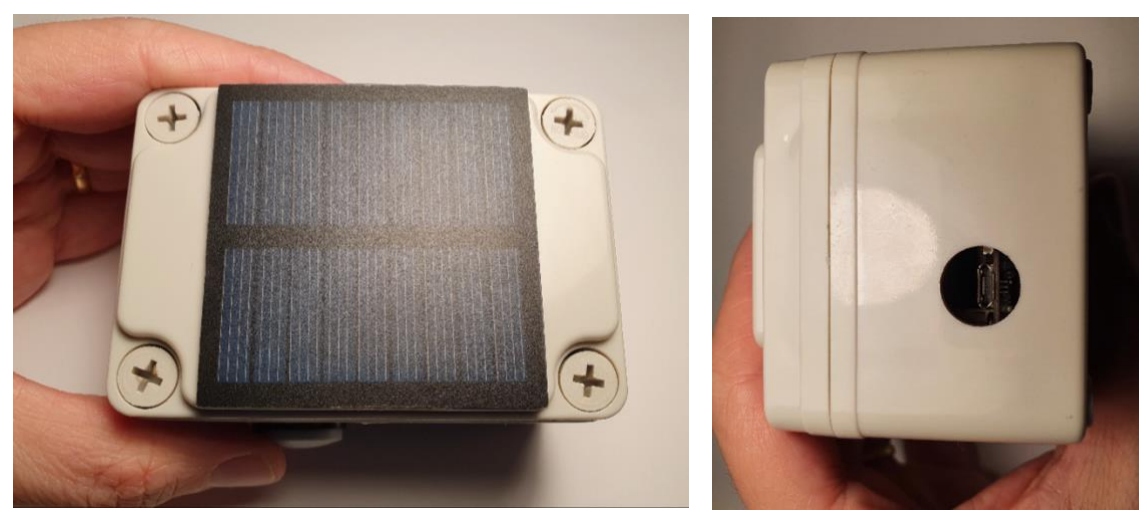

*Ilustración 73: Producto final*

## 3.6.3. Conectar End-Device a AWS usando LoRaWAN (TTNv3).

Nuestro nodo final, con interfaz LoRa, se comunica directamente con los gateways de la red TTNv3 mediante RF. Por lo tanto, el acceso seguro a la red y la identificación son administrados por la red LoRaWAN y no por AWS IoT. Los dispositivos LoRaWAN no tienen instalado el SDK de AWS IoT. Para que los datos del dispositivo fluyan desde una red LoRaWAN a AWS IoT, el servidor de red debe estar integrado con el servicio AWS IoT (información completa: https://www.thethingsnetwork.org/docs/applications/aws/quick-start/). RAKWireless están integrando AWS IoT en sus productos.

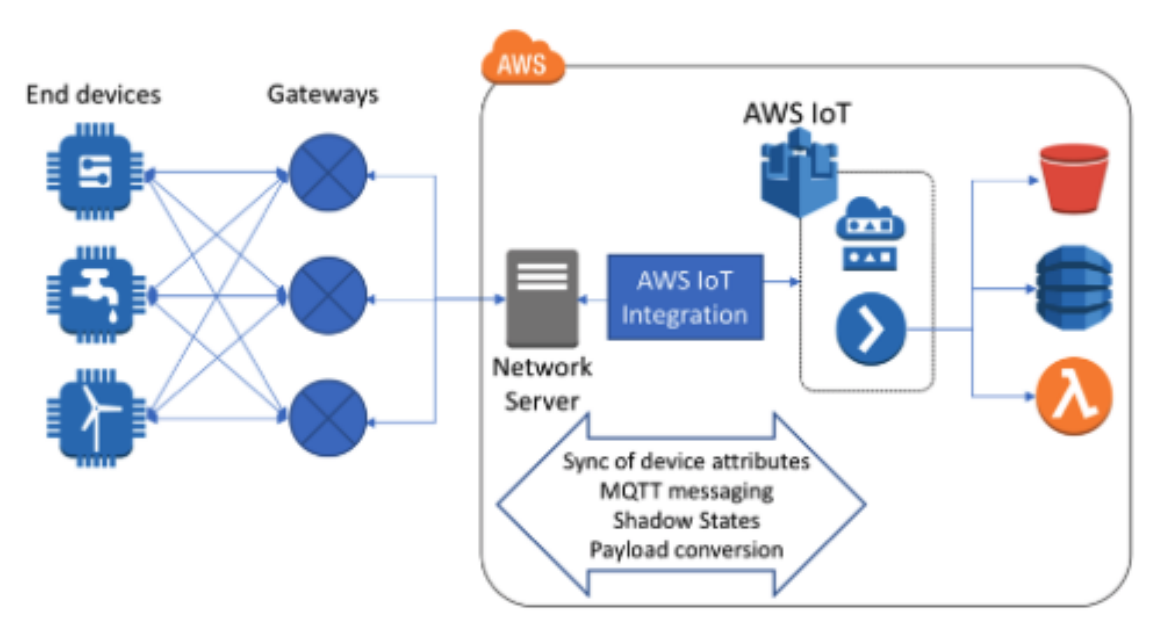

*Ilustración 74: Estructura de integración AWS IoT con TTN*

La integración de AWS IoT con LoRaWAN debe realizar varias funciones:

- Sincronizar la información y los atributos de los dispositivos entre el servicio de administración de dispositivos de AWS IoT y el servidor de red LoRaWAN. Si se cambia un atributo en uno, debería propagarse al otro.
- Admite la comunicación bidireccional para que pueda entrar los datos de los sensores y también enviar datos de control. LoRaWAN admite comunicaciones bidireccionales en varias clases de comunicación.
- Ser capaz de abstraer AWS IoT Shadow Service para que pueda monitorizar en todo momento el estado de los sensores desde AWS IoT a través de la red LoRaWAN al nodo final.
- Ser capaz de convertir datos LoRaWAN, que normalmente se componen de bytes (para minimizar la sobrecarga), a un documento JSON que se requiere para AWS IoT.

Con la configuración actual de nuestro nodo final, se debe proceder en el siguiente modo:

1) Crear un account AWS seleccionando la región de pertenencia (Eu-West-1).

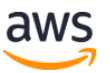

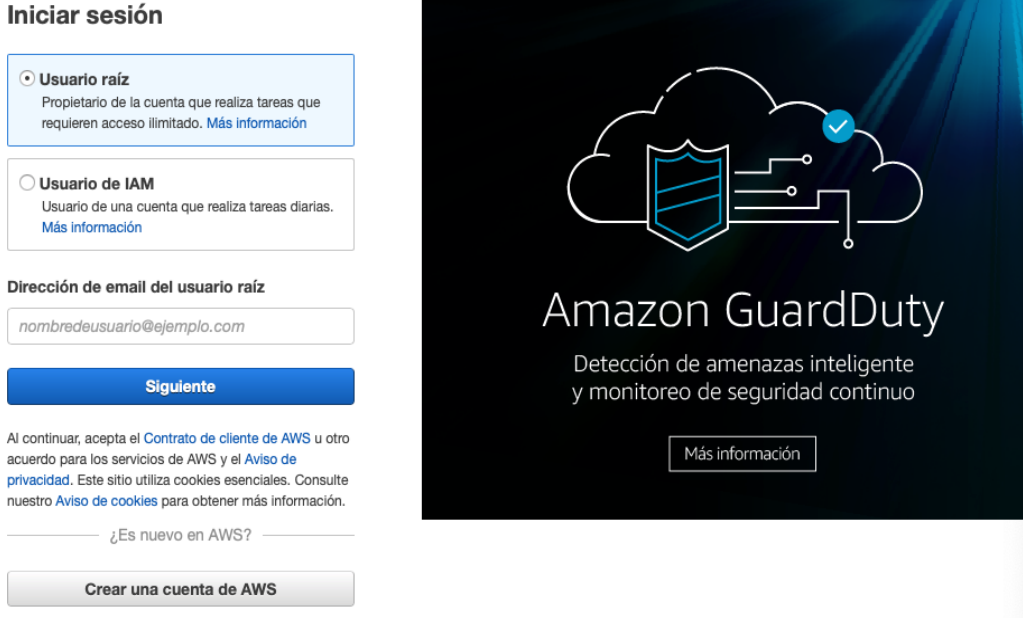

- 2) Rellenar la información requerida por AWS:
	- o Stack name.
	- o Ingresar el ID de la aplicación y una clave de acceso a la aplicación de en The Things Network (The Things Stack Community Edition).
	- o Ingrese un nombre de entorno para Elastic Beanstalk.
	- o Seleccione un KeyPair EC2 existente en SSH Key para acceder a la instancia EC2.
	- o Etc.

Ver el ejemplo de la ilustración n.75. Indicación completa disponible en el link anteriormente indicado.

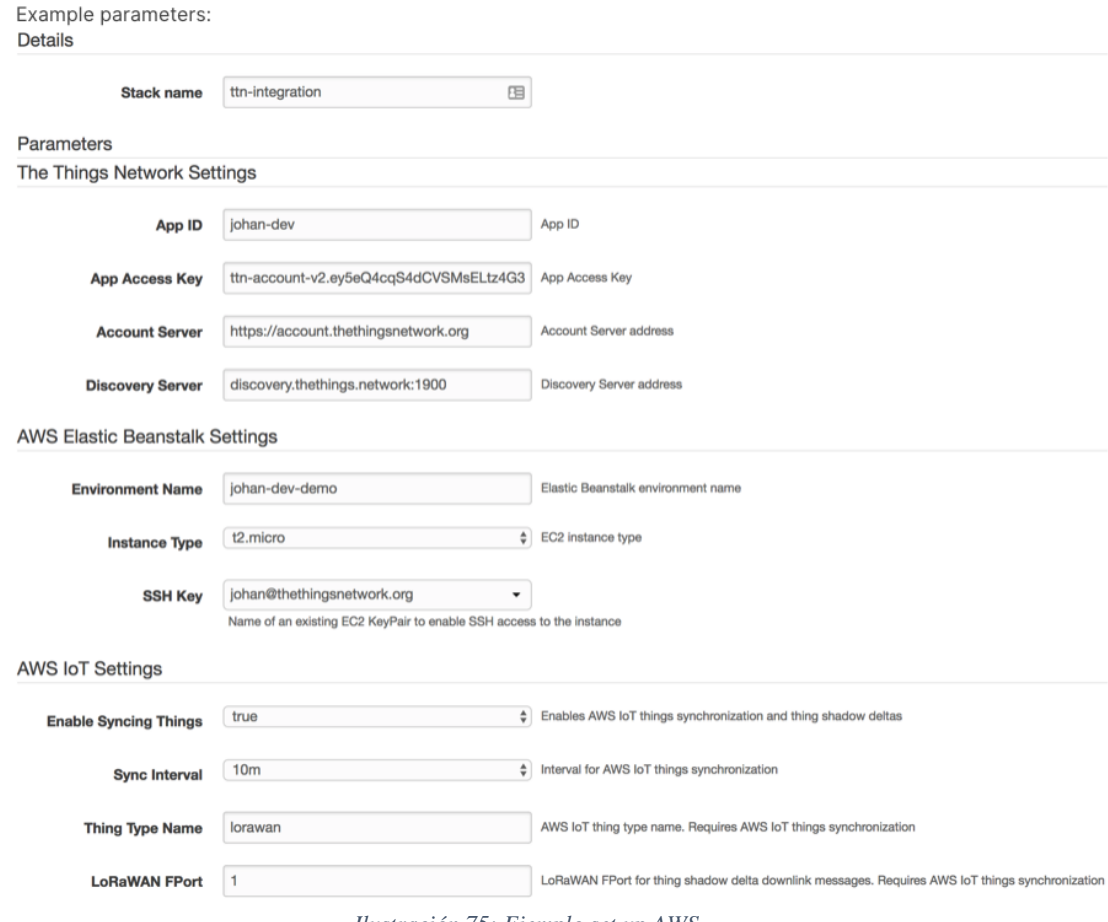

*Ilustración 75: Ejemplo set up AWS*

- 3) Iniciar y esperar el proceso de Cloud Formation.
- 4) Desde la pagina inicial de AWS, en SERVICES se busca en "Internet of Things" el link AWS IoT. Entrar en AWS IoT.
- 5) En Manage de AWS IoT, seleccionar Things y luego CREATE.
- 6) "Create a new Things" y rellenar con los datos de nuestro End-Device.
- 7) Se salta el apartado certificación.
- 8) En automático se sincronizará nuestro End-Device en LoRaWAN.
- 9) Se usará como puente MQTT. Se configura los Payload en JSON.

Una vez conectado a AWS IoT podemos usar todas las herramientas de AWS. Ahora podemos almacenar las informaciones (mediciones) en Dynamo DB.

- 10) En AWS IoT, click en ACT y entrar en "Create Rule".
- 11) Se creará los atributos que se quiere almacenar.
- 12) Luego en "Add action" se selecciona la integración de AWS que queremos utilizar. Se selecciona Dynamo DB en múltiple columna.
- 13) Se crea luego la tabla en Dynamo DB. Los datos se almacenan según el tiempo de entrada.

Con este procedimiento se creará una tabla en Dynamo DB con la información que luego se utilizará para los análisis siguientes.

## 3.6.4. Machine Learning

En el punto anterior se decide exportar y almacenar los datos en una tabla. Se elige como integración *Amazon Dynamo DB*. Recordamos que es un servicio de base de datos *NoSQL,* que ofrece latencias ampliamente aceptadas por nuestro proyecto. Como visto, Dynamo DB permite almacenar y consultar fácilmente datos de dispositivos y se ajusta a nuestra exigencia y tecnología IoT.

En el momento de definir los atributos para la creación de la tabla, se eligen múltiples columnas. Los datos que se recompilan y que se ordenan por tiempo son:

- o Temperatura
- o Humedad
- o Latitud
- o Longitud

Se trata de una tabla relativamente sencilla, que puede ser fácilmente exportada para su análisis.

Siguiendo la arquitectura a continuación, se pretende utilizar las herramientas de Amazon *SageMaker* como Machine Learning [23].

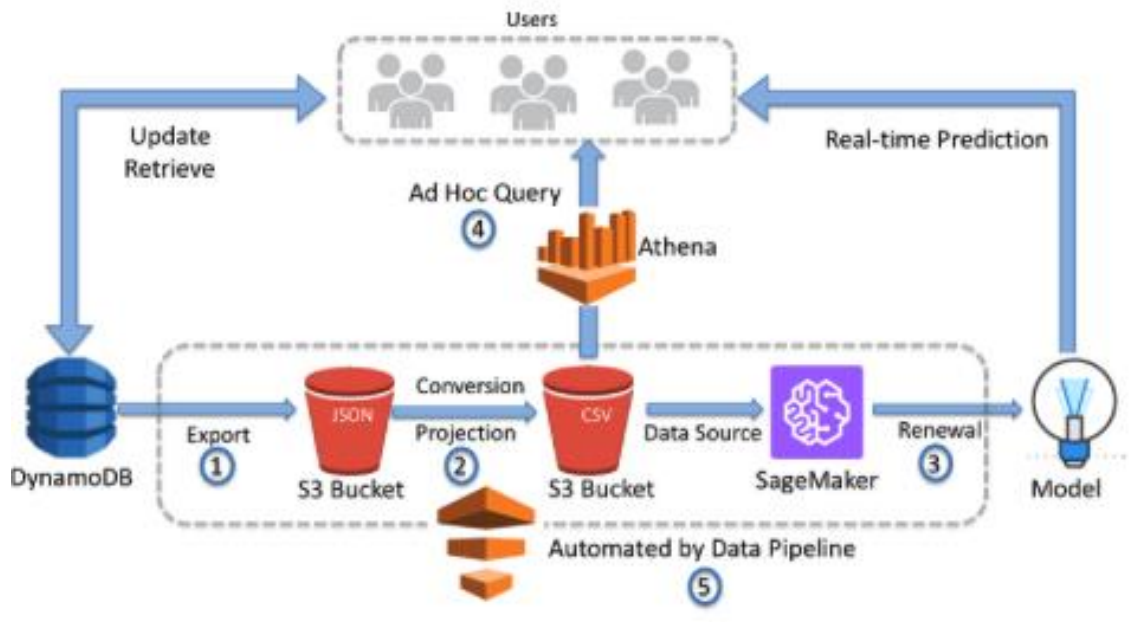

*Ilustración 76: Arquitectura SageMaker*

Lo que se pretende de Machine Learning.

- La comunicación seguirá siendo NO bidireccional. El nodo final sólo recompila/monitoriza información.
- Deberá registrar e informar cuando la carga en el vehículo supera los 35ºC y/o una humedad del 85%.
- Deberá indicar cuánto tiempo la mercancía se encuentra a temperatura de
	- o Slot 1; < 35ºC durante 15 días o más.
	- o Slot 2; Entre los 35º y 45ºC por menos de 3 días.
	- $\circ$  Slot 3; > 45<sup>o</sup>C para 0 días.
- Identificar las rutas e indicar cuáles entran en los tres grupos anteriormente indicados.
- Elaborar previsiones de rutas menos severas (<35ºC durante 15 días).
- Relacionar los tres grupos de temperatura con el movimiento del vehículo y la temporada del año.
- Proponer rutas siempre en "Slot 1".
- Comunicar la información a los departamentos de Logística, Compras e I+D de la empresa.

### 3.6.5. Primeros resultados

En los días dedicados a la fase de prueba se realizan varias simulaciones con el fin de ver la calidad del producto del proyecto.

Los tests y resultados se realizan de modo progresivo.

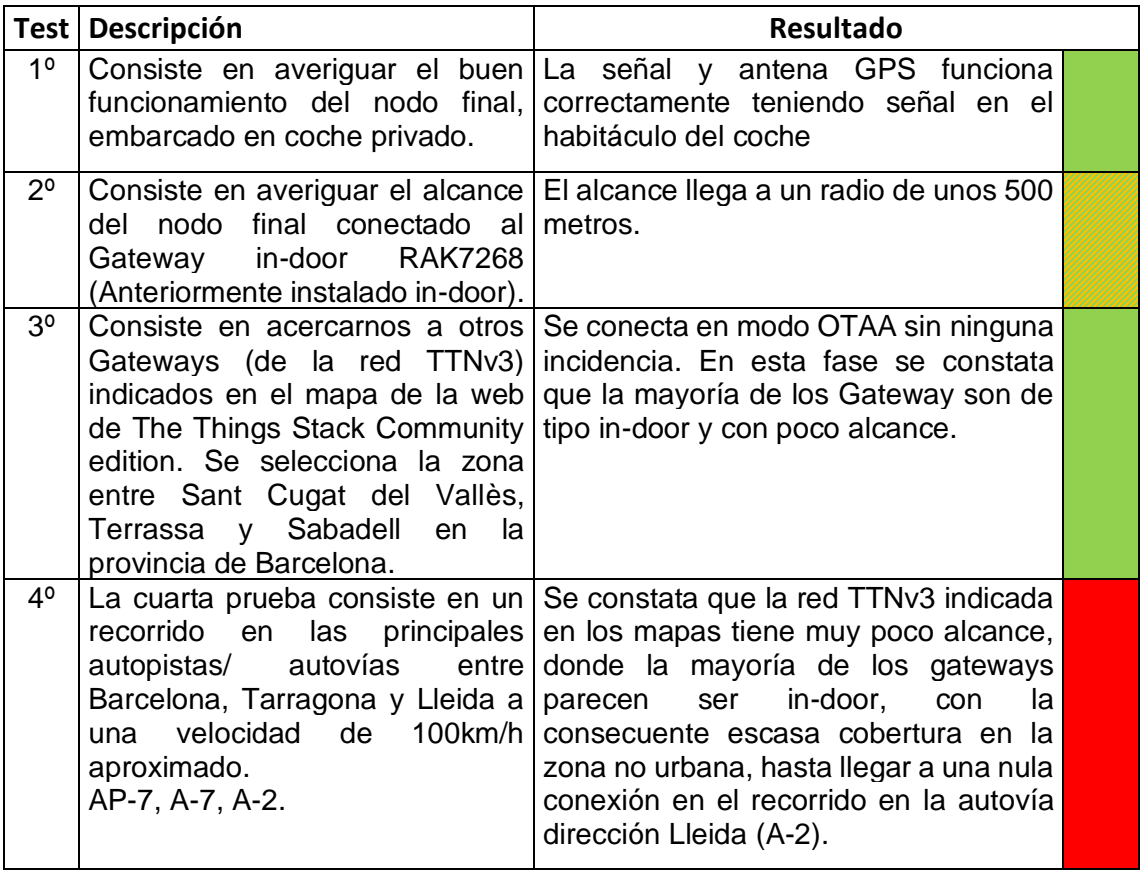

*Tabla 15: Primeros resultados*

A la luz de estos resultados, se plantea una serie de mejoras para el dispositivo y alternativas a la red. Dichos puntos se describirán en "Líneas de trabajo futuro".

### 3.6.6. Puntos débiles del producto

Los puntos débiles detectados durante la fase de prueba se pueden reasumir en: 1. Se constata una limitada cobertura de la red LoRaWAN - TTNv3

pública/gratuita.

Dicha falta no nos permite realizar un adecuado seguimiento en modo itinerante.

Se recompila información sobre "Redes alternativas" compatibles con la tecnología LoRaWAN como Chirp Stack, Loriot y Helium Networks.

2. Se desconocen las sensibilidades de los Gateways disponibles en las diferentes rutas de los transportes por carretera.

Utilizando el siguiente modelo matemático, se calcula de forma simple, la potencia de los posibles receptores. Basándonos en estos cálculos, se plantea una serie de acciones en las líneas de trabajo futuro.

*Rx Power = Tx Power + TX Ant.gain – Tx Con.loss + RX Ant.gain - Rx Ant.loss > Rx Sensitivity*

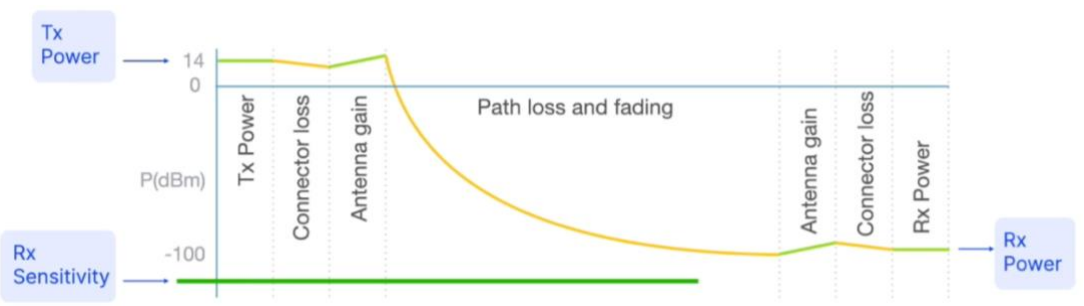

*Ilustración 77: Sensibilidad receptor*

3. Durante las fases de medición de temperatura y humedad, prueba del sensor RAK1901 montado en el dispositivo final, se verifica que la carcasa (RAKBox-B2) atenúa las variaciones de temperatura y humedad medidas.

También existe una influencia negativa de la placa WisBlock Base RAK5005- O debido a situaciones esporádicas de calentamiento de la misma placa. Para eliminar estos efectos se utiliza el cable de extensión (RAK19005) en el sensor (RAK1901).

Utilizando la extensión RAK19005, los datos recompilados son más fiables.

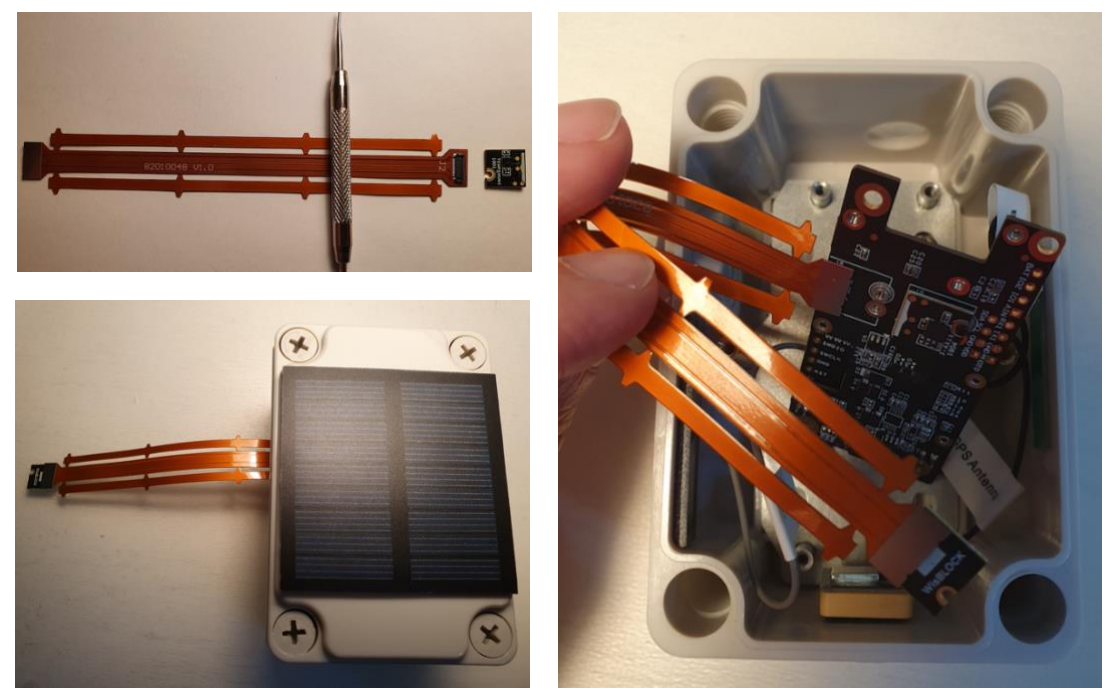

*Ilustración 78: Cable extensión RAK 19005*

4. El sensor acelerómetro (RAK1904) se usa para comprobar la verticalidad del dispositivo.

El valor límite de comprobación corresponde a  $Δ < 400$  ( $Δ =$  medición  $X$ medición Z), como mostrado en el Sketch de la Ilustración n.72. El límite usado resulta ser demasiado pequeño, desactivando el dispositivo, llevando a perder información, no sólo de geolocalización, sino también mediciones de temperatura y humedad.

Se amplia el valor a Δ < 700 permitiendo recompilar mediciones en caso de anomalía (aceptable) sobre la verticalidad del dispositivo.

## 4. Conclusiones

Las conclusiones sobre el trabajo realizado deben pasar por el análisis, la reflexión y el cumplimento de tres puntos claves del proyecto, que se definieron en los apartados:

- 1.2 Objetivos del Trabajo
- 1.4 Planificación del Trabajo
- 3.1 Requerimientos del producto del proyecto

Los requerimientos del producto del proyecto son relativamente sencillos y nos han llevado a apostar por una tecnología open-source, de espectro sin licencia, alternativa a la tecnología celular (GPRS; GSM; LTE-M; 5G), innovadora y relativamente nueva: la tecnología LoRa/LoRaWAN.

Durante la fase de prueba y primeros resultados se ha podido verificar que no se cumple plenamente los requerimientos de "Cobertura" y "Disponibilidad" indicados en el subcapítulo 3.1. Dicha deficiencia no es debida a una limitación tecnológica, pero sí a una falta de "Madurez" y de "Nivel de Introducción" en el mercado de la tecnología LoRaWAN para aplicaciones similares a nuestro dispositivo. Los rastreadores con tecnología LoRaWAN, en la actualidad, tienen una buena cobertura en radio/área circunscrita, pero no en modo itinerante, donde se necesita una extensa red sobre el territorio.

La falta de cobertura nos ha llevado a no tener suficientes datos y no poder implementar el producto final como querido, sin embargo, sí que se ha podido sentar las bases para trazar las "Líneas de trabajo futuro".

Los "Objetivos del Trabajo" se podrán satisfacer una vez completadas "Las líneas de trabajo futuro" que se expondrán más adelante.

Durante la puesta en marcha del dispositivo hemos tenido una serie de problemas/complicaciones que necesitaban soporte y asesoramiento por parte de "The Things Stack", "RAK Wireless" y "Amazon AWS". En esta fase hemos podido ver cuán importante es tener un soporte técnico por parte de los proveedores de los productos. Utilizando cuentas de estudiantes o gratuitas, dicho soporte técnico era prácticamente inexistente, poniendo en crisis nuestra planificación y el desarrollo del proyecto.

Las principales lecciones aprendidas durante el desarrollo de este trabajo son:

- o La necesidad de disponer de un soporte técnico y asesoría por parte de los proveedores de los productos (hardware y software).
- o Durante la fase de elección de la tecnología y de valoración de los requerimientos, es importante realizar un buen estudio de las tecnologías con aplicaciones compatibles con nuestro dispositivo. Afinar el "Estado del Arte" y buscar sistemas en funcionamiento con la tecnología elegida.

No infravalorar requerimientos como la "madurez" e "introducción de la tecnología" en la aplicación en fase de análisis.

## **4.1 Líneas de trabajo futuro.**

Las siguientes líneas de trabajo proponen poder mejor, implementar y ultimar definitivamente el producto del proyecto descrito en esta memoria.

Alguna línea será de inminente implementación, pero otras estarán sujetas al nivel de introducción de la tecnología en el mercado y territorio de actuación.

### 4.1.1. Cambio de Antena LoRa.

La antena actual del dispositivo, WisBlock LoRa PIFA Antena, posee la siguiente especificación:

| <b>Model</b>               | WisBlock 868MHz and 915MHz        |  |
|----------------------------|-----------------------------------|--|
| <b>Frequency Range</b>     | 863~870 MHz, 902~928 MHz          |  |
| <b>Peak Gain</b>           | $1.5$ dBi                         |  |
| <b>VSWR</b>                | $\leq 2.5$                        |  |
| <b>Efficiency</b>          | >45% (868 band), >35% (915 band)  |  |
| <b>Feed Impedance</b>      | 50 Ohms                           |  |
| <b>Polarization</b>        | Vertical                          |  |
| Antenna pattern            | Omni-directional                  |  |
| <b>Connector type</b>      | U.FL                              |  |
| Dimensions (mm)            | 33.0 mm x 6.2 mm x 1.0 mm         |  |
| <b>Operation Temp (°C)</b> | $-30^{\circ}$ C ~ $+75^{\circ}$ C |  |
| <b>Humidity range</b>      | 5%~95%                            |  |

*Tabla 16: WisBlock LoRa PIFA Antenna*

Se cambiará por una antena de mayor ganancia con esta especificación:

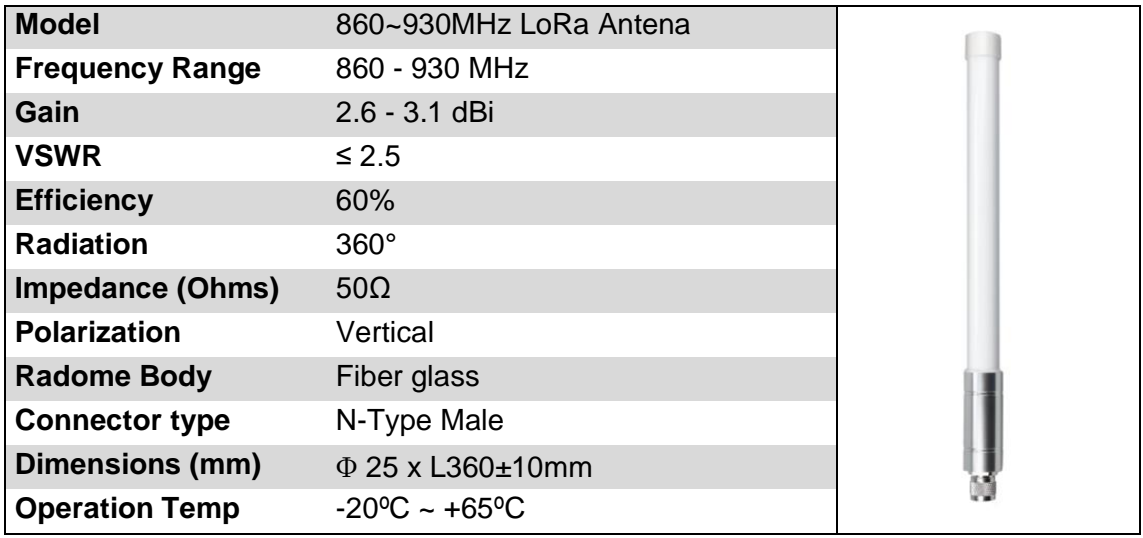

*Tabla 17: RAK 860-930MHz LoRa Fiber glass*

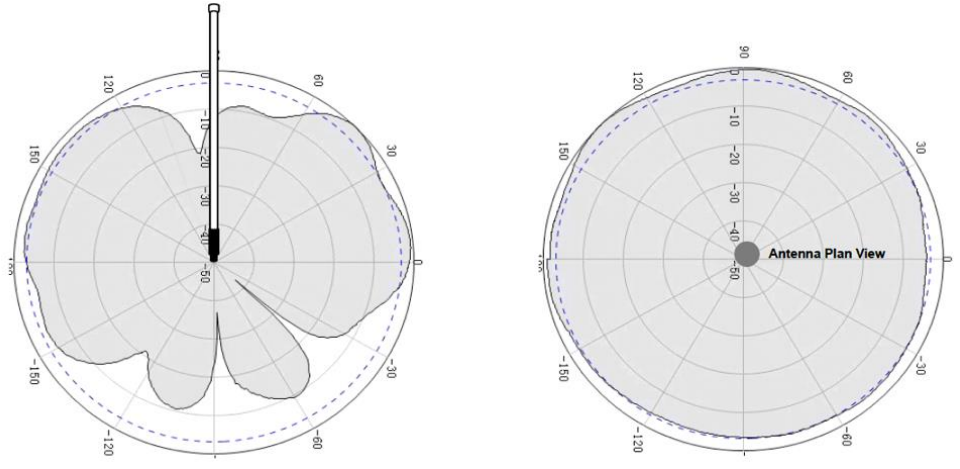

*Ilustración 79: Grafica radiación*

## 4.1.2. Cambio configuración SF (Spreading Factor).

Los ensayos hechos hasta el día de hoy utilizan la configuración de parámetro SF según el "Adaptive Data Rate mechanism". Buscando solución y mejora, en la documentación disponible en <https://lora-developers.semtech.com/> se encuentra literatura sobre la configuración denominada "Blind ADR".

El uso del "Blind ADR" consiste en utilizar valores de SF fijos alternados en el intervalo de tiempo, como por ejemplo SF 8 y SF 12. En la literatura visionada, el "Blind ADR" se utiliza con el fin de mejorar el ahorro de batería, pero nuestro fin será el de mejorar el "Link Budget" según el ejemplo y cálculo a continuación [24]. La nueva antena y configuración con valores de SF (a 8 y a 12) nos ayudará en términos de alcance/cobertura.

## *Rx Sensitivity (dBm) = –174 + 10log (BW) + SNR limit (dB) + Noise Figure (dB) Link Budget (dBm) = Tx Power (dBm) – Rx Sensitivity (dBm)*

Donde:

- o **Rx Sensitivity** = nos indica la señal más débil que se puede recibir.
- o *–***174** = ruido térmico en 1 Hz de ancho de banda a r.t.
- $\circ$  **BW** = ancho de banda en Hz
- o **SNR Limit** = el mínimo ratio de SNR que puede ser desmodulado y que sigue la tabla de SF de al lado.
- o **Noise Figure** = figura de ruido en dB.
- $\circ$  **Link Budget** = modo para cuantificar la cualidad y performance del enlace.

### Sustituyendo los valores del ejemplo en la fórmula anterior:

BW = 125kHz  $SF = 12$  donde SNR Limit  $= -20$ Noise Figure  $= 6$  dB  $Tx Power = 14 dBm$ 

#### Se obtiene:

*Rx Sensitivity = -137 dBm Link Budget = 151 dBm* 

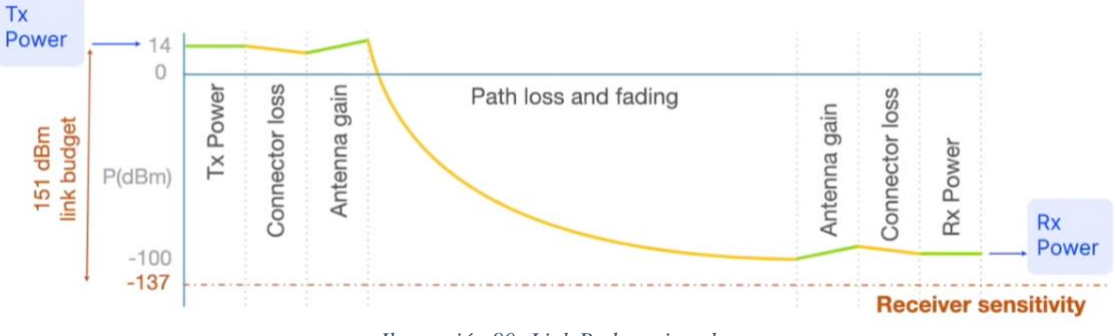

*Ilustración 80: Link Budget ejemplo*

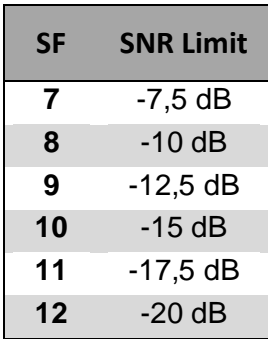

Tabla 18: SF vs SNR Limit

## 4.1.3. Red de Gateways/Hotspots alternativa.

El punto más crítico del producto del proyecto reside en la red de Gateway TTNv3 y, en concreto, en la cobertura y consolidación de la red. Dicha alternativa se estudia para el modo de transporte por carretera.

En las redes compatibles con la tecnología y protocolo LoRa/LoRaWAN se encuentra la red global distribuida Helium (https://www.helium.com).

Se apuesta por esta red visto el rápido crecimiento (en términos de cobertura) que está teniendo gracias a su política de·"Mining", con recompensa en criptomoneda HNT, datacredit y Helium blockchain.

La red TTNv3 tiene un mayor número de usuarios finales que la red Helium, pero el crecimiento de los hotspots (gateways) de Helium es mucho mayor (véase ilustración n. 81).

En este momento no está clara la evolución de las diferentes compañías que invierten en esta tecnología, qué nivel de consolidación tendrán y el nivel real de uso. Sin embargo, según varios artículos del sector, se prevé que el desarrollo e introducción de Helium sea más rápido que "The Things Stack Community Edition" bajo el número de hotspots.

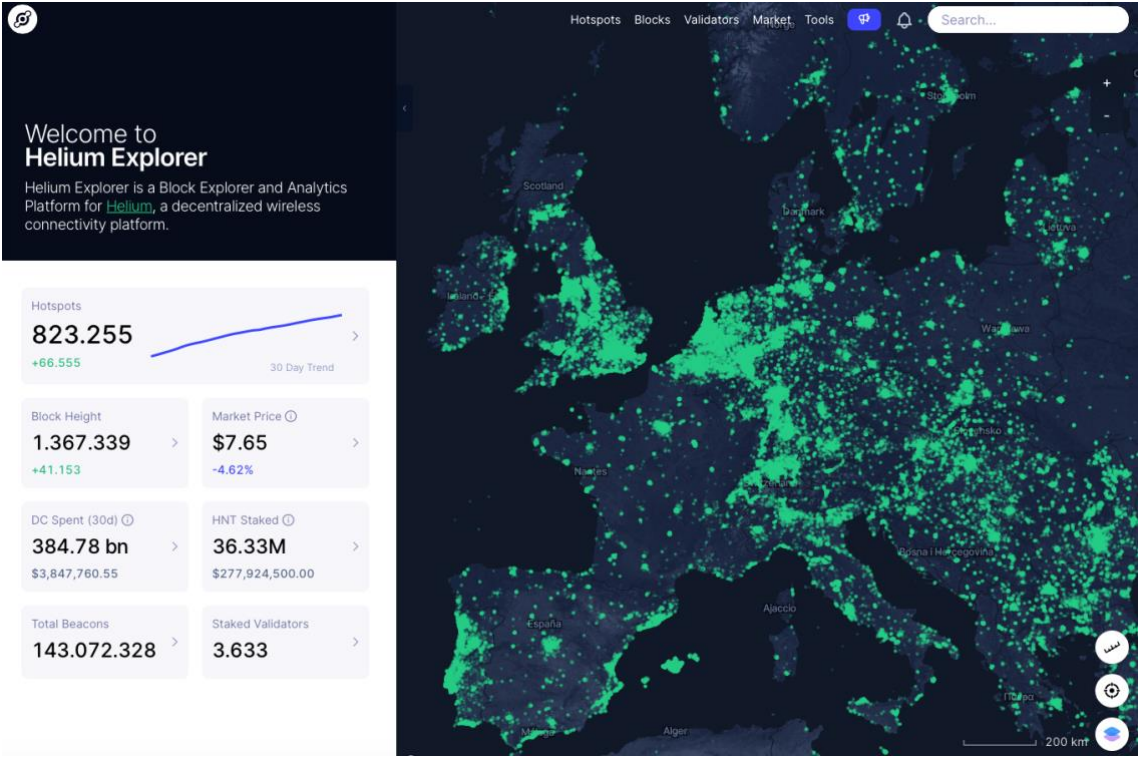

*Ilustración 81: Crecimiento de la red Helium*

En la documentación disponible en la página de RAKWireless se indica como se configuran los diferentes dispositivos en la consola de Helium [\(https://console.helium.com\)](https://console.helium.com/). Así como en la documentación de Helium se pueden encontrar indicaciones sobre la integración con AWS IoT [\(https://docs.helium.com/use-the-network/console/integrations/aws-iot-core/\)](https://docs.helium.com/use-the-network/console/integrations/aws-iot-core/).

### 4.1.4. Extensión del proyecto a otro modo de transporte.

Uno de los objetivos del trabajo era proponer soluciones para otro modo de transporte manteniendo como base la tecnología elegida, LoRaWAN.

Siempre considerando los requerimientos iniciales (3.1 Requerimientos del producto del proyecto), y siendo conscientes de la penalización bajo la especificación de latencia, se elige una solución tecnológica que combina la tecnología LPWAN con la tecnología LPGAN.

Dicha tecnología está ofrecida por la empresa Lacuna Space [\(https://lacuna.space\)](https://lacuna.space/).

Lacuna Space está creando una red de satélites LEO, mucho más baratos que los satélites GEO, que se adapta a la creciente tecnología IoT. Los satélites LEO en uso tiene un periodo de aproximadamente 90 minutos, que determinará nuestra latencia.

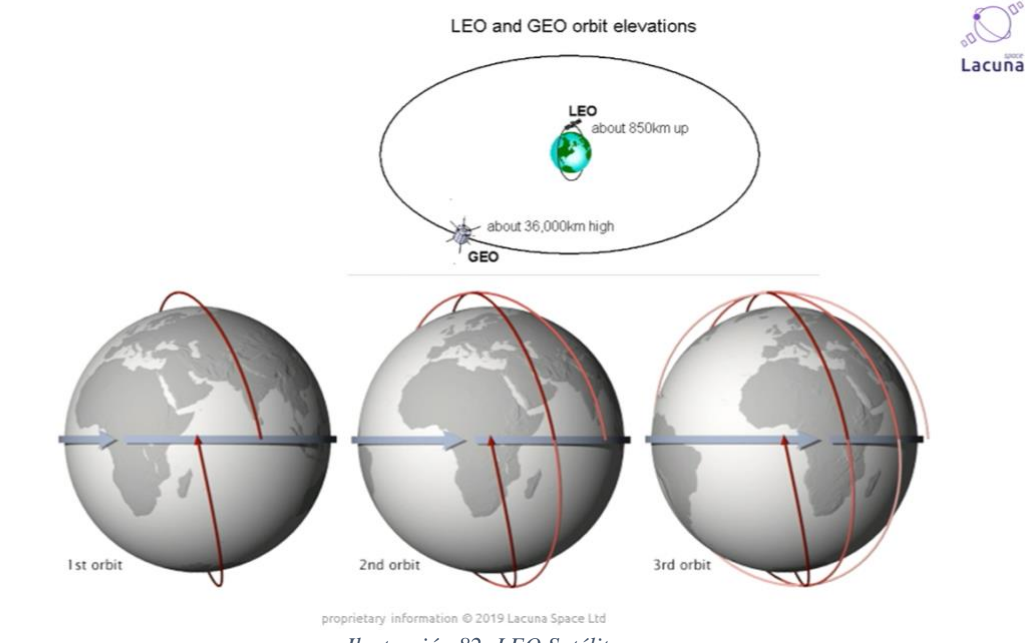

*Ilustración 82: LEO Satélites*

El principio de funcionamiento es bastante sencillo y se puede ver en la siguiente ilustración (Ilustración n. 83):

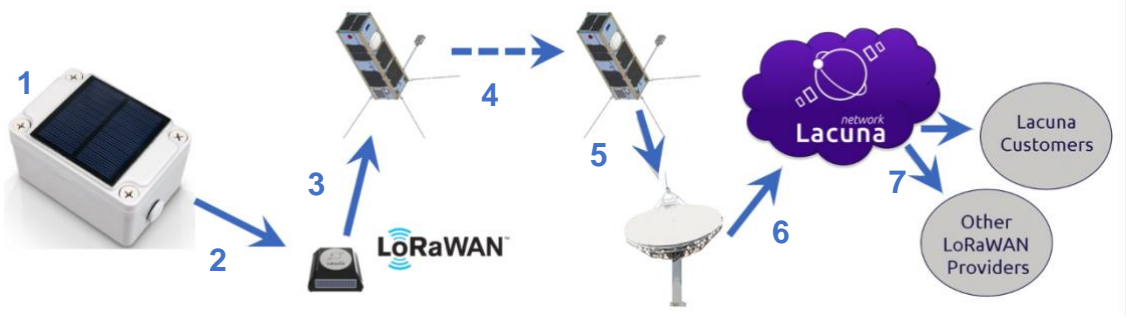

*Ilustración 83: Funcionamiento dispositivo con Lacuna*

- 1) Nuestro dispositivo recompilará la información de geolocalización, ambiental (temperatura y humedad) y de tiempo.
- 2) La información se enviará, sin la necesidad de un Gateway, al dispositivo de Lacuna Space, mediante protocolos LoRa/LoRaWAN.
- 3) El dispositivo de Lacuna Space, dotado de su batería independiente para no modificar el funcionamiento de nuestro dispositivo, reenviará la información a

la red de satélites LEO de Lacuna Space. El dispositivo Lacuna Space se encontrará embarcado o en la proximidad de nuestro dispositivo.

- 4) Los satélites LEO de Lacuna Space recibirán y guardarán los mensajes/informaciones transmitidas.
- 5) La información se reenviará a la estación de tierra una vez el satélite se encuentre sobre ella.
- 6) Los mensajes se retrasmitirán a la red de Lacuna Network para ser distribuidas.
- 7) Lacuna Network distribuirá los mensajes a los proveedores LoRaWAN, a los clientes Lacuna, etc.

## 4.1.5. Completar con Mapa e implementar Machine Learning

Como comentado, debido a la deficiencia de la red TTNv3 en modo itinerante, no se han podido recompilar y analizar suficientes datos.

Siguiendo cuanto descrito en 3.6.3. y 3.6.4., los datos están guardados en Dynamo DB y se pueden exportar y analizar.

En un principio se pensaba utilizar Amazon QuickSight pero hemos visto que es limitante en el momento de crear rutas y recorridos en los mapas.

Se decide utilizar Plotly Express [\(https://plotly.com/python/plotly-express/\)](https://plotly.com/python/plotly-express/); donde se encuentran muchos ejemplos y librerías en GitHub.

AWS SageMaker dispone de Boto3 como herramienta de AWS SDK para Python.

Con el fin de acelerar el proceso de ML, se usará Amazon SageMaker JumpStart donde se pueden encontrar ejemplos y algoritmos que se adaptan a nuestro producto.

A continuación, se adjunta link:

<https://aws.amazon.com/es/sagemaker/jumpstart/> .

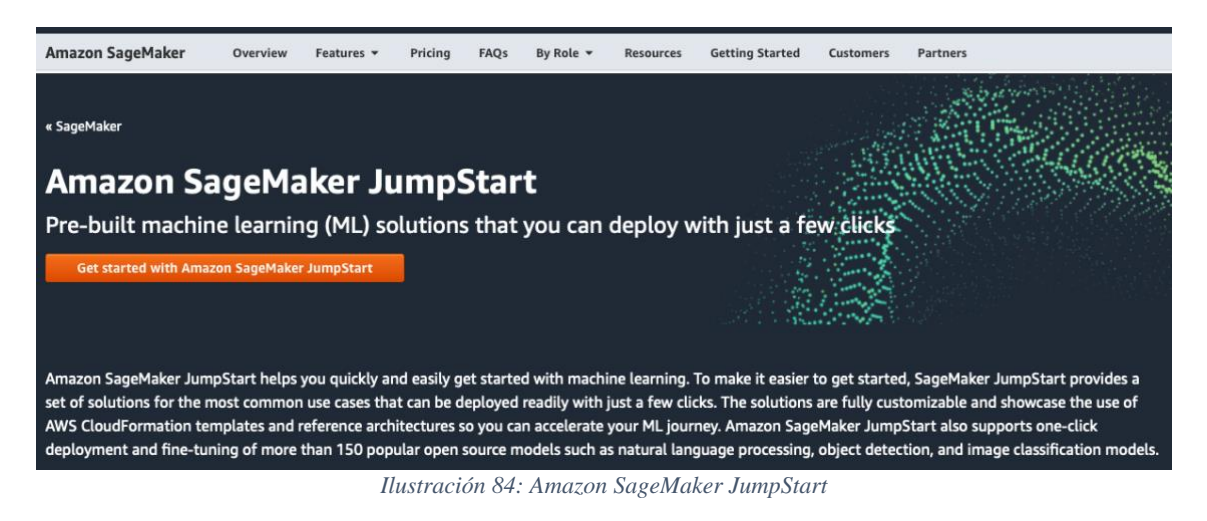

# 5. Glosario

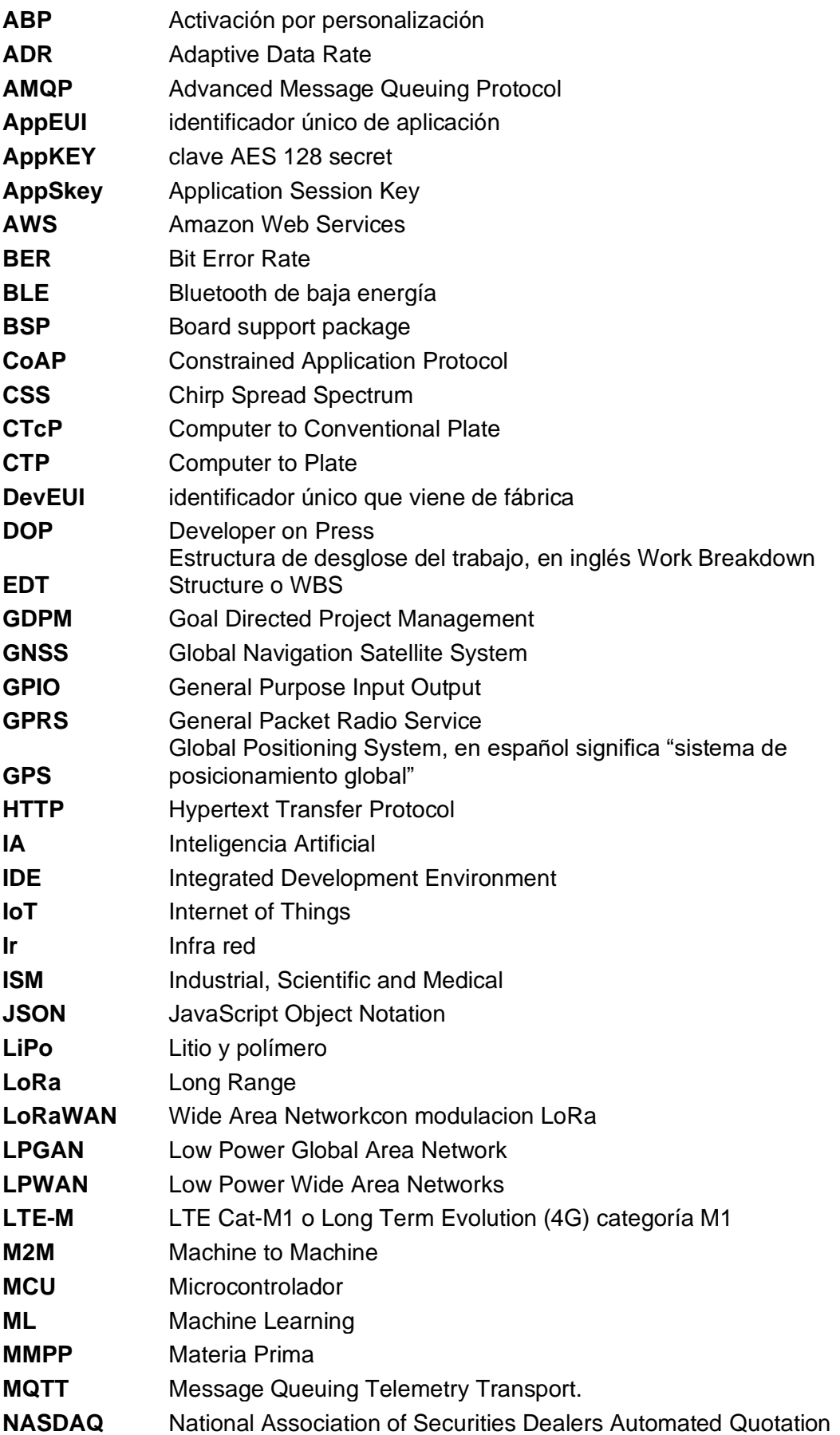

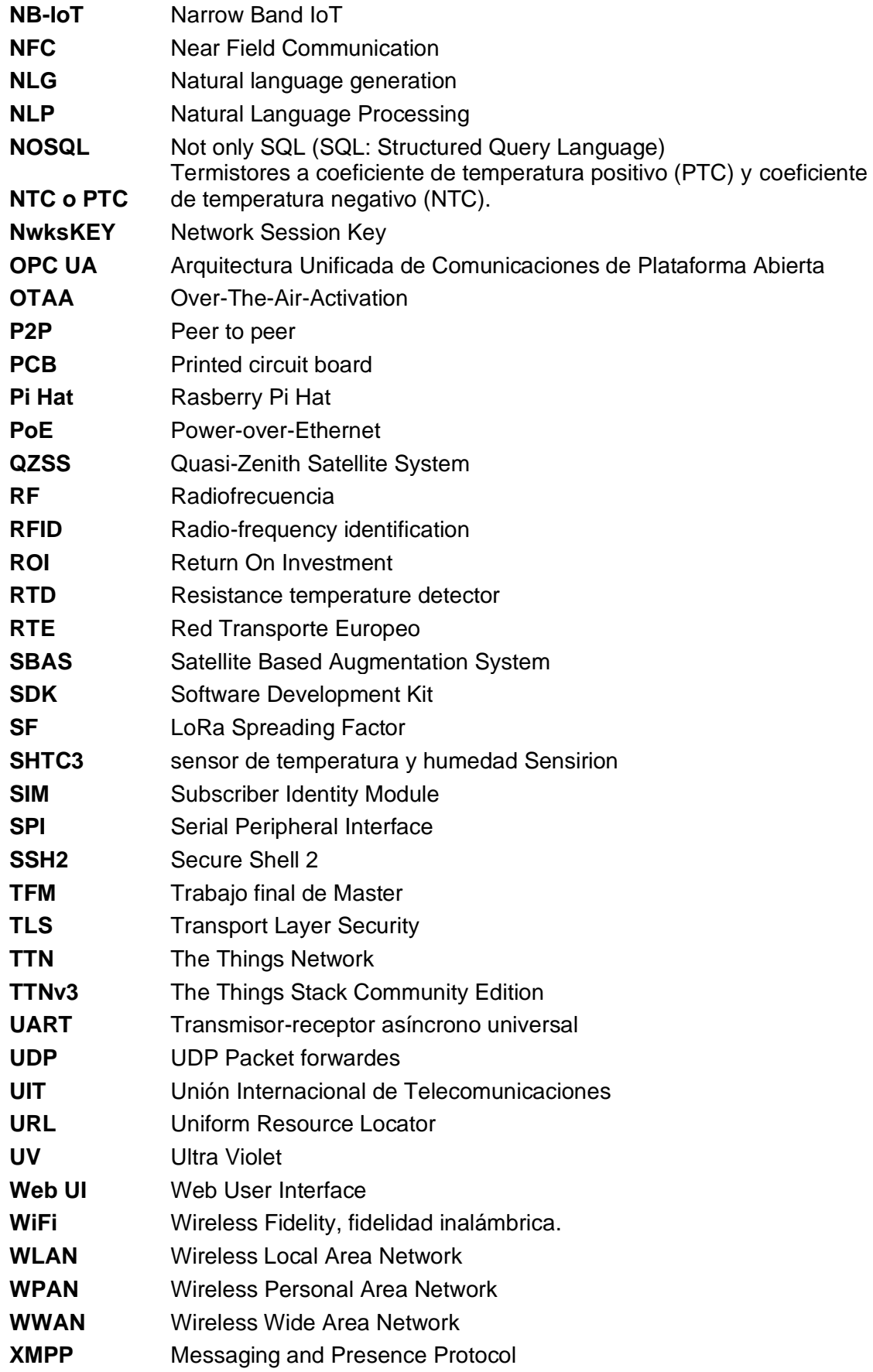

## 6. Bibliografía

- [1] H. Katsuhiko, «Positive Working Photosensitive lithographic plate and method for producing the same». AT DE ES FR GB Patente EP1159133B1, 11 12 1999.
- [2] H. Ngasaka, «Method fro making positive photosensitive lithographic printing plate». AT BE CH DE ES FI FR GB GR IE IT LI LU MC NL PT SE Patente B41C 1/10, B41M 5/36, 08 05 1997.
- [3] John Viley & Sons, Inc., Encyclopedia of Polymer Science and Technology.
- [4] AGFA GROUP, «AGFA GRAPHICS,» AGFA GRAPHICS, [En línea]. Available: https://www.agfa.com/printing/products/eclipse/. [Último acceso: 13 Marzo 2022].
- [5] H. L. Group, «Huaguang Lucky Group,» [En línea]. Available: http://hg.luckyfilm.com.cn/html/product/eyyy/en/2018/2/26/111641\_69.htm l. [Último acceso: 13 Marzo 2022].
- [6] I. U. H. Huma Pervez, «Blockchain an IoT Based Disruption in Logistic,» March 2019. [En línea]. Available: https://www.researchgate.net/publication/332228542\_Blockchain\_and\_Io T\_Based\_Disruption\_in\_Logistics. [Último acceso: 13 March 2022].
- [7] Unite Nations, «Agreement on the international carriage of perishable foodstuffand on the special equipmentto be used fro suchcarriage (ATP),» Unite Nations, 1972.
- [8] Tribunal de cuentas Europeo, «Red básica de carreteras de la UE,» Tribunal de cuentas Europeo, Septiembre 2020. [En línea]. Available: https://op.europa.eu/webpub/eca/special-reports/core-road-network-9- 2020/es/. [Último acceso: 13 Marzo 2022].
- [9] H. C. T. Works, «Trackimo,» [En línea]. Available: https://trackimo.com/how-gps-tracker-works/. [Último acceso: 13 Marzo 2022].
- [10] «Electronic Specifier,» [En línea]. Available: https://www.electronicspecifier.com/news/analysis/managing-power-inthe-iot-with-cellular-lpwan-technology. [Último acceso: 13 Marzo 2022].
- [11] Y.-J. W. J.-K. J. Yu-Yi Chen, «A novel deployment of smart cold chain system using 2G-RFID-Sys,» Journal of Food Engineering, November 2014.
- [12] J. V. Mouzo, «Control Automático de temperatura en Cadena de Frío mediante tecnología RFID,» Universitat Oberta de Catalunya, 2017.
- [13] H. Urlings, «Satellite Markets & Research,» 2021. [En línea]. Available: http://satellitemarkets.com/news-analysis/2021-year-smallsat-iot-takes. [Último acceso: 13 Marzo 2022].
- [14] Microsoft, «Azure Microsoft,» Microsoft, [En línea]. Available: https://azure.microsoft.com/es-es/overview/internet-of-things-iot/iottechnology-protocols/. [Último acceso: 13 Marzo 2022].
- [15] «Aprendiendo Arduino,» [En línea]. Available: https://aprendiendoarduino.wordpress.com/2018/11/17/protocolos-iotcapa-aplicacion/. [Último acceso: 13 Marzo 2022].
- [16] J. Blackman, «Entreprise IOT insights,» 29 August 2019. [En línea]. Available: https://enterpriseiotinsights.com/20190829/channels/news/lpwa-matchupround-five. [Último acceso: 13 Marzo 2022].
- [17] Fogwing, water-wing, which we really resolute the lineal. Available: https://www.fogwing.io/industrial-iot-platform-comparison/. [Último acceso: 13 Marzo 2022].
- [18] G. S. D. F. Zantalis, «A Review of Machine Learning and IoT in Smart Transporation,» de *Future Internet*, 2019.
- [19] T. Elshabrawy y J. Robert, «The Impact of ISM Interference on LoRa BER Performance,» de *2018 IEEE Global Conference o*, Alexandria, Egypt, 5-7 Dec. 2018.
- [20] Semtech, «Semtech.com,» [En línea]. Available: https://loradevelopers.semtech.com/learn/get-started/what-is-lora. [Último acceso: 03 April 2022].
- [21] The Things Industries, «The Things Industries,» [En línea]. Available: https://www.thethingsindustries.com/. [Último acceso: 03 April 2022].
- [22] Shenzhen RakWireless Technology Co.Ltd, «Shenzhen RakWireless Technology Co.Ltd.» [En línea]. Available: https://www.rakwireless.com/en-us. [Último acceso: 30 May 2022].
- [23] A. AWS, «Analyze data in Amazon DynamoDB using Amazon SageMaker for real-time prediction,» [En línea]. Available: https://aws.amazon.com/es/blogs/big-data/analyze-data-in-amazondynamodb-using-amazon-sagemaker-for-real-time-prediction/. [Último acceso: 06 Mayo 2022].
- [24] The Things Network, «Presentación LoRa/LoRAWAN,» 2022. [En línea]. Available: https://www.thethingsnetwork.org/docs/. [Último acceso: 28 May 2022].

## 7. Anexos

#### Sketch Final (Arduino)

/\*\* \* @Document, literature and original sketch from www.rakwireless.com \* @This sketch set a GPS tracker that collect location from a uBlox M7 GNSS sensor, temperature + rH%, then send the data to LoRa Gateway. It uses a 3-axis acceleration sensor to detect movement of the tracker \* @Alberto Fazion \* @date 2022 May #include <Arduino.h> #include <LoRaWan-RAK4630.h> //http://librarymanager/All#SX126x #include <SPI.h> #include "SparkFunLIS3DH.h" //http://librarymanager/All#SparkFun-LIS3DH #include "Wire.h" //http://librarymanager/All#TinyGPS #include "SparkFun\_SHTC3.h" //Click here to get the library: http://librarymanager/All#SparkFun\_SHTC3 LIS3DH SensorTwo(I2C\_MODE, 0x18); TinyGPS gps;<br>SHTC3 g\_shtc3; // Declare an instance of the SHTC3 class String tmp\_data = ""; int direction\_S\_N = 0; //0--S, 1--N int direction\_E\_W = 0; //0--E, 1--W // RAK4630 supply two LED #ifndef LED\_BUILTIN #define LED\_BUILTIN 35 #endif #ifndef LED\_BUILTIN2 #define LED\_BUILTIN2 36 #endif bool doOTAA = true;  $\#$  OTAA is used by default. #define SCHED\_MAX\_EVENT\_DATA\_SIZE APP\_TIMER\_SCHED\_EVENT\_DATA\_SIZE /\*\*< Maximum size of scheduler events. \*/<br>#define SCHED\_QUEUE\_SIZE 60 /\*\*< Maximum number of events in the scheduler queue. \*/  $*$  /\*\*< Maximum number of events in the scheduler queue. \*/ #define LORAWAN\_DATERATE DR\_0 /\*LoRaMac datarates definition, from DR\_0 to DR\_5\*/ #define LORAWAN\_TX\_POWER TX\_POWER\_5 /\*LoRaMac tx power definition, from TX\_POWER\_0 to TX\_POWER\_15\*/ #define JOINREQ\_NBTRIALS 3 /\*\*< Number of trials for the join request. \*/ DeviceClass\_t gCurrentClass = CLASS\_A; /\* class definition\*/ LoRaMacRegion\_t gCurrentRegion = LORAMAC\_REGION\_EU868; /\* Region:EU868\*/ lmh\_confirm gCurrentConfirm = LMH\_CONFIRMED\_MSG; /\* confirm/unconfirm packet definition\*/ uint8\_t gAppPort = LORAWAN\_APP\_PORT; /\* data port\*/ /\*\*@brief Structure containing LoRaWan parameters, needed for lmh\_init() \*/ static lmh\_param\_t lora\_param\_init = {LORAWAN\_ADR\_ON, LORAWAN\_DATERATE, LORAWAN\_PUBLIC\_NETWORK, JOINREQ\_NBTRIALS, LORAWAN\_TX\_POWER, LORAWAN\_DUTYCYCLE\_OFF}; // Foward declaration static void lorawan\_has\_joined\_handler(void); static void lorawan\_join\_failed\_handler(void); static void lorawan\_rx\_handler(lmh\_app\_data\_t \*app\_data); static void lorawan\_confirm\_class\_handler(DeviceClass\_t Class); static void send\_lora\_frame(void); /\*\*@brief Structure containing LoRaWan callback functions, needed for lmh\_init()\*/ static lmh\_callback\_t lora\_callbacks = {BoardGetBatteryLevel, BoardGetUniqueId, BoardGetRandomSeed, lorawan\_rx\_handler, lorawan\_has\_joined\_handler, lorawan\_confirm\_class\_handler, lorawan\_join\_failed\_handler }; //OTAA keys !!!! KEYS ARE MSB !!!! uint8\_t nodeDeviceEUI[8] = {0x00, 0x00, 0x00, 0x00, 0x00, 0x00, 0x00, 0x00}; uint8\_t nodeAppEUI[8] = {0x00, 0x00, 0x00, 0x00, 0x00, 0x00, 0x00, 0x00}; uint8\_t nodeAppKey[16] = {0x00, 0x00, 0x00, 0x00, 0x00, 0x00, 0x00, 0x00, 0x00, 0x00, 0x00, 0x00, 0x00, 0x00, 0x00, 0x00}; // Private definition #define LORAWAN\_APP\_DATA\_BUFF\_SIZE 64 /\*\*< buffer size of the data to be transmitted. \*/ #define LORAWAN\_APP\_INTERVAL 10000 /\*\*< Defines for user timer, the application data transmission interval. 10s, value in [ms]. \*/ static uint8\_t m\_lora\_app\_data\_buffer[LORAWAN\_APP\_DATA\_BUFF\_SIZE]; //< Lora user application data buffer. static lmh\_app\_data\_t m\_lora\_app\_data = {m\_lora\_app\_data\_buffer, 0, 0, 0, 0}; //< Lora user application data structure. TimerEvent\_t appTimer; static uint32\_t timers\_init(void); static uint $32_t$  count = 0;

```
static uint32_t count_fail = 0;
void setup()
{
          pinMode(LED_BUILTIN, OUTPUT);
          digitalWrite(LED_BUILTIN, LOW);
          // Initialize LoRa chip.
          lora_rak4630_init();
          // Initialize Serial for debug output
          time_t timeout = millis();
          Serial.begin(115200);
          while (!Serial)
          {
                    if ((\text{millis}) - \text{timeout}) < 5000){
       delay(100);
     }
     else
     {
       break;
     }
          }
          Serial.println("=====================================");
          Serial.println("Welcome to RAK4630 LoRaWan!!!");
 if (doOTAA)
  {
          Serial.println("Type: OTAA");
  }
  switch (gCurrentRegion)
  {
  case LORAMAC_REGION_AS923:
          Serial.println("Region: AS923");
    break;
   case LORAMAC_REGION_AU915:
          Serial.println("Region: AU915");
    break;
   case LORAMAC_REGION_CN470:
          Serial.println("Region: CN470");
    break;
   case LORAMAC_REGION_EU433:
          Serial.println("Region: EU433");
    break;
   case LORAMAC_REGION_IN865:
          Serial.println("Region: IN865");
    break;
   case LORAMAC_REGION_EU868:
          Serial.println("Region: EU868");
    break;
   case LORAMAC_REGION_KR920:
          Serial.println("Region: KR920");
    break;
  case LORAMAC_REGION_US915:
          Serial.println("Region: US915");
    break;
  }
          Serial.println("============== RAK 1904 ==============");
          //lis3dh init
  Serial.println("Sensor - Accelerate LIS3DH"); 
          if (SensorTwo.begin() != 0)
          {
                    Serial.println("Problem starting the sensor at 0x18.");
          }
          else
          {
                    Serial.println("Sensor at 0x18 started.");
          }
          /\!/\mathrm{gps} in<br>it
  pinMode(WB_IO2, OUTPUT);
  digitalWrite(WB_IO2, 0);
          delay(1000);
  digitalWrite(WB_IO2, 1);
          delay(1000);
          Serial1.begin(9600);
 while (!Serial1);
  Serial.println("============== RAK 1910 ==============");
```

```
 Serial.println("Sensor - GPS UBLOX7"); 
           Serial.println("gps uart init ok!");
 //SHTC3 init<br>Serial.println("=
                         \equiv======== RAK 1901 ===============");
  Serial.println("Sensor - Temperature & Humidity SHTC3"); 
  Wire.begin();
  Serial.println("shtc3 init");
 Serial.print("Beginning sensor. Result = "); // Most SHTC3 functions return a variable of the type "SHTC3_Status_TypeDef" to indicate the
status of their execution
 errorDecoder(g_shtc3.begin()); // To start the sensor you must call "begin()", the default settings use Wire (default Arduino I2C port) Wire setClock (400000); // The sensor is listed to work up to 1 MHz I2C speed, but the
                                   // The sensor is listed to work up to 1 MHz I2C speed, but the I2C clock speed is global for all sensors on
that bus so using 400kHz or 100kHz is recommended
 Serial.println();
 if (g_sshtc3.passIDcrc) // Whenever data is received the associated checksum is calculated and verified so you can be sure the data is true
                         { // The checksum pass indicators are: passIDcrc, passRHcrc, and passTcrc for the ID, RH, and T readings respectively
   Serial.print("ID Passed Checksum. ");
   Serial.print("Device ID: 0b");
  Serial.println(g_shtc3.ID, BIN); // The 16-bit device ID can be accessed as a member variable of the object
  }
 else
 {
   Serial.println("ID Checksum Failed. ");
  }
           //creat a user timer to send data to server period
           uint32_t err_code;
           err_code = timers_init();
           if (err\_code := 0)
           {
                      Serial.printf("timers_init failed - %d\n", err_code);
   return;
           }
           // Setup the EUIs and Keys
  if (doOTAA)
  {
           lmh_setDevEui(nodeDeviceEUI);
           lmh_setAppEui(nodeAppEUI);
           lmh_setAppKey(nodeAppKey);
  }
  else
 {
   lmh_setNwkSKey(nodeNwsKey);
   lmh_setAppSKey(nodeAppsKey);
   lmh_setDevAddr(nodeDevAddr);
  }
           // Initialize LoRaWan
  err_code = lmh_init(&lora_callbacks, lora_param_init, doOTAA, gCurrentClass, gCurrentRegion);
           if (err\_code != 0){
                      Serial.printf("lmh_init failed - %d\n", err_code);
   return;
           }
           // Start Join procedure
           lmh_join();
}
void errorDecoder(SHTC3_Status_TypeDef message) // The errorDecoder function prints "SHTC3_Status_TypeDef" resultsin a human-
friendly way
{
  switch (message)
  {
   case SHTC3_Status_Nominal:
    Serial.print("Nominal");
    break;
   case SHTC3_Status_Error:
    Serial.print("Error");
    break;
   case SHTC3_Status_CRC_Fail:
    Serial.print("CRC Fail");
    break;
   default:
    Serial.print("Unknown return code");
    break;
  }
}
void shtc3_read_data(void)
{
 float Temperature = 0;
```
float Humidity  $= 0$ ; g\_shtc3.update(); if (g\_shtc3.lastStatus == SHTC3\_Status\_Nominal) // You can also assess the status of the last command by checking the ".lastStatus" member of the object { Temperature =  $g_{shtc3.toDegC();$  // Packing LoRa data Humidity = g\_shtc3.toPercent(); Serial.print("RH = ");<br>Serial.print(g\_shtc3.toPercent());  $\frac{1}{2}$ . The "toPercent" returns the percent humidity as a floating point number Serial.print("% (checksum: "); if (g\_shtc3.passRHcrc) // Like "passIDcrc" this is true when the RH value is valid from the sensor (but not necessarily up-to-date in terms of time)  $\{$  Serial.print("pass"); } else  $\{$  Serial.print("fail"); } Serial.print("),  $T =$ "); Serial.print(g\_shtc3.toDegC()); // "toDegF" and "toDegC" return the temperature as a flaoting point number in deg F and deg C respectively Serial.print(" deg C (checksum: "); if (g\_shtc3.passTcrc) // Like "passIDcrc" this is true when the T value is valid from the sensor (but not necessarily up-to-date in terms of time) { Serial.print("pass"); } else { Serial.print("fail"); } Serial.println(")"); } else { Serial.print("Update failed, error: "); errorDecoder(g\_shtc3.lastStatus); Serial.println(); } } void loop() { // Put your application tasks here, like reading of sensors, // Controlling actuators and/or other functions. { shtc3\_read\_data(); delay(1000); } } /\*\*@brief LoRa function for handling HasJoined event. \*/ void lorawan\_has\_joined\_handler(void) { Serial.println("================ OTAA ================"); Serial.println("OTAA Mode, Network Joined!"); Serial.println("Alberto, we are connected!"); lmh\_error\_status ret = lmh\_class\_request(gCurrentClass); if (ret == LMH\_SUCCESS) { delay(1000); TimerSetValue(&appTimer, LORAWAN\_APP\_INTERVAL); TimerStart(&appTimer); } } /\*\*@brief LoRa function for handling OTAA join failed \*/ static void lorawan\_join\_failed\_handler(void) { Serial.println("================ OTAA ================"); Serial.println("OTAA join failed!"); Serial.println("Check your EUI's and Keys's!"); Serial.println("Check if a Gateway is in range!"); } /\*\*@brief Function for handling LoRaWan received data from Gateway

\*

```
* @param[in] app_data Pointer to rx data
*/
void lorawan_rx_handler(lmh_app_data_t *app_data)
{
          Serial.printf("LoRa Packet received on port %d, size:%d, rssi:%d, snr:%d, data:%s\n",
                                             app_data->port, app_data->buffsize, app_data->rssi, app_data->snr, app_data->buffer);
}
void lorawan_confirm_class_handler(DeviceClass_t Class)
{
           Serial.printf("switch to class %c done\n", "ABC"[Class]);
          // Informs the server that switch has occurred ASAP
          m_lora_app_data.buffsize = 0;
           m_lora_app_data.port = gAppPort;
          lmh_send(&m_lora_app_data, gCurrentConfirm);
}
void send_lora_frame(void)
{
          if (lmh_join_status_get() != LMH_SET)
           {
                     //Not joined, try again later
                     return;
           }
          lmh_error_status error = lmh_send(&m_lora_app_data, gCurrentConfirm);
          if (error == LMH_SUCCESS){
                     count++;
                     Serial.printf("lmh_send ok count %d\n", count);
           }
          else
           {
                     count fail++:
                     Serial.printf("lmh_send fail count %d\n", count_fail);
           }
          TimerSetValue(&appTimer, LORAWAN_APP_INTERVAL);
          TimerStart(&appTimer);
}
/**@brief Function for analytical direction.
*/
void direction_parse(String tmp)
{
  if (tmp.indexOf("E,") != -1) {
     directionE<sub>-</sub>W = 0;
   }
   else
{
     directionE<sub>-</sub>W = 1;
   }
   if (tmp.indexOf(",S,") != -1)
   {
     direction_S_N = 0;
   }
   else
   {
      direction_S_N = 1;
   }
}
/**@brief Function for handling a LoRa tx timer timeout event.
*/
String data = "";
char str[50],str1[20];
void tx_lora_periodic_handler(void)
{
          float x = 0;
          float y = 0;
          float z = 0;
  bool newData = false;
          Serial.println("check acc!");
          x = SensorTwo.readFloatAccelX() * 1000;
          y = SensorTwo.readFloatAccelY() * 1000;
           z = SensorTwo.readFloatAccelZ() * 1000;
           data = "X =" + String(x) + "mg" + "Y =" + String(y) + "mg" + "Z =" + String(z) + "mg";
          Serial.println(data);
 data = "";if (abs(x - z) < 700)
```

```
{
   // For one second we parse GPS data and report some key values
  for (unsigned long start = millis(); millis() - start < 1000;)
                     {
    while (Serial1.available())
                                 {
    char c = Serial1.read();
    // Serial.write(c); // uncomment this line if you want to see the GPS data flowing
    tmp_data += c;if (gps.encode(c))/Did a new valid sentence come in?
      newData = true;}
                     }
   direction_parse(tmp_data);
  tmp_data = ""; if (newData)
                      {
    float flat, flon;
    unsigned long age; 
    gps.f_get_position(&flat, &flon, &age);
 flat == TinyGPS::GPS_INVALID_F_ANGLE ? 0.0 : flat;
 sprintf(str1, "%.6f", flat);
   strcat(str,str1);
    if(direction_S_N == 0)
     {
     strcat(str,",S,");
                     }
    else
                      {
     strcat(str,",N,");
 }
 flon == TinyGPS::GPS_INVALID_F_ANGLE ? 0.0 : flon;
 sprintf(str1, "%.6f", flon);
   strcat(str,str1);
    if(direction_E_W == 0)
    {
     strcat(str,",E");
                      }
                     else
                      {
      strcat(str,",W");
 }
    Serial.println(str);
                      }
                     memset(m_lora_app_data.buffer, 0, LORAWAN_APP_DATA_BUFF_SIZE);
                     m_lora_app_data.port = gAppPort;
  m_lora_app_data.buffer[0] = 0x09;
   m_lora_app_data.buffer[1] = ',';
  for(int i=0; i < strlen(str); i++)
                      {
   m_lora_app_data.buffer[i+2] = str[i];
                     }
   m_lora_app_data.buffsize = strlen(str)+2;
  memset(str, 0, sizeof(str));
                     send_lora_frame();
           }
          else
           {
                     TimerSetValue(&appTimer, LORAWAN_APP_INTERVAL);
                     TimerStart(&appTimer);
           }
/**@brief Function for the Timer initialization.*
* @details Initializes the timer module. This creates and starts application timers*/
uint32_t timers_init(void)
          TimerInit(&appTimer, tx_lora_periodic_handler);
          return 0;
```
}

{

}

```
90
```